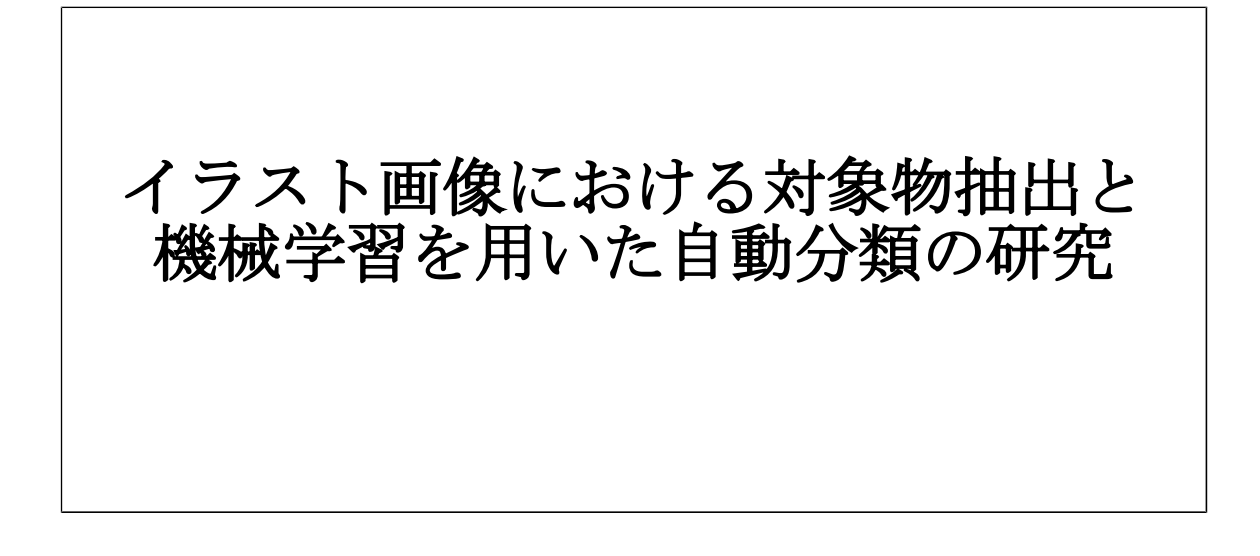

龍谷大学 大学院 理工学研究科 情報メディア専攻

学籍番号 **T10M098** 奥村 亮仁

指導教員 三好 力 教授

#### 内容梗概

本研究ではイラスト画像に対するグラフカットを用いた対象物抽出およびその手法と自己組織 化マップを用いた画像分類手法について検討する。イラスト画像における対象物抽出について、 過去に動的輪郭モデルを用いた手法と変分ベイズ法を用いた手法を提案したが、さらに精度が 良く処理時間が短い顕著性を示す画像とグラフカットによるセグメンテーションを用いた手法 を新たに提案する。また、この対象物抽出の提案手法と自己組織化マップを組み合わせた画像 分類の自動化手法を提案する。ブースティングなどの統計的手法を用いた画像分類の手法が一 般的であるが、学習させるために大量の画像を必要とする。大規模な画像のデータベースを個 人で用意するのは困難である。少ないサンプルで学習させ分類を行うことが出来れば個人のコ ンピュータで学習、分類が可能となるが、対象を限定しない一般画像識別は困難である。本研 究ではイラスト画像に限定して、さらに作品等で限定すれば、少ないサンプルでもうまく分類 できるのではないかと考えた。この事から画像分類の提案手法に関して、対象を限定して数枚 程度の学習画像で画像の分類を可能とすることを目的とする。

#### **abstract**

We discuss about an automatic object extraction using graph-cuts for illust images(ex.Anime and Manga) and an image classification method using self-organizing map.

We already proposed the methods for an illust images object extraction, a method using active countour models, and a method using variational byesian in the past. In this paper, we newly propose an automatic object extraction using saliency images and graph-cuts segmentation. We showed by examination that this approach is better the accuracy and faster the processing time than past approaches.

We also propose an automatic image classification using an automatic object extraction using graph-cuts and self-organizing map. A image classification is generally used statistical methods, but, in order to teach the image classifier need very large number of learning images. It is difficult to prepare very large number of images personaly, so if a image classifier can be learned and classified by small images, it is possible to learn and classify at a personal computer and personal use. We propose a image classification method confined to illust images and productions and to be able to learn from small amount of images. We consider that an approach which we propose is confined to illust images and productions.

# 目 次

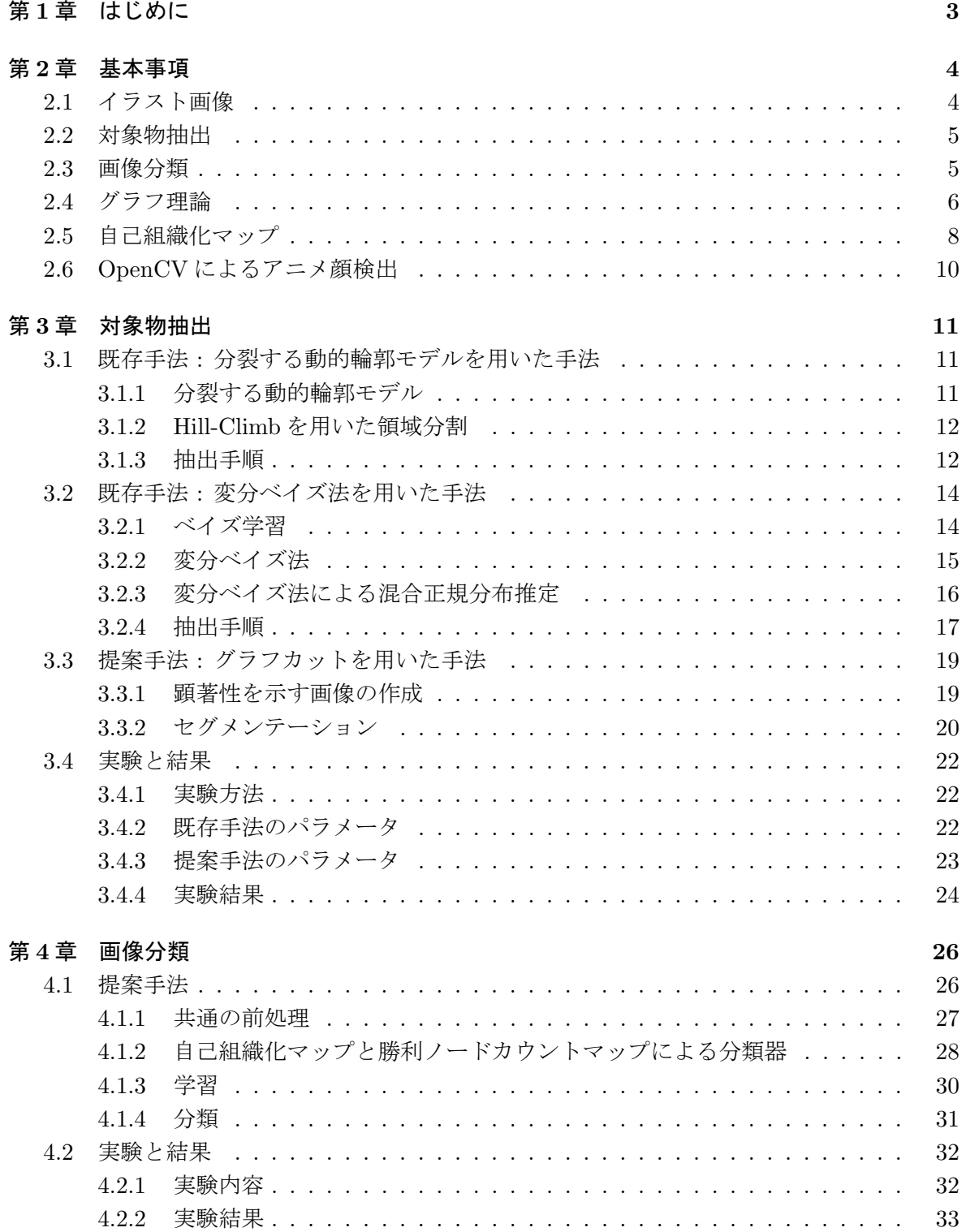

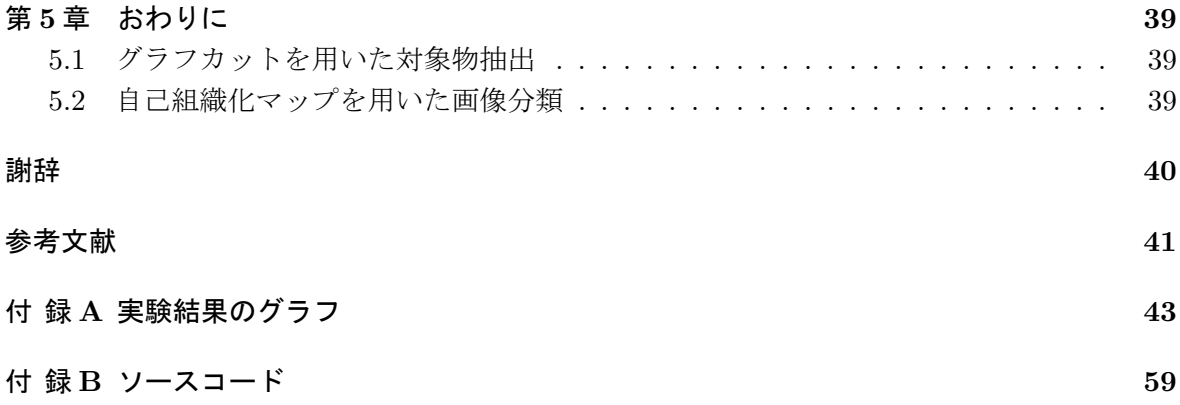

## 第**1**章 はじめに

今日、インターネットの利用者数の増加と発展により、多くの情報がやり取りされるように なった。中でも World Wide Web(以下、Web) は、電子メールと並ぶインターネットを利用す る主な目的の 1 つとなっており多くの人に利用されている。Web 上には多くの画像が存在し、 絵を描いて画像ファイルを個人サイトで公開している人も多い。最近では個人サイトだけでな く、ブログのようなサイトよりも簡単に公開できるものや pixiv 等の絵や漫画のアップロード と公開に特化したサイトなどが存在しており、より公開しやすい環境が整ってきている。

公開される画像の数が多くなるとともに、それらを私的に集める人も多くなり、集める量も 多くなっていると考えられる。集めた画像を分類する作業は現在ほぼ手作業でするしかない。 そこで、この作業を自動化できれば便利であると考えた。

画像を分類するための手法は様々あり、例えばサポートベクタマシン 2) を用いたものやブー スティング<sup>3)</sup>を用いたものがある。これらは統計手法を用いて大量のデータを学習させてから 分類を行うものである。しかし、個人では大量のデータを用意することが困難である。したがっ て本研究では、イラスト画像に限定することで数枚の画像を学習することで分類できるような 分類器を作成することを目的とし、個人で使えるものを考える。

また、分類の前に対象物抽出を行う。これによって、分類に必要のない背景部分を排除する ことができ、分類時には必要な対象物だけで考えればよくなる。

本研究は画像を分類するための手法として、グラフカットを用いた対象物抽出とそれを組み 込んだ自己組織化マップを用いた画像分類の手法を提案する。グラフカットを用いた対象物抽 出では、2 つの既存手法と提案手法の説明をし、2 つの既存手法と提案手法のそれぞれで実験 を行なって比較検討する。自己組織化マップを用いた画像分類では、手法の説明をし、提案手 法で実験を行なって分類ができているかどうかを検討する。

## 第**2**章 基本事項

## **2.1** イラスト画像

本研究では、人が鉛筆、シャーペンを用いて紙に描いた、またはパソコンで SAI や Photoshop のようなソフトを用いて描いた絵であり、漫画やアニメのあるシーンの静止画像、一枚絵と呼 ばれるようなイラストなどの画像をまとめてイラスト画像とする。

イラスト画像には、人物や生物、物体等の一般的にキャラクタと呼ばれるような対象となる ものと、それ以外の領域が含まれている事が多い。前者を対象物、後者を背景と呼ぶとする。 ただし、対象物が含まれておらず背景のみの画像も少なからず存在する。

イラスト画像を一般的な写真と比べると、対象物や背景は抽象化されており、色がまとまっ て存在し、色の数が少ないといえる。しかし、写実的に描いたものになるほど写真に近くなっ ていくともいえる。

対象物が特定の人物またはそれに相当するようなキャラクタの場合、実在する人と比べると、 キャラクタは描く人によって変わるが、実在する人はほとんど一意に決定することができる。例 えば、顔画像認識において、実在する人をある特定の個人であることを顔だけから判定するこ とが出来るが、複数人がそれぞれ同じ特定のキャラクタを描いたとすると、顔だけでは特定の キャラクタと判定することは難しい。一方で、実在する人とは違って髪や服などの身なりが変 わることが少ない事が多いことから、対象物全体を捉えることができれば対象物が特定のキャ ラクタと判定することができると考えられる。季節によって正月なら着物、夏なら水着、クリ スマスならサンタクロースに扮したものになることがあるが、本研究では除外する。

## **2.2** 対象物抽出

対象物抽出とは、画像処理の一種で入力画像の背景を取り除いて対象物だけを取り出すこと であり、これを自動化する手法が様々考えられている。

イラスト画像における対象物抽出について、過去に動的輪郭モデルを用いた手法と変分ベイ ズ法を用いた手法を提案したが、さらに精度や処理時間が良いものがないかと検討した結果、 顕著性を示す画像とグラフカットによるセグメンテーションを用いた手法を新たに提案する。

グラフカットによるセグメンテーションとは、入力画像をグラフとみなしてグラフ理論を用 いてセグメンテーションを行う手法である。

既存のグラフカットによるセグメンテーションは既存手法より処理時間、精度が良かったが、 手動で対象物と背景の選択しなければならなかった。ここで、手動の代わりに顕著性を示す画 像で対象物と背景の選択を行うことで自動化した。

顕著性を示す画像とは、画像中の目立つ場所を示す画像である。2.1 よりイラスト画像にお いて色はまとまって存在しているという仮定を用いて、色について顕著性を示す画像を作成す れば対象物と背景がおおまかに決定できる。グラフカットでは、対象物と背景の選択はおおま かでよく、指定を少し間違える程度ならば正しく抽出できるという利点があり、顕著性を示す 画像が合うと考えられる。

本研究では、グラフカットを用いて対象物抽出を行う手法を提案し、分裂する動的輪郭モデ ルを用いた手法、変分ベイズ法を用いた手法を既存手法として提案手法と比較検討する。

## **2.3** 画像分類

画像分類とは、画像を特定の条件で仕分けることである。

画像の分類を人間は容易に行うことができるが、これを計算機で自動化することは多くの困 難が伴う。しかし近年、機械学習の発展によってある程度可能になっている。

画像分類の自動化では、例えばサポートベクタマシンやブースティングのような機械学習を 用いた手法がよく使われている。しかし、これらの手法は学習させるサンプルを大量に用意し なければならず、Google のように大規模なデータベースを持つ企業では問題ないが、個人で用 意するのは困難である。少ないサンプルで学習させ分類を行うことが出来れば、個人で気軽に 学習させて分類を行うことができるようになるが、少ないサンプルでは対象を限定しない一般 画像識別は非常に難しい。したがって、本研究ではイラスト画像に限定して、さらに作品等で 限定すれば、少ないサンプルでもうまく分類できるのではないかと考えた。

本研究では対象物抽出の提案手法と自己組織化マップを用いた画像分類の手法を提案する。

## **2.4** グラフ理論

グラフ理論 1) は、ノードの集合とノード間を接続するエッジの集合で構成されるグラフと呼 ばれるものの理論である。

ノードとノードを接続するエッジに向きがあるグラフを有向グラフ、向きを考えないグラフ を無向グラフという。図 2.1 に有向グラフ、図 2.2 に無向グラフの例を示す。グラフのノードを 2 つの部分集合に分割することをカットという。エッジに重みがある有向グラフをネットワー クと呼ぶ。このとき重みを容量と呼ぶ。

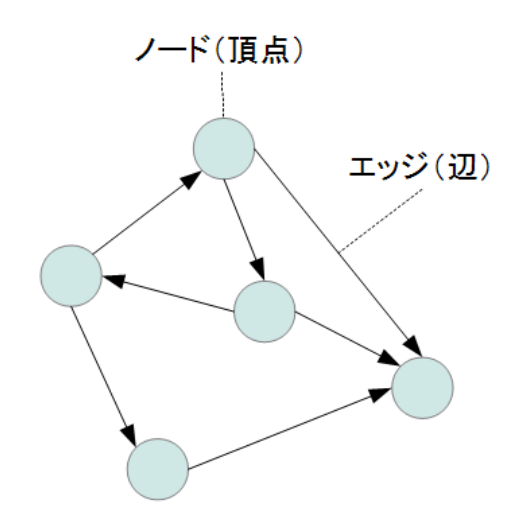

図 2.1: 有向グラフ

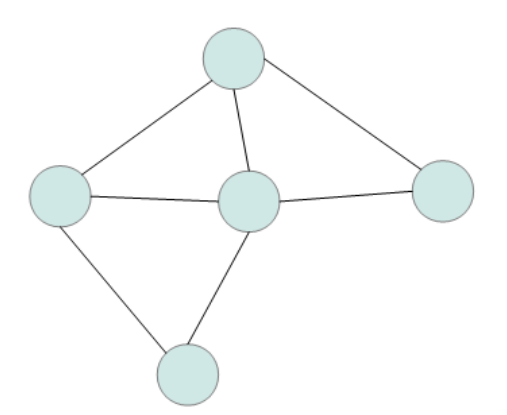

図 2.2: 無向グラフ

本研究では、対象物抽出の提案手法 3.3 でグラフカットによるセグメンテーションを用いる。 このとき、最大フロー最小カット定理を考える。以下に最大フロー最小カット定理とグラフカッ トによるセグメンテーションについて示す。

#### 最大フロー最小カット定理

始点と終点が存在するネットワークがあるとする。このとき、始点から終点へどれだけフロー を増やすことが出来るかを考える。ネットワークに対してフローを限界まで増やした時、最大フ ローといい、最大フローを求める問題を最大フロー問題または最大流問題という。最大フロー のとき、エッジの容量が最小になるカットが存在して、その容量は最大フローの容量と一致す る。これを最大フロー最小カット定理という。最大フロー最小カット定理によって、最大フロー 問題を解くで最小カットも同時にわかる。

#### グラフカットによるセグメンテーション

最小カットによって始点を含む部分集合と終点を含む部分集合に分割することが出来る。こ れを応用すると、画像をグラフとみなし、始点と終点をそれぞれ対象物と背景に対応させて対 象物と背景を分割することができる。これをグラフカットによるセグメンテーション 21)22) と 呼ぶ。

図 2.3 に画像の画素をノードとみなして始点と終点を接続したときのグラフを示す。

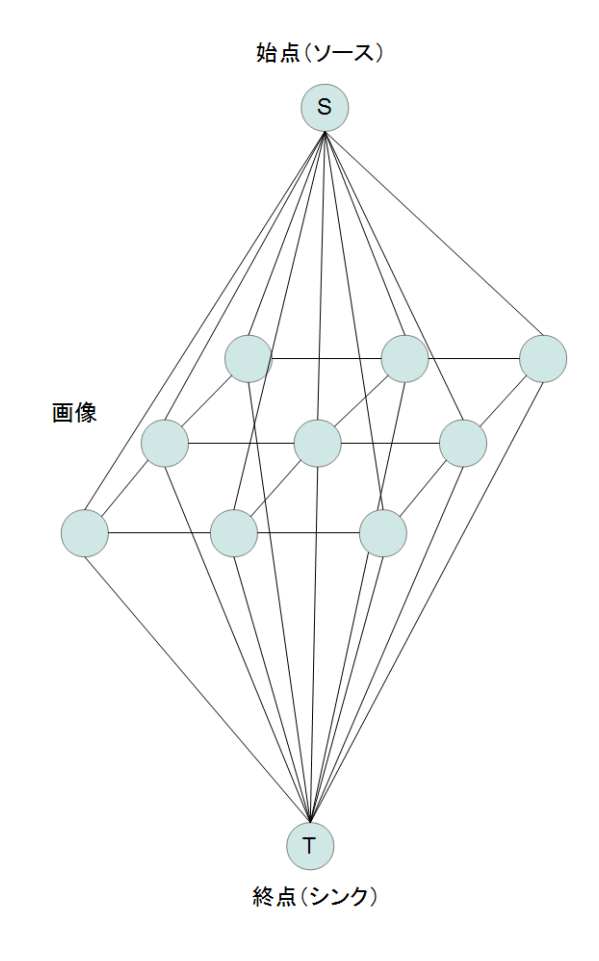

図 2.3: グラフカットによるセグメンテーションにおけるグラフ

## **2.5** 自己組織化マップ

自己組織化マップとは、大脳皮質の視覚野をモデル化したニューラルネットワークの一種で ある。よく知られた Kohonen の自己組織化マップ<sup>4)</sup> では、入力データの入力層と呼ばれる層 と決められた数のノードを持つ競合層または出力層などと呼ばれる層で構成される。ノードの 並び方は 1 次元、単純な 2 次元平面や球の表面にノードを並べたマップ、単純な 3 次元など様々 あるが、本研究では、最もよく知られている単純な 2 次元平面の自己組織化マップを用いる。 図 2.4 に自己組織化マップの模式図を示す。

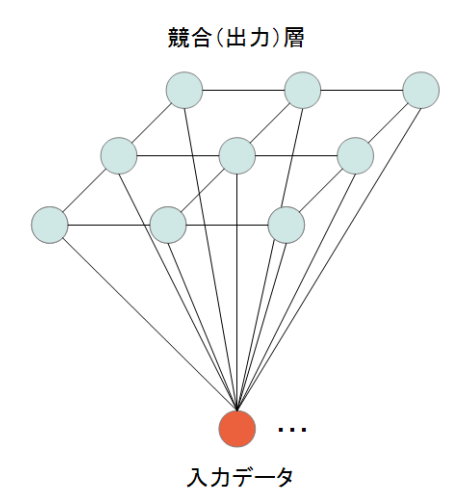

図 2.4: 自己組織化マップ

自己組織化マップは教師なし学習の一種で、主にクラスタリングや次元削減に用いられ分類 や視覚化、要約などを行うのに使われる事が多い。例えば、高次元のデータをマップに写像す ることで高次元のデータをマップのノード数まで次元を小さくすることが出来る。

自己組織化マップの学習は、入力データに最も近い競合層のノードを勝者ノードとして、勝 者ノードとその近傍を入力データに近づける処理を入力データごとに行う。これによって、近 いデータが近い場所に集まってノードの変化が小さくなっていく。事前知識なしに、勝手にデー タが集まっていくので自己組織化と呼ばれる。

以下に学習方法の詳細について示す。

#### 学習方法

入力データの集合を *X* として、各入力データを **x** *∈ X*、*i* 番目の入力データを **x***<sup>i</sup> ∈ X* と する。入力データは *Ninput* 次元のベクトル **x** = (*x*0*, x*1*, ..., xNinput* ) である。また、自己組織化 マップのノードの集合を *M*、ノードの数を *N***<sup>M</sup>** として、各ノードを **m** *∈ M*、*j* 番目のノード を **m***<sup>j</sup> ∈ M* とする。**m** は *Ninput* 次元のベクトル **m** = (*m*0*, m*1*, ..., mNinput* ) である。

**x** について、*M* から最も類似している **m***<sup>c</sup>* を探す。このとき、**x** と **m** の比較はユークリッド 距離で行い、次の条件を満たす。

$$
||\mathbf{x} - \mathbf{m}_c|| = \min_i ||\mathbf{x} - \mathbf{m}_i|| \qquad (2.1)
$$

**x** について最も類似しているノード **m***<sup>c</sup>* を決定したら、**m***<sup>c</sup>* とその近傍を更新する。図 2.5 に 近傍の例を示す。この図では緑のノードを中心として黄色の範囲のノードを近傍としている。 このとき、**m***<sup>c</sup>* の自身を含めた近傍を *Dc*、学習の大きさを決める関数 *hci* とする。以下に更新 のための式を示す。

$$
\mathbf{m}_i(t+1) = \begin{cases} \mathbf{m}_i(t) + h_{ci} ||\mathbf{x} - \mathbf{m}_i(t)|| & i \in D_c(t) \\ \mathbf{m}_i(t) & i \notin D_c(t) \end{cases} \tag{2.2}
$$

図 2.5 の例では、*Dc*(*t*) は黄色の範囲にあるノードであり、*Dc*(*t*) 以外はそれ以外のノードと なる。

これを全ての **x** について行うことで、自己組織化マップの学習となる。

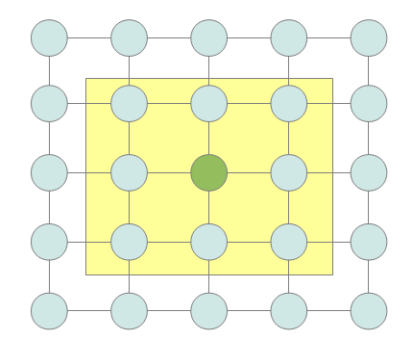

図 2.5: 自己組織化マップの学習時の近傍の例

## **2.6 OpenCV** によるアニメ顔検出

画像分類の際に、anime.udp.jp の OpenCV によるアニメ顔検出 5) を用いる。

アニメ顔検出はアニメや漫画、イラストなどの顔画像を学習させて検出できるようにしたも ので、既に学習済みのデータを XML で提供されており、OpenCV のカスケード分類器 6) を用 いて検出を行う。

カスケードとは、直列に接続された単純な分類器から構成されることを意味している。候補 が入力すると、候補はいずれかの分類器で棄却されるか全ての分類器を通過する。すべての分 類器を通過すれば採用され、検出したい対象であるとする。

これをライブラリ化したものが OpenCV に存在し、学習済みデータを用いることで楽にカス ケード分類器を使うことが出来る。

## 第**3**章 対象物抽出

## **3.1** 既存手法 **:** 分裂する動的輪郭モデルを用いた手法

対象物抽出の既存手法の 1 つである分裂した分裂する動的輪郭モデルを用いた対象物抽出に ついて示す。

イラスト画像が同じような色で固まっていると仮定して、色で画像を分割するために Hill-Climb を用いた領域分割と、対象物か背景かを推定するために分裂する動的輪郭モデルを用い た手法である。

輪郭の推定には分裂する動的輪郭モデルを用いる。分裂する動的輪郭モデル<sup>9)</sup> とは、Kass ら による動的輪郭モデル<sup>8)</sup> を改良したものである。Kass らによる動的輪郭モデルを改良したも のである。Kass による動的輪郭モデルで必要であった分裂する動的輪郭モデルでは輪郭が交差 するときに輪郭を分裂することによって、初期輪郭の数だけ対象物がいることと、初期輪郭を 対象物の近傍に設置することがこのモデルでは必要なくなった。

領域分割は Hill-Climb を用いた手法を用いる。この手法は、事前に決めるパラメータ数が少 なくて済み、クラスタ数を決める必要がなく、予備知識の必要もないので、自動化するのに最 適であると思われる。また、単純なアルゴリズムなので高速と謳われている。領域が対象物か どうかの判断には、輪郭線内部に領域がどれだけの面積で入っているかを調べて領域全体の面 積との比で判断すればよい。

以下にこの手法について示す。

#### **3.1.1** 分裂する動的輪郭モデル

Kass らによる動的輪郭モデルは、対象物の近傍においた閉曲線 *v*(*s*) = (*x*(*s*)*, y*(*s*))(0*≤s≤*1) を内部エネルギー *Eint*(*v*(*s*))、画像エネルギー *Eimage*(*v*(*s*))、外部エネルギー *Econ*(*v*(*s*)) によ り定義されるエネルギー関数 *Esnakes* を最小化するように閉曲線の制御点を逐次的に動かして 閉曲線を変形させ、エネルギー関数が極小状態のとき、その閉曲線を対象物の輪郭とするもの である。

以下に *Esnakes* を示す。

$$
E_{snakes} = \int_0^1 (E_{int}(v(s)) + E_{images}(v(s)) + E_{con}(v(s)))ds
$$
\n(3.1)

Kass らによる動的輪郭モデルは、対象物の凹の形をした部分に入り込もうとする力が、隣接 する制御点の内部エネルギーの引っ張る力によって入り込もうとする画像エネルギーの力と相 殺され、凹の形の抽出が難しい。また、始めに対象物の数だけ閉曲線を作る必要があり、かつ、 対象物の近傍に置く必要という問題がある。これらの問題を解決した分裂する動的輪郭モデル では、エネルギー関数に面積項 *Earea* を導入で凹の形を抽出でき、閉曲線が分裂する事によっ て、始めから対象物の数だけ閉曲線を作ることと近傍に置く必要がない。

閉曲線の制御点を *vi*(*x<sup>i</sup> , yi*)(*i* = 1*,* 2*, ..., n*)、*v*<sup>0</sup> = *vn*、*vn*+1 = *v*<sup>1</sup> としたとき、分裂する動的 輪郭モデルのエネルギー関数 *Esnakes* は以下のように定義される。

$$
E_{snakes}(v_i) = E_{int}(v_i) + E_{image}(v_i) + E_{con}(v_i) + E_{area}(v_i)
$$
\n
$$
(3.2)
$$

面積項 *Earea* を導入すると閉曲線が交差するようになるので、この交差を切り離して閉曲線を 分裂させる。交差の判定は次式によって行う。ただし、実数 *p*、*q* は 0*≤p≤*1、0*≤q≤*1 を満たな ければならない。

$$
p(v_{i+1} - v_i) + v_i = q(v_{j+1}) - v_j) + v_j
$$
\n(3.3)

交差している場合は *v<sup>i</sup>* と *vj*+1、*vi*+1 と *v<sup>j</sup>* を連結する。また、分裂する動的輪郭モデルでは制 御点の生成と消滅も行う。 $v_i$ 、 $v_{i+1}$  間の距離が閾値  $D_{TH}$  以上であれば、その間に制御点を生 成し、*vivi−*<sup>1</sup> と *viv<sup>i</sup>* + 1 のなす角 *θ* について、閾値 *θT H* を用いて *cosθ > θT H* を満たす *v<sup>i</sup>* を消 滅させる。また、制御点の数が 5 未満の場合は輪郭モデル自体を消滅させる。

収束判定は制御点の移動した数が閾値 *CT H* 以下であり、制御点の生成、消滅がない、または 更新回数が *tmax* 以上になった場合、収束したとみなす。

#### **3.1.2 Hill-Climb** を用いた領域分割

[STEP1]

入力画像を HSV 色空間にする。H、S、V それぞれについて、あらかじめ決めた量子数に分 割しヒストグラムを計算する。

#### [STEP2]

H、S、V それぞれのヒストグラムを、H、S、V の順で STEP3 と STEP4 の処理を行う。V の処理が完了したとき、STEP5 を行う。

[STEP3]

移動が行われていないヒストグラム、かつ、ヒストグラムのピクセル数が0でないものを始 点とし、現在位置を *p* する。

[STEP4]

*p* と隣り合うヒストグラムのピクセル数を比較して、大きい方に *p* を移動させる。同じ場合 は、隣り合うヒストグラムのさらに隣のヒストグラムと比較し、大きい方に *p* を移動させる。*p* の隣り合うヒストグラムが両方とも小さい場合、その位置記録して始点から *p* までのヒストグ ラムをそのピークに属させる。すべてのヒストグラムについて移動が行われたかどうかを調べ る。行われたとき、STEP2 に戻る。それ以外の場合、STEP3 に戻る。

[STEP5]

入力画像のピクセルと対応するピークによって、画像を分割して終了する。

#### **3.1.3** 抽出手順

[STEP1]

入力画像について、分裂する動的輪郭モデルを用いて輪郭抽出を行う。輪郭抽出後の輪郭の 数を *Nsnakes* として、輪郭を *Si*(*i* = 1*,* 2*, ..., Nsnakes*) とする。

[STEP2]

入力画像について、Hill-Climbing を用いた領域分割を行う。分割された領域の数を *Narea* と して、分割された領域を *a<sup>j</sup>* (*j* = 1*,* 2*, ..., Narea*) とする。 [STEP3]

 $i = 0, j = 0$ とする。

[STEP4]

 $S_i$ の内部に入っている $a_j$ の面積を求めて、その面積が $a_j$ の面積の閾値  $P_{TH}$  以上の場合、そ の領域を抽出して STEP6 を行う。それ以外の場合は STEP5 を行う。 [STEP5]

*i←i* + 1 とする。*i > Nsnakes* のとき、*j←j* + 1 とする。その後、STEP6 を行う。 [STEP6]

*j > Narea* の場合、全ての *a<sup>j</sup>* について判定したとなるので抽出完了とする。それ以外の場合、 *i* = 0 として STEP4 に戻る。

## **3.2** 既存手法 **:** 変分ベイズ法を用いた手法

既存手法である動的輪郭モデルからアプローチを変えた領域分割を用いた対象物抽出の一種 である手法について示す。

3.1 で示したように、領域分割だけでは分割された領域は、対象物の領域か背景の領域かがわ からない。本手法では、分裂する動的輪郭モデルの代わりに変分ベイズ法による混合正規分布 推定 15) 18) を用いる。混合正規分布の推定はパターン認識等で用いられるのが一般的である。 ここでは、対象物を特定できそうな特徴量を使って分布の推定を行い、その分布をそのまま領 域にできるのではないかと考える。

特徴量はエッジではなくコーナーを用いて対象物を推定する。コーナーとは、画像の特徴を よく表す点または角を表すものである。

動的輪郭モデルでは不必要な対象物ではない部分にエッジが多く含まれている場合、輪郭線 が不必要な部分に沿ってしまいうまく抽出できない。この手法では、そのような不必要な部分 について、エッジに頼らないので動的輪郭モデルよりも高い精度で抽出できると考えられる。

領域分割で用いる Hill-Climb を用いた領域分割については、3.1 で説明している。以下に変 分ベイズ法の基礎とそれを用いた混合正規分布の説明を示し、それと領域分割を用いた抽出手 順について示す。

#### **3.2.1** ベイズ学習

ベイズ学習 13)17) とは、ほしい確率分布の未知パラメータをそれに関する確率分布を考え、 未知パラメータの不確定性を表現してほしい確率分布を推定するものである。未知パラメータ の確率分布は、データが観測される前を事前分布、その後を事後分布と呼ぶ。学習データ *D*、 事前分布 *p*(*θ*)、事後分布 *p*(*θ|D*) として、*D* が観測された後の事後分布 *p*(*θ|D*) はベイズの定理 より以下のようになる。

$$
p(\theta|D) = \frac{p(D|\theta)p(\theta)}{p(D)}
$$
\n(3.4)

$$
p(D) = \int p(D|\theta)p(\theta)d\theta
$$
\n(3.5)

またベイズ学習では、事後分布 *p*(*θ|D*) を用いて分布を予測することが出来る。これを予測分 布と呼び、未知データ *x <sup>∗</sup>* として次式で定義される。

$$
p(\boldsymbol{x}^*|D) = \int p(\boldsymbol{x}^*|\theta)p(\theta|D)d\theta
$$
\n(3.6)

式 (3.6) は、仮説 *p*(*x ∗ |θ*) を事後分布 *p*(*θ|D*) で重み付き平均したものである。これにより、*x ∗* が予測分布に入るか否かを確率的に予測することができる。

式 (3.5) について、右辺の分母は *θ* によらない、および、*−* log *p* が情報量であることから、次 式のようにできる。

$$
-\log p(\theta|D) \propto -\log p(D|\theta) - \log p(\theta) \tag{3.7}
$$

式 (3.7) は、

#### 事後の情報量*∝*学習データの情報量 + 事前の情報量

といえ、事前の情報量に学習データの情報量が付加されて事後の情報量となっており、直感的 に自然な情報論的解釈ができる。

#### **3.2.2** 変分ベイズ法

式 (3.6) は、一般に解析的に求めることが困難である。したがって、何らかの近似が必要と なる。ここで変分法を用いて式 (3.6) の近似を行うのが、変分ベイズ法 14) である。

変分法 16) とは、関数を関数の関数 (汎関数) によって関数を近似する手法である。微分法と 似ており、微分法では変数を変化させて極値を求めるのに対して、変分法では汎関数を変化さ せて極値を求める。

変分法を用いて導くための汎関数を導出を説明してアルゴリズムを示す。

潜在変数 *Z*、混合分布モデルにおける混合要素数 *m* として、すべての未知量を周辺化した周 辺尤度 *L*(*D*) は次式で表される。

$$
L(D) = \log p(D) = \log \sum_{m} \sum_{z} \int p(D, Z, \theta, m) d\theta
$$
 (3.8)

新たな分布 *q* を導入して対数関数に対する Jensen の不等式を適用すると、*L*(*D*) の下限値 *F*[*q*] が得られる。

$$
F[q] = \sum_{m} \sum_{z} \int q(Z, \theta, m) \log \frac{p(D, Z, \theta, m)}{q(Z, \theta, m)} d\theta
$$
 (3.9)

*L*(*D*) *− F*[*q*] より、カルバック・ライブラダイバージェンス KL(*q*(*Z, θ, m|D*)*, p*(*Z, θ, m|D*)) を 求めることができ、次式の関係となる。

$$
L(D) = F[q] + \mathrm{KL}(q(Z, \theta, m|D), p(Z, \theta, m|D))
$$
\n(3.10)

式 (3.10) について、*F*[*q*] を最大化することは KL を最小化する事と同義であり、KL を最小化 することで真の事後分布の最良の近似となる。ここで *F*[*q*] を汎関数と考えると、*F*[*q*] の極値問 題となって変分法を用いて *L*(*D*) を近似することができる。

*p*(*D, Z, θ, m*)を分解した式を示し、*q*(*Z, θ, m*)を未知パラメータごとに分解した形を仮定する。

$$
p(D, Z, \theta, m) = p(m)p(D, Z|m) \prod_{i} p(\theta_i|m)
$$
\n(3.11)

$$
q(Z, \theta, m) = q(m)q(Z|m) \prod_{i} q(\theta_i|m)
$$
\n(3.12)

式 (3.12)、(3.12) を式 (3.9) に代入して、*q*(*Z|m*)、*q*(*θ<sup>i</sup> |m*) を求めると、以下の式を得る。ただ し、表記 *⟨f*(*x*)*⟩ <sup>p</sup>*(*x*) は *f*(*x*) の *p*(*x*) に関する期待値である。

> $q(Z|m) = C \exp \left\langle \log p(D, Z | \theta, m) \right\rangle_{q(\theta|m)}$ (3.13)

$$
q(\theta_i|m) = C'p(\theta_i|m) \exp \langle \log p(D, Z|\theta, m) \rangle_{q(Z|m), q(\theta_{-1}|m)}
$$
(3.14)

 $C$  は $\sum_{Z} q(Z|m) = 1$  となるための定数、 $C'$  は  $\int q(\theta_i|m) d\theta_i = 1$  となるための定数である。ま た、*θ−*<sup>1</sup> は *θ<sup>i</sup>* 以外のパラメータ集合を示す。式 (3.14)、(3.14) は相互に依存関係があるので、反 復アルゴリズムによって逐次推定する。反復ステップ数を *t* として、アルゴリズムを以下に示 す。

[STEP1]

分布 *q*(*θ|m*) (0) = ∏ *i p*(*θ<sup>i</sup> |m*) (0) を設定して、*t←*0 とする。

[STEP2] 以下を収束または更新回数が *tmax* になるまで繰り返す。

式 (3.14) より、

$$
q(Z|m)^{(t+1)} = C \exp \langle \log p(D,Z|\theta,m) \rangle_{q(\theta|m)^{(t)}}
$$

式 (3.14) より *i* = 1*, ..., I* について、

 $q(\theta_i|m)^{(t+1)} = C'p(\theta_i|m) \exp \langle \log p(D,Z|\theta,m) \rangle_{q(Z|m)^{(t+1)},q(\theta_{-1}|m)^{(t)}}$ 

を計算して、*t←t* + 1 とする。

## **3.2.3** 変分ベイズ法による混合正規分布推定

*m* 個の要素数を持つ *d* 次元の混合正規分布の確率密度関数は次式で表される。

$$
p(\boldsymbol{x};\theta) = \sum_{i=1}^{m} \alpha_i N(\boldsymbol{x};\boldsymbol{\mu}_i, \boldsymbol{S}_i^{-1})
$$
\n(3.15)

$$
N(\mathbf{x}; \boldsymbol{\mu}, \mathbf{S}_i^{-1}) = (2\pi)^{-\frac{d}{2}} |\mathbf{S}|^{\frac{1}{2}} \exp \left\{-\frac{1}{2} (\mathbf{x} - \boldsymbol{\mu})^T \mathbf{S} (\mathbf{x} - \boldsymbol{\mu})\right\}
$$
(3.16)

ただし、入力ベクトル *x*、平均ベクトル *µ*、共分散行列の逆行列である精度行列 *S* である。  $\boldsymbol{\alpha} = \{\alpha_i\}_{i=1}^m,~\boldsymbol{\mu} = \{\boldsymbol{\mu}_i\}_{i=1}^m,~\boldsymbol{S} = \{\boldsymbol{S}_i\}_{i=1}^m$ として、未知パラメータ  $\theta$  の結合分布は以下によ うに分解できる。

$$
p(\theta) = p(m)p(\alpha|m)p(\mathbf{S}|m)p(\boldsymbol{\mu}|\mathbf{S},m)
$$
\n(3.17)

式 (3.14)、(3.14) を式 (3.17) に適用すると *p*(*α|m*)、*p*(*S|m*)、*p*(*µ|S, m*) を求める事が出来る。 導出した結果を整理して、混合正規分布の推定のために変分ベイズ法を適用したアルゴリズ ムは、以下の通りとなる。

[STEP1] 初期化

事前分布の超パラメータ φo、ξo、ηo、 $\nu_0$ 、 $\bm{B}_0$  と  $\bar{N}_i^{(0)}$ ← $\frac{N}{m}$  を設定する。その後、事後分布の 超パラメータを以下のように設定する。

*i* = 1*, ..., m* に対して、

$$
\phi_i^{(0)} \leftarrow \phi_0
$$
\n
$$
\bar{\mu}_i^{(0)} \leftarrow \nu_0
$$
\n
$$
\eta_i^{(0)} \leftarrow \eta_0, \mathbf{B}_i^{(0)} \leftarrow \mathbf{B}_0
$$
\n
$$
f_{\mu_i}^{(0)} \leftarrow \eta_0 + \bar{N}_i^{(0)} + 1 - d
$$
\n
$$
\Sigma_{\mu_i}^{(0)} \leftarrow \frac{\mathbf{B}_i^{(0)}}{(\bar{N}_i^{(0)} + \xi_0) f_{\mu_i}^{(0)}}
$$

[STEP2] 潜在変数の事後分布の更新

*i* = 1*, ..., m*、*n* = 1*, ..., N* に対して、次の計算を行う。

$$
\begin{split}\n\bar{z}_{i}^{n} &= \frac{\exp{\gamma_{i}^{n}}}{\sum_{j=1}^{m} \exp{\gamma_{j}^{n}}}\n\gamma_{i}^{n} \leftarrow \Psi(\phi_{0} + \bar{N}_{i}^{(t)}) - \Psi(m\phi_{0} + \sum_{i=1}^{m} \bar{N}_{i}^{(t)})\n+ \frac{1}{2} \sum_{j=1}^{d} \Psi(\frac{\eta_{0} + \bar{N}_{i}^{(t)} + 1 - j}{2}) - \frac{1}{2} \log|\mathbf{B}_{i}^{(t)}| \\
- \frac{1}{2} \text{Tr}\left\{(\eta_{0} + \bar{N}_{i}^{(t)}) (\mathbf{B}_{i}^{(t)})^{-1} \left(\frac{f_{\mu_{i}}^{(t)}}{f_{\mu_{i}}^{(t)} - 2} \Sigma_{\mu_{i}}^{(t)} + (\mathbf{x}_{n} - \bar{\mu}_{i}^{(t)})((\mathbf{x}_{n} - \bar{\mu}_{i}^{(t)})^{T}\right)\right\}\n\end{split}
$$

[STEP3] パラメータの事後分布の更新

以下の計算を行う。

$$
\begin{array}{lcl}\n\bar{N}_{i}^{(t)} & \leftarrow & \sum_{n=1}^{N} \bar{z}_{i}^{n} \\
\bar{x}_{i}^{(t)} & \leftarrow & \sum_{n=1}^{N} x_{n} \\
C_{i}^{(t)} & \leftarrow & \sum_{n=1}^{N} \bar{z}_{i}^{n} (x_{n} - \bar{x}_{i}^{(t)}) (x_{n} - \bar{x}_{i}^{(t)})^{T} \\
\phi_{i}^{(t)} & \leftarrow & \phi_{0} + \bar{N}_{i}^{(t)} \\
\eta_{i}^{(t)} & \leftarrow & \eta_{0} + \bar{N}_{i}^{(t)} \\
\bar{\mu}_{i}^{(t)} & \leftarrow & \frac{\bar{N}_{i}^{(t)} \bar{x}_{i}^{(t)} + \xi_{0} \nu_{0}}{\bar{N}_{i}^{(t)} + \xi_{0}} \\
f_{\mu_{i}}^{(t)} & \leftarrow & \eta_{i}^{(t)} + 1 - d \\
B_{i}^{(t)} & \leftarrow & B_{0} + \bar{C}_{i}^{(t)} + \frac{\bar{N}_{i}^{(t)} \xi_{0}}{\bar{N}_{i}^{(t)} + \xi_{0}} (\bar{x}_{i}^{(t)} - \nu_{0}) (\bar{x}_{i}^{(t)} - \nu_{0})^{T} \\
\sum_{\mu_{i}}^{(t)} & \leftarrow & \frac{B_{i}^{(t)}}{(\bar{N}_{i}^{(t)} + \xi_{0}) f_{\mu_{i}}^{(t)}}\n\end{array}
$$

[STEP4]

*t←t* + 1 とする。収束したとき終了し、それ以外の場合は STEP2 に戻る。 このアルゴリズムにより、事後分布を求めることが出来る。 事後分布を求めた後、予測分布を求める。式 (3.6) より、

$$
p(\boldsymbol{x}^*|D,m) = \sum_{i=1}^m \langle \alpha_i \rangle_{q(\boldsymbol{\alpha}|m)} \langle N(\boldsymbol{x}^*; \boldsymbol{\mu}_i, \boldsymbol{S}_i^{-1}) \rangle_{q(\boldsymbol{\mu}_i, \boldsymbol{S}_i|m)}
$$
(3.18)

となる。

#### **3.2.4** 抽出手順

変分ベイズ法による混合正規分布推定を用いた対象物抽出の手順について示す。 [STEP1]

混合正規分布の混合数 *m* を事前に決めておく。入力画像からコーナー点を検出して座標を 0.0 から 1.0 の範囲にする。

[STEP2]

コーナーの座標点をデータ点として、前述の変分ベイズ法による混合正規分布の手法で事後 分布を求め、予測分布を計算できるようにする。入力画像の幅と高さをそれぞれ *w*、*h* として、 座標 (0,0) から (w-1,h-1) まで未知データとして予測分布を計算して、そのときの値が閾値 *PT H* 以上ならば対象物の領域候補とする。

[STEP3]

入力画像を Hill-Climbing を用いた領域分割をする。この領域分割手法のパラメータは事前 に決めておく。

[STEP4]

STEP2 で分割した領域について、STEP1 で求めた分布領域に入っている面積を求める。こ のときの面積とその領域全体の面積の比が *P AT H* 以上ならば対象物の領域として抽出する。

分割された領域 0 から 2 があり、青い線で示した推定した分布領域をそれに重ねる。*P AT H* が 0.5 として、領域 1 以外は領域が分布領域の半分以上と重なっているため、重なった領域の 面積と領域全体の面積の比は 0.5 以上であるといえ、領域 1 以外を抽出する。

抽出処理が完了したら終了する。

## **3.3** 提案手法 **:** グラフカットを用いた手法

本手法ではグラフカットでセグメンテーションするための領域指定を顕著性を示す画像を用 いて行い、手動で領域指定するところを自動化している。また、捉えにくい対象物を抽出する ために顕著性を示す画像を複数作成して、それぞれセグメンテーションをすることで複数の候 補を作成している。

図 3.1 に処理の流れを示す。入力画像から輝度、赤、緑、青、黄の成分別に顕著性を示す画像 を作成し、それらの画像を比較して似ているものを統合して 1 つ以上の画像にしてグラフカッ トでセグメンテーションを行う。

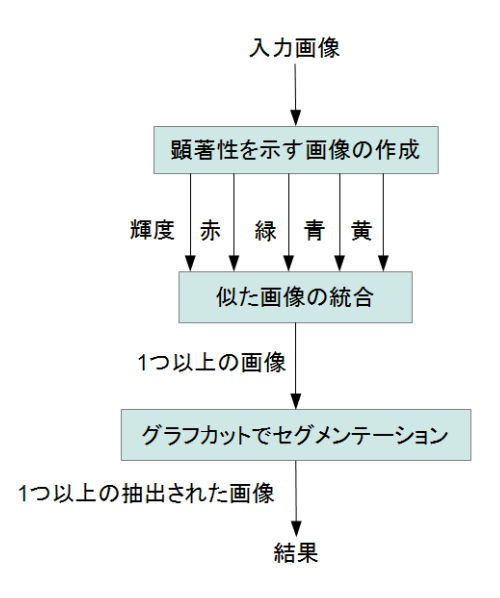

図 3.1: グラフカットを用いた対象物抽出

以下に提案手法の詳細を示す。入力画像は RGB 色空間とする。

#### **3.3.1** 顕著性を示す画像の作成

入力画像からレベル 0 から *M* まで原画像をダウンサンプリングした画像を作成する。レベル *l* のときの画像を *I<sup>l</sup>* とし、画像は原画像の 1*/*2 *<sup>l</sup>* に縮小されている。レベル 0 を原画像として、 レベル *M* までダウンサンプリングした場合におけるレベルを *l*(0*≤l≤M*) とする。全てのレベ ルの画像について輝度成分と赤、緑、青、黄の色成分に分解した画像を作成する。輝度成分 *L*、 赤成分 *R*、緑成分 *G*、青成分 *B* で画像の画素の要素、赤 *pr*、緑 *pg*、青 *p<sup>r</sup>* として、それぞれの

成分を以下の式で算出する。23)

$$
L = \frac{p_r + p_g + p_b}{3} \tag{3.19}
$$

$$
R = p_r - \frac{p_g + p_b}{2} \tag{3.20}
$$

$$
G = p_g - \frac{p_r + p_b}{2} \tag{3.21}
$$

$$
B = p_b - \frac{p_r + p_g}{2} \tag{3.22}
$$

$$
Y = \frac{p_r + p_g}{2} - |p_r - p_g| - p_b \tag{3.23}
$$

レベル *l* のときのそれぞれの成分を *Ll*、*Rl*、*Gl*、*Bl*、*Y<sup>l</sup>* とする。

それぞれの成分に分けた画像を成分ごとに統合する。*resize*(*I, J*) を最近傍法によって画像 *I* を画像 *J* の大きさにした画像を返す関数として、輝度成分 *L<sup>l</sup>* を統合するための式を以下に示 す。*l* = 1*,* 2*, ..., M −* 1 として、

$$
L'_{M-1} = |L_{M-1} - resistel(L_M, L_{M-1})| \qquad (3.24)
$$

$$
L'_{l-1} = L'_{l} + |L_{l-1} - resist(z(L_l, L_{l-1})| \qquad (3.25)
$$

式 (3.24)、式 (3.25) を用いて統合した *L<sup>l</sup>* を *L ′* <sup>0</sup> とする。

以下に  $R_l$ 、 $G_l$ 、 $B_l$ 、 $Y_l$  を統合するための式を示す。 $I_l = R_l$ ,  $G_l$ ,  $B_l$ ,  $Y_l$ 、 $l = 1, 2, ..., M - 1$  と して、

$$
I'_{M-1} = I_{M-1} + resist \t(I_M, I_{M-1}) \t(3.26)
$$

$$
I'_{l-1} = I_{l-1} + resist\left(I'_l, I_{l-1}\right) \tag{3.27}
$$

このとき、統合した画像をそれぞれ *R′* 0、*G′* 0、*B′* <sup>0</sup>、*Y ′* <sup>0</sup> とする。

*L ′* <sup>0</sup>、 *R′* <sup>0</sup>、 *G′* <sup>0</sup>、 *B′* <sup>0</sup>、 *Y ′* <sup>0</sup> について正規化を行う。色成分 *R′* 0、*G′* 0、*B′* <sup>0</sup>、*Y ′* <sup>0</sup> について、それ ぞれの画像について互いの画素の値を比較する。次式に比較の式を示す。

$$
\frac{count(I, J, t_1)}{area(I)} \ge t_2
$$
\n(3.28)

ここで、*count*(*I, J, t*1) は画像 *I*、*J* について同座標の画素を減算した値が *t*<sup>1</sup> 以下の場合にカウ ントし、全ての画素におけるカウントの合計を返す関数である。*area*(*I*) は画像 *I* の縦横のサ イズの積を返す関数である。しきい値 *t*<sup>2</sup> 以上の時、画像 *I* と *J* を *I* + *J* とする。それ以外の場 合はそのままとする。色成分同士で全て比較し、また生成された画像の集合を *I ′′* とする。同様 に *L*<sup>0</sup> と *I ′′* の要素で比較を行う。ただし、*I ′′* の要素同士では比較を行わない。このときのしき い値を *t*<sup>3</sup> とする。生成された画像の集合を *C* として *C* の要素全てを正規化する。また、*C* に *L ′* 0、*R′* <sup>0</sup>、 *G′* <sup>0</sup>、 *B′* <sup>0</sup>、 *Y ′* <sup>0</sup> を全て加算して正規化した画像を追加する。この処理によって *C* が画 像の顕著性を表す画像の集合となる。

## **3.3.2** セグメンテーション

*C* について、*C* の要素をそれぞれグラフカットを用いてセグメンテーションを行う。

以下にグラフカットによるセグメンテーション 21) について述べる。画像 *P* でその画素 *p ∈ P* としたとき、2 値のラベル *W* = (*W*0*, ..., Wp, ..., W|P<sup>|</sup>* ) とする。このときのラベルについて、対 象物を示す"obj"または背景を示す"bkg"が与えられる。また、*p* の近傍画素を *q ∈ N* とする。

グラフカットによるセグメンテーションで作成するグラフに用いるモデルを以下に定義する。 *U*(*W*) は領域に対するペナルティ関数、*V* (*W*) は境界に対するペナルティ関数である。*U*(*·*) は 画素 *p* が対象物または背景のモデルにどれだけ一致するかを示し、*Vp,q* は画素 *p* の近傍画素 *q* の輝度値が似ていると大きな値を出力する関数である。

$$
E(W) = \lambda \cdot U(W) + V(W) \tag{3.29}
$$

$$
U(W) = \sum_{p \in P} U_p(W_p) \tag{3.30}
$$

$$
V(W) = \sum_{\{p,q\} \in N} V_{\{p,q\}} \cdot \delta(W_p, W_q)
$$
\n(3.31)

$$
\delta(W_p, W_q) = \begin{cases} 0 & \text{if } W_p \neq W_q \\ 1 & \text{otherwise} \end{cases}
$$
\n(3.32)

式 (3.29) が最小となるような *W* をグラフカットによって計算するためのグラフ *G* を構成する。 画像 *I*、対象物である画素の集合 *O*、背景である画素の集合を *β* として、以下にエッジの重み を定義する。

|           |            |                            | $\sim$ 0.1. $-$ / $\sim$ $\sim$ $\sim$ $\sim$ |
|-----------|------------|----------------------------|-----------------------------------------------|
| edge      |            | cost                       | for                                           |
| n-link    | $\{p,q\}$  | $V_{\{p,q\}}$              | $\{p,q\} \in N$                               |
|           |            | $\lambda \cdot U_p("bkg")$ | $p \in P, p \notin O \cup \beta$              |
|           | $\{p, S\}$ | Κ                          | $p \in O$                                     |
| $t$ -link |            |                            | $p \in \beta$                                 |
|           |            | $\lambda \cdot U_p("obj")$ | $p \in P, p \notin O \cup \beta$              |
|           | $\{p,T\}$  |                            | $p \in O$                                     |
|           |            |                            | $p \in \beta$                                 |

表 3.1: エッジの重み

$$
U_p("obj") = -\ln Pr(I_p|O)
$$
  
\n
$$
U_p("bkg") = -\ln Pr(I_p|\beta)
$$
  
\n
$$
V_{\{p,q\}} \propto \frac{1}{dist(p,q)} \cdot \exp(-\frac{(I_p - Iq)^2}{2\sigma^2})
$$
  
\n
$$
K = 1 + \max_{p \in P} \sum_{q:\{p,q\} \in N} V_{\{p,q\}}
$$

*dist*(*p, q*) は *pq* 間のユーグリッド距離をあらわす関数である。グラフ *G* に対し最小カット最大 フローアルゴリズム 24) を用いて対象物と背景を分割することでセグメンテーションできる。

*c ∈ C* として *c* の画素を *cp*、*c<sup>p</sup>* のラベルを *l<sup>p</sup>* とする。しきい値 *tc*0、*tc*1、*tc*<sup>2</sup> を導入して、  $c_p \leq tc_0 \bigcirc \geq \tilde{\tau}$   $c_p \in \beta$ ,  $tc_0 < c_p \leq tc_1 \bigcirc \geq \tilde{\tau}$   $c_p \notin O \cup \beta$ ,  $l_p = "obj"$ ,  $c_p \leq tc_2 \bigcirc \geq \tilde{\tau}$   $c_p \in O$ , それ以外を *c<sup>p</sup> ∈/ O ∪ β, l<sup>p</sup>* = "*bkg*" にする。これを全ての *c* について、それぞれグラフカットに よるセグメンテーションを行う。それぞれのセグメンテーションを行った結果を出力して処理 を終了する。

## **3.4** 実験と結果

処理時間と精度について実験を行った。以下に実験方法とその結果を示す。

#### **3.4.1** 実験方法

処理時間の比較では、700 枚程度の画像を用意してプログラムを実行する。このときの処理 時間を計測する。

精度の比較では、単純な背景と複雑な背景に分けたイラスト画像をそれぞれ 13 個、8 個用意 してプログラムを実行する。手作業で抽出した画像とプログラムで抽出した画像を比較し、完 全に一致した場合を 1、まったく一致しない場合を 0 として 0 から 1 の範囲の実数で正答率を 求めた。ここで、単純な背景とは背景が 1 色だけのものや図形等が 1 個程度存在するようなも の、複雑な背景とは背景にエッジが多く含まれていたりする単純な背景以外のものとする。

ここでは提案手法と既存手法 <sup>26)</sup> の分裂する動的輪郭モデルと領域分割を用いた手法、変分 ベイズ法による混合正規分布推定と領域分割を用いた手法の比較を行う。ただし提案手法につ いて、マルチスレッドを用いて同時にセグメンテーションを行っているために、処理時間は画 像の顕著性を表す集合 *C* についてセグメンテーションをそれぞれ行った結果の処理時間の平均 をとり、顕著性を示す画像を作成する処理の時間と合計したものである。また、精度に関して 複数画像のうち最も正答率が高いものを選択している。

#### **3.4.2** 既存手法のパラメータ

既存手法のパラメータはイラスト画像における対象物抽出<sup>26)</sup>と同じにした。以下に実験に おける既存手法のパラメータを示す。

#### 分裂する動的輪郭モデルのパラメータ

Hill-Climb を用いた領域分割のパラメータは H、S、V で 16、16、16 とした。

$$
n = 300
$$
  
\n
$$
t_{max} = 1000
$$
  
\n
$$
C_{TH} = 10
$$
  
\n
$$
D_{TH} = 50.0
$$
  
\n
$$
\theta_{TH} = 0.999
$$
  
\n
$$
w_{sp1} = 1.0
$$
  
\n
$$
w_{sp2} = 1.0
$$
  
\n
$$
w_{area} = 3.0
$$
  
\n
$$
w_{dist} = 1.0
$$
  
\n
$$
w_{edge} = 2.0
$$

#### 変分ベイズ法を用いた混合正規分布推定のパラメータ

Hill-Climb を用いた領域分割のパラメータは H、S、V で 16、16、16 とした。

*•* コーナー検出のパラメータ

許容最低品質 = 0*.*01 許容最低距離 = 10

平均化ブロックのサイズ = 3

*•* 変分ベイズ法のパラメータ

$$
m = 7
$$
  
\n
$$
\phi_0 = \frac{N}{m}
$$
  
\n
$$
\xi_0 = 1
$$
  
\n
$$
\eta_0 = d + 2
$$
  
\n
$$
\nu_0 = \hat{x}_i
$$
  
\n
$$
B_0 = \frac{1}{N} \sum_{n=1}^N (\boldsymbol{x}_i - \hat{\boldsymbol{x}}_i)^2 \boldsymbol{I}
$$

### **3.4.3** 提案手法のパラメータ

提案手法のパラメータはいくつかの画像を用いて提案手法で対象物抽出を行い、目視で最も 良く対象物を抽出出来ていると思われるときのものを採用した。

> *M* = 8  $t_1 = 0.05$  $t_2 = 0.3$  $t_3 = 0.1$  $t_{c_0} = 0.3$  $t_{c_1} = 0.22$  $t_{c_2}$  = 0.05

#### **3.4.4** 実験結果

それぞれの実験結果を示す図では提案手法は graphcut、動的輪郭モデルを用いた手法は csnake、変分ベイズ法を用いた手法は vb で示す。

#### 処理時間

図 3.2 は、横軸が画素数、縦軸がミリ秒単位の時間のそれぞれの手法における処理時間を示 したものである。提案手法は動的輪郭モデルを用いた手法に比べてやや時間がかかる。しかし 動的輪郭モデルを用いた手法の場合に時間がかかることがあるが、提案手法は 10000ms 以下に 収まっている。一方、提案手法と変分ベイズ法との比較では殆どの場合に提案手法のほうが早 く処理できていることがわかる。

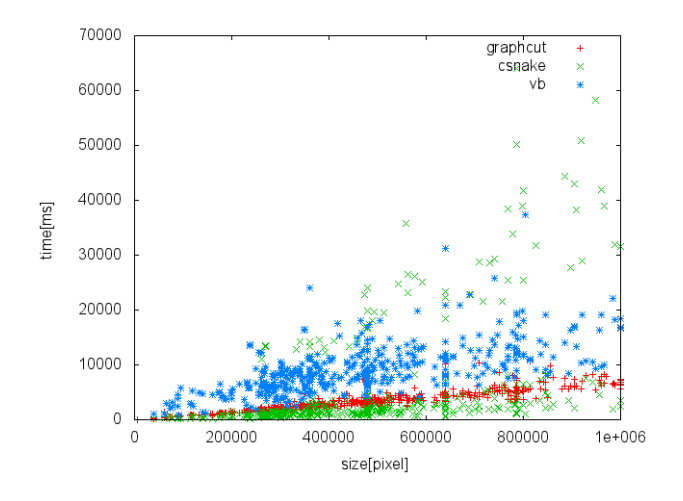

図 3.2: 処理時間

#### 単純な背景における精度

図 3.3 は、横軸が画像を示す番号、縦軸が正答率の単純な背景における正答率を示している。 既存手法が提案手法を上回ることがあるものの、提案手法はほぼ 0.9 以上であり既存手法に比 べて安定した結果が得られたといえる。

#### 複雑な背景における精度

図 3.4 は、単純な背景における精度と同様に横軸が画像を示す番号、縦軸が複雑な背景におけ る正答率を示している。変分ベイズ法を用いた手法が提案手法を上回ることがあるものの、提 案手法が既存手法よりも正答率が高いことが多い。画像 3 について赤、青、緑それぞれが大き く存在している画像なので、色成分で分解しているためにうまく抽出できなかったと思われる。

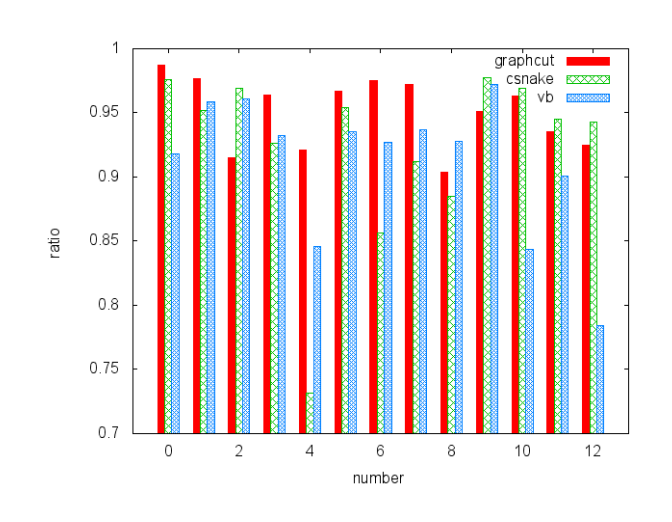

図 3.3: 単純な画像における正答率

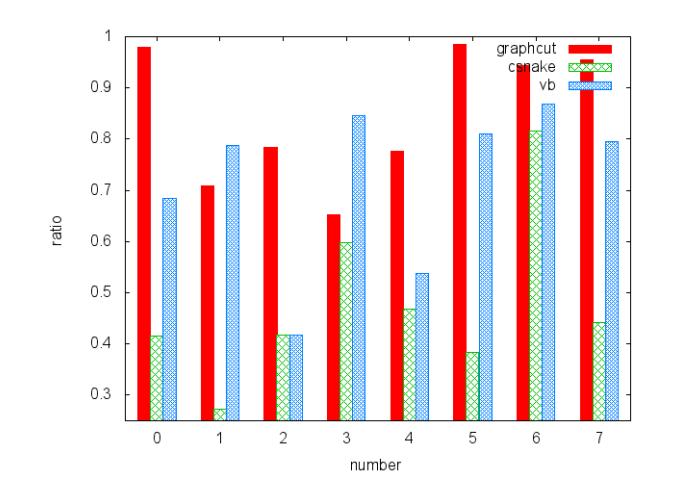

図 3.4: 複雑な画像における正答率

## 第**4**章 画像分類

## **4.1** 提案手法

3 章で提案した対象物抽出と自己組織化マップ<sup>4)</sup> を用いて分類器を作り、画像を分類する手 法を提案する。

画像分類は既知の画像を用いて学習を行ってから分類を行う。提案手法では、対象物で分類し てある画像を何枚ずつか用いて対象物抽出した結果を用いて自己組織化マップに学習させる。学 習させたものを使って、分類したい画像を対象物抽出して自己組織化マップを使って分類する。

図 4.1 は学習時の処理、図 4.2 は分類時の処理を示す。学習時の処理、分類時の処理ともに 対象物抽出、画像の大きさの正規化、入力データの生成を行う。これらは共通の前処理として 4.1.1 に示す。

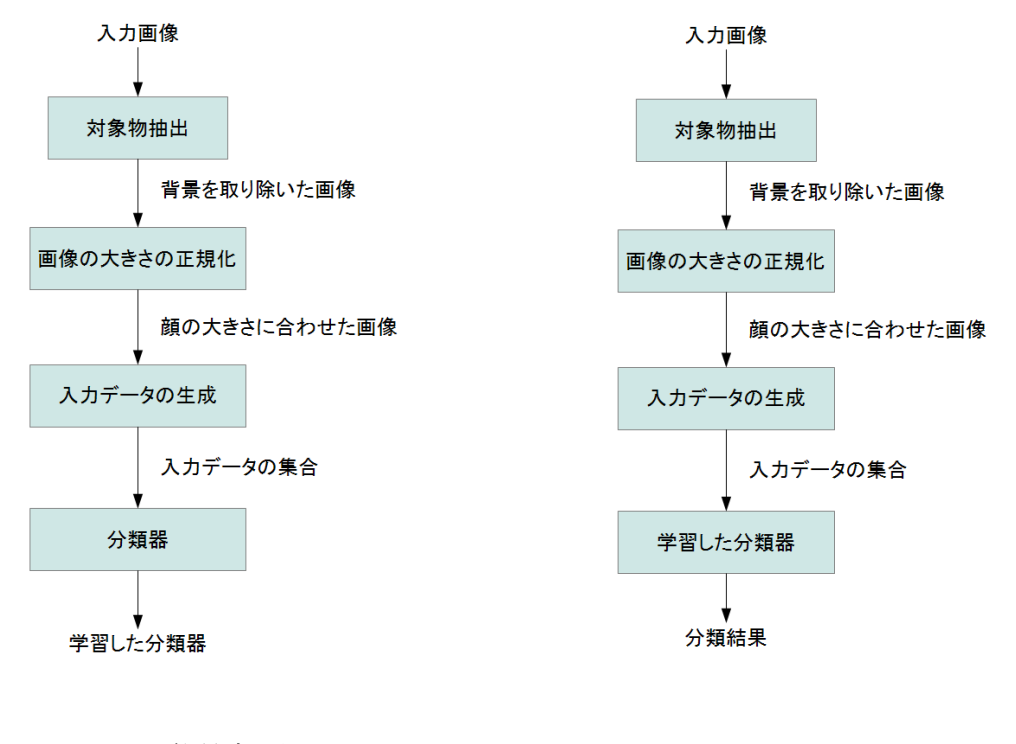

図 4.1: 学習時の処理 インスコンコンコンコンコンコン 図 4.2: 分類時の処理

#### **4.1.1** 共通の前処理

#### 対象物抽出とその結果の処理

学習や分類における自己組織化マップに対する入力データは、対象物抽出を行い、画像を正 規化してから生成する。正規化では 2.6 の顔検出を用いて画像のサイズを変換している。これ は、例えばキャラクタの全身だけではなく上半身のみの場合、画像全体に対する顔の大きさが 全身のときに比べて上半身のみでは大きくなると考えて、顔のサイズを一定にすれば、画像に 関わらず対象物の大きさが一定になるという仮定をしたためである。また、入力データは RGB 色空間ではなく L\*a\*b\*色空間にしている。自己組織化マップでユーグリッド距離を使うこと から、規格として色差をユーグリッド距離で表すことが出来る L\*a\*b\*色空間が最適であると 判断した。

対象物抽出の手法として 3.3 の手法を用いる。この手法では、抽出結果として複数の画像が 出力される。複数の画像を絞り込むために 2.6 のアニメ顔検出を用いて検出できるかどうかを 調べる。検出できればその画像を採用し、できなければ採用しない。

#### 画像の大きさの正規化

2.6 の顔検出を用いると顔がある範囲を矩形で表される。この矩形のサイズが一定のサイズ になるように画像全体を拡大縮小する。これを対象物抽出した結果の画像全てについて行う。 このとき、変換後の矩形のサイズを以下に定義する。

$$
\mathbf{r}_{face} = (\text{\rq} \mathcal{H} \mathcal{B} \mathcal{D}) \mathbf{q}, \text{r} \mathcal{H} \mathcal{B} \mathcal{B} \mathcal{B})
$$

#### 入力データの生成

正規化した画像を用いて自己組織化マップに対する入力データを生成する。

画像を RGB 空間から L\*a\*b\*空間に変換する。入力データは対象物抽出した結果の画像の一 部分であり、*near × near* の窓である。このとき、*near* は正の整数かつ奇数であり、中心座標 は背景部分の座標は取らず、入力データ内の対象物であるピクセルの割合が閾値  $t_{fa}$  以上にな るようにする。

これを対象物抽出の結果の各画像に対して、入力データの数が閾値 *tsmax* 個以下になるよう にする。入力データをランダムにシャッフルした入力データの集合を *Xinput* とする。

## **4.1.2** 自己組織化マップと勝利ノードカウントマップによる分類器

図 4.3 に分類器の構成を示す。提案手法における分類器は、自己組織化マップと勝利ノード カウントマップを 1 つの分類グループと対応させたものであり、これが 2 つ以上の複数個で構 成される。

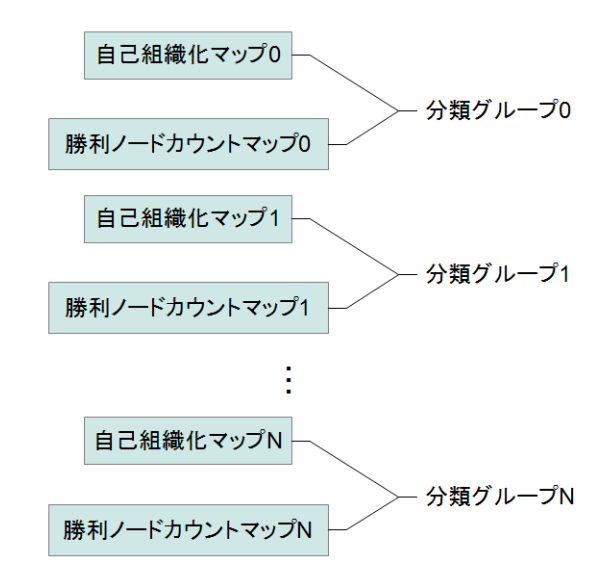

図 4.3: 分類器の構成

以下に提案手法の分類器における自己組織化マップと勝利ノードカウントマップについて 示す。

#### 自己組織化マップ

本提案手法では、最も一般的に思われる Kohonen の自己組織化マップ 4) を用いる。 自己組織化マップを用いた分類器は複数の自己組織化マップで構成されており、それぞれの 自己組織化マップは各対象物と対応している。

分類グループの集合を *T*、*T* の要素に対応する自己組織化マップを *M* とする。このとき、*n* 番目の分類グループ *T<sup>n</sup>* は *M<sup>n</sup>* と対応する。ノードの数は *cnode* とする。

#### 勝利ノードカウントマップ

勝利ノードカウントマップとは、全ての入力データについて式 (2.1) を用いて勝利ノードを 判定し、それぞれのノードがどれだけ勝利したかをカウントしたものである。

入力データ集合の要素に対して式 (2.1) で勝利ノードを判定する。ノードには 0 から始まる カウンタがあり、カウンタに 1 加算する。これを入力データ集合の全てについて行う。カウン タを入力データ集合の要素数で正規化する。この自己組織化マップに対するカウンタをマップ とみなして勝利ノードカウントマップとする。

図 4.4 に勝利ノードカウントマップと自己組織化マップとの関係の図を示す。

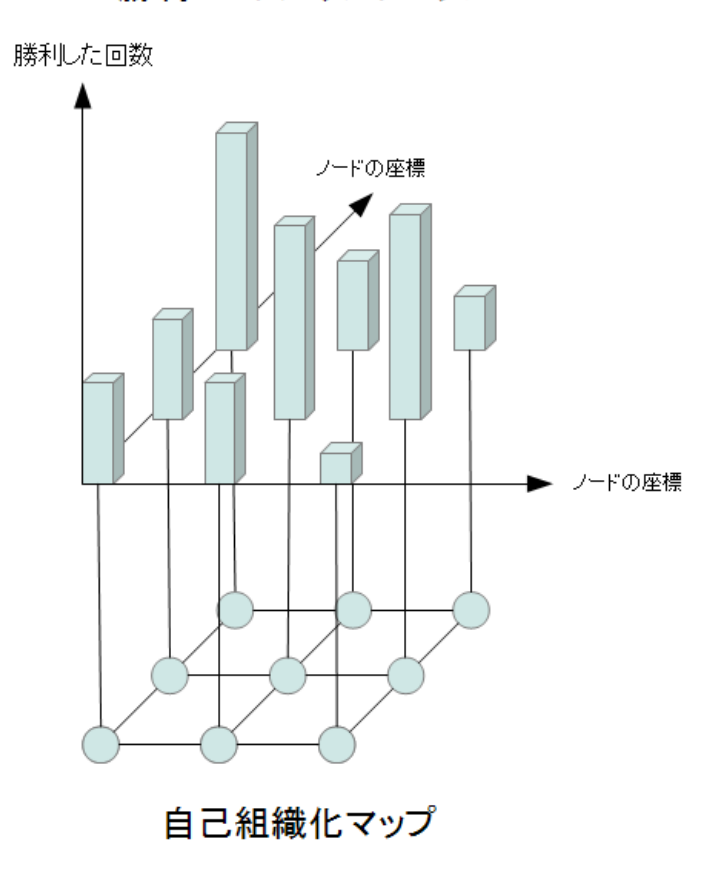

勝利ノードカウントマップ

図 4.4: 勝利ノードカウントマップ

#### **4.1.3** 学習

図 4.5 に学習の処理を示す。

図 4.5 では、入力データ集合 *Xinput* を自己組織化マップの学習と勝利ノードカウントマップ の生成で用いて、学習済みの自己組織化マップとその勝利ノードカウントマップを結果として 返すことを表している。学習済み自己組織化マップと学習時勝利ノードカウントマップを保持 しておき、分類時に使用する。

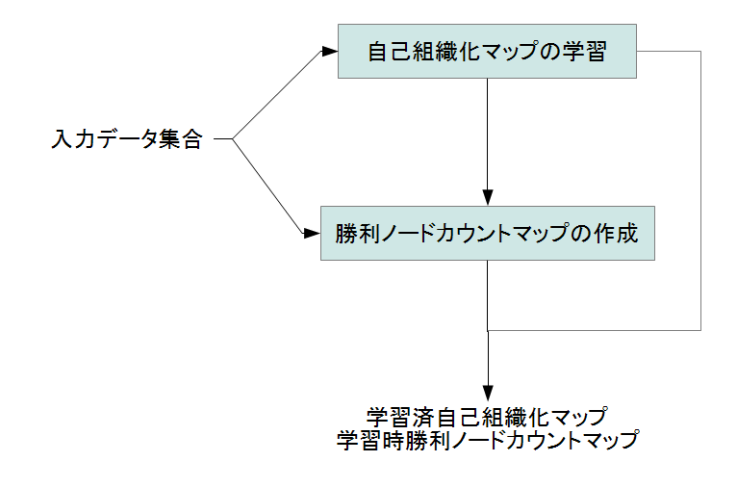

図 4.5: 学習の処理

以下に学習処理の詳細を示す。

*M* に対応する学習用入力画像を用いて、*M* を学習させる。

4.1.1 で示した共通の前処理を行い、入力データ集合 *Xinput* を生成する。

自己組織化マップの初期化はノードの数だけ *Xinput* を順番に用いて行う。

式 (2.1) と式 (2.2) を用いて勝利ノードの判定と更新を行う。このとき、勝利ノードを中心と して近傍関数 *hci* を以下のように定義する。

$$
h_{ci} = \begin{cases} t_{center} & \text{勝利ノード} \\ t_{near} & \text{\r} \text{$\ddot{f}_2$} \end{cases} \tag{4.2}
$$
\n
$$
t_{center} = & \text{\ddot{F}_4$} \text{$\ddot{f}_1$} \text{$\ddot{f}_2$} \tag{4.2}
$$
\n
$$
t_{near} = & \text{\ddot{F}_4$} \text{$\ddot{f}_1$} \text{$\ddot{f}_2$} \tag{4.2}
$$

これを全ての *M* について、それぞれ学習させる。

学習させた後、*Xinput* を *M* のそれぞれに入力して学習時勝利ノードカウントマップを生成 する。それらを *Mwin* とする。それぞれの *M* と *Mwin* を学習結果とする。

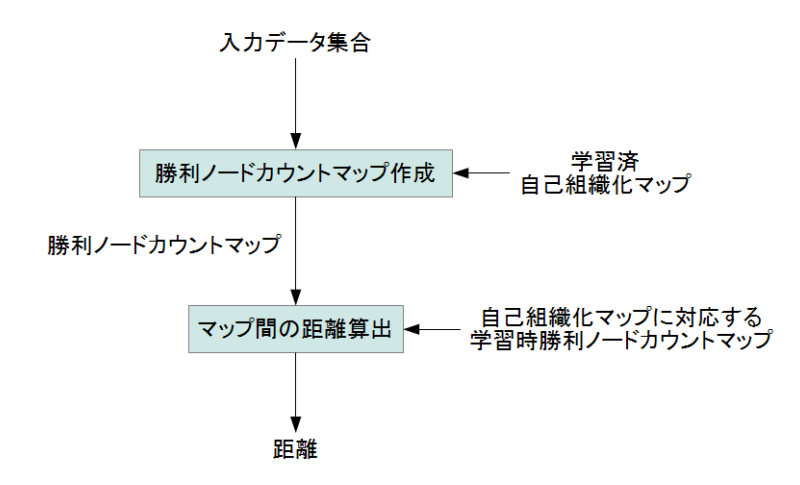

図 4.6: 分類に使う距離を求める

図 4.6 に分類に使う距離を求める処理を示す。分類したい画像から生成した入力データ集合 と学習済みの自己組織化マップ *M* を使って勝利ノードカウントマップ *M′ win* を生成する。*M′ win* を *M* と対応する学習時勝利ノードカウントマップ *Mwin* と比較して距離を算出する。

全ての *M* と *Mwin* について、*M′ win* と比較して距離を求めて最も距離が短いものを採用し、 それに対応する対象物に分類する。

以下に分類処理の詳細を示す。

学習済みの *M* を用いて画像の分類を行う。

分類したい画像から 4.1.1 で示した共通の前処理で学習と同様に入力データ集合 *Xinput* を生 成する。

それぞれの学習済み *M* に *Xinput* を入力したとき、勝利ノードカウントマップ *M′ win* を生成 する。勝利ノードの判定には式 (2.1) を用いる。

*M′ win* それぞれについて、対応する *Mwin* と比較する。このとき、*M′ win* と対応する *Mwin* で 同じ座標に存在するノードでユーグリッド距離を求め、全てのノードのユーグリッド距離の合 計が最も小さいものに対応する対象物へ分類を行う。

## **4.2** 実験と結果

### **4.2.1** 実験内容

以下に提案手法に対する実験の内容について述べる。

実験では、学習用の画像を提案手法で全て学習させ、分類用の画像を提案手法を用いて分類 を行った。個々の画像には対象物が 1 つ含まれている。

まず、学習用の画像を提案手法の分類器に全て学習させる。学習した分類器によって分類用 の画像を行い、その結果から対象物ごとのディレクトリに画像をコピーする。分類を分類用の 画像全てについて行い、分類グループごとのディレクトリにある画像を結果とする。

分類グループは 3 つあり、それぞれ *T*0, *T*1、*T*<sup>2</sup> とする。それぞれの例を図 4.7 <sup>1</sup>、図 4.8 <sup>2</sup>、 図 4.9 <sup>3</sup>に示す。学習用の画像はそれぞれ 7、7、6 個、分類用の画像はそれぞれ 35、49、39 個 である。学習用の画像、分類用の画像ともに顔画像検出される画像に限定している。

また、分類器のパラメータを変えて実験を行った。対象物抽出のパラメータは 3.4.3 を用いる。

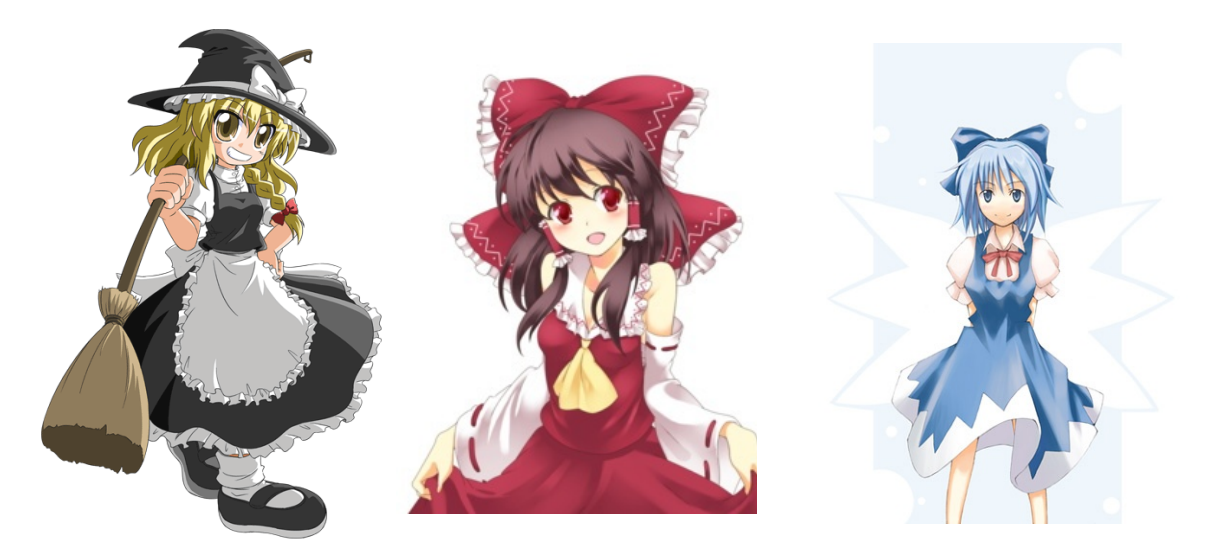

図 4.7:  $T_0$ の例

図 4.8:  $T_1$  の例 図 4.9:  $T_2$ の例

<sup>1</sup>『チェックポイント』-関口みぃる web site - http://check-p.com/cg/color/2007\_html/2007\_17.htm  $^2\rm ARANCIO$  TELA http://homepage2.nifty.com/aranciotela/log\_11.htm

 $^3$ りとほり http://litholi.net/pictures/th03

#### **4.2.2** 実験結果

#### 評価方法

提案手法を用いて分類した画像が入ったディレクトリにある画像の数を *Ci*、予め正しく分類 した画像が入ってるディレクトリにある画像の数を *A<sup>i</sup>* として、提案手法を用いて分類した画 像が入ったディレクトリと予め正しく分類した画像が入ったディレクトリを比較して同じ画像 の数を *p<sup>i</sup>* とする。

個々のディレクトリに関して、正しく分類された率 *positive<sup>i</sup>* を以下の式で計算する。

$$
positive_i = \frac{p_i}{A_i} \tag{4.3}
$$

一方、誤った画像が入った率 *negative<sup>i</sup>* を以下の式で計算する。

$$
negative_i = \frac{C_i - p_i}{C_i} \tag{4.4}
$$

*positive<sup>i</sup>* は 0*≤positivei≤*1 で、値が大きいほど良い。例えば、0 ならば対象物の入った画像 がなく、1 ならば対象物の入った画像があるといえる。

*negative<sup>i</sup>* は 0*≤negativei≤*1 で、値が小さいほど良い。例えば、0 ならば対象物と違う画像 が入っていない状態、1 ならば全て対象物ではない画像しかない状態を示す。

全体の正答率 *positiveall* は、分類する全ての画像の数 *Aall*、正しく分類された画像の数 *pall* として、以下の式で求める。

$$
positive_{all} = \frac{p_{all}}{A_{all}}
$$
\n(4.5)

*positiveall* は 0*≤positiveall≤*1 で、値が大きいほど良い。例えば、0 ならばすべての分類用画 像と対象物の分類が一致していない状態、1 ならば全ての分類用画像と対象物の分類が一致し ている状態を示す。

#### 全体の結果

図 A.1 から図 A.12 に対象物を分類した結果を示す。その一部を図 4.10 から図 4.12 に示す。 横軸はウィンドウサイズ(*n × n* の *n* のみ表示)、縦軸は *positiveall* である。

顔のサイズが 16 *×* 16、32 *×* 32、64 *×* 64 のいずれもウィンドウサイズが大きくなるほど *positiveall* の値が小さくなっていく。ただし、顔のサイズが大きくなるほど差は小さくなって いるといえる。また、ウィンドウサイズが 1*×*1 や 3*×*3 も低くなっている事が多い。*positiveall* が最も高くなるピークは、5 *×* 5 から 9 *×* 9 付近に多い事がわかる。

#### 個々の対象物の結果

図 A.13 から図 A.48 に対象物を分類した結果を示す。その一部を図 4.13 から図 4.24

*T*1、*T*<sup>2</sup> に関して、*positive*1、*positive*<sup>2</sup> は 0*.*8 を超えていることが多く、*negative*1、*negative*<sup>2</sup> は 0*.*2 前後かそれ以下に抑えられていることが多い。

*T*<sup>0</sup> に関して、*positive*<sup>0</sup> は 0*.*8 以上担っているものが多いものの、*negative*<sup>0</sup> は 0*.*4 以上と他 の対象物に比べて高くなっていることがわかる。

対象物抽出で背景が残ってしまい、他の対象物の特徴となる色と区別ができなくなって他の対 象物に分類されてしまうと考えれられる。特に *T*<sup>0</sup> は、黒色と白色が特徴となっているので、背 景が黒色では *T*<sup>0</sup> に分類されてしまうことが多くなったと考えられ、*negative*<sup>0</sup> の値が高くなっ てしまったと思われる。
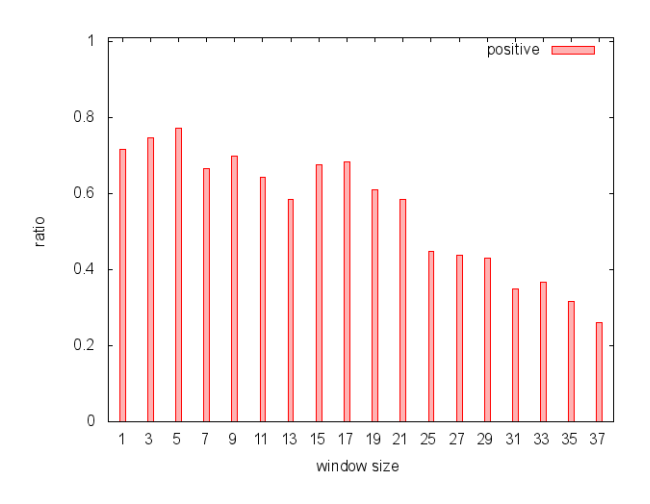

図 4.10: 顔サイズ 16 *×* 16 中心の重み 0*.*5 近傍の重み 0*.*1

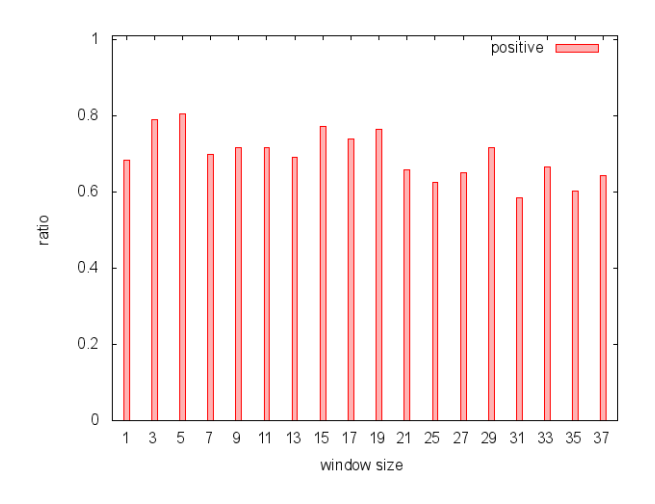

図 4.11: 顔サイズ 32 *×* 32 中心の重み 0*.*5 近傍の重み 0*.*1

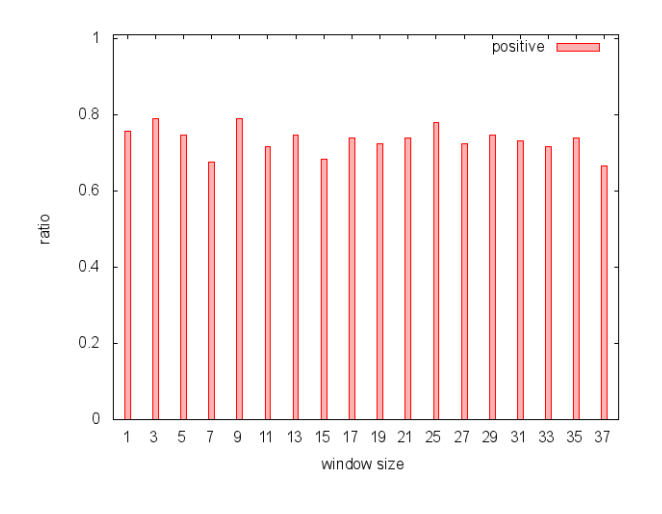

図 4.12: 顔サイズ 64 *×* 64 中心の重み 0*.*5 近傍の重み 0*.*1

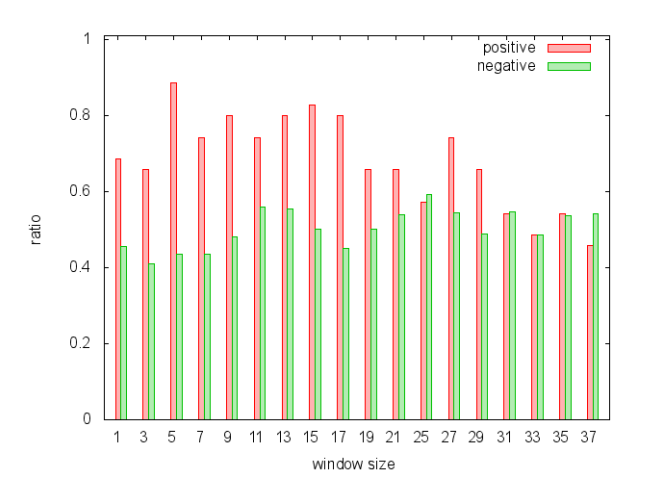

図 4.13: 対象物 1 顔サイズ 16 *×* 16 中心の重み 0*.*5 近傍の重み 0*.*1

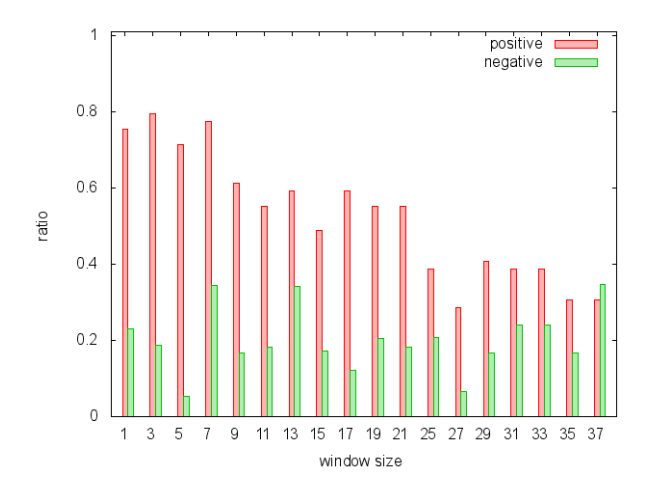

図 4.14: 対象物 2 顔サイズ 16 *×* 16 中心の重み 0*.*5 近傍の重み 0*.*1

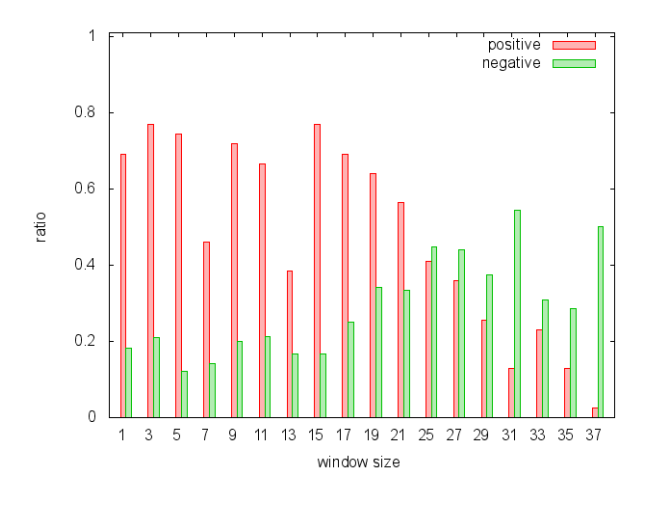

図 4.15: 対象物 3 顔サイズ 16 *×* 16 中心の重み 0*.*5 近傍の重み 0*.*1

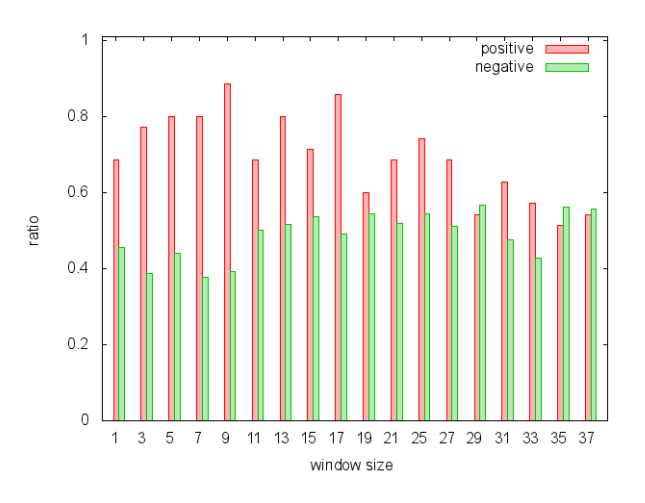

図 4.16: 対象物 1 顔サイズ 16 *×* 16 中心の重み 0*.*5 近傍の重み 0*.*3

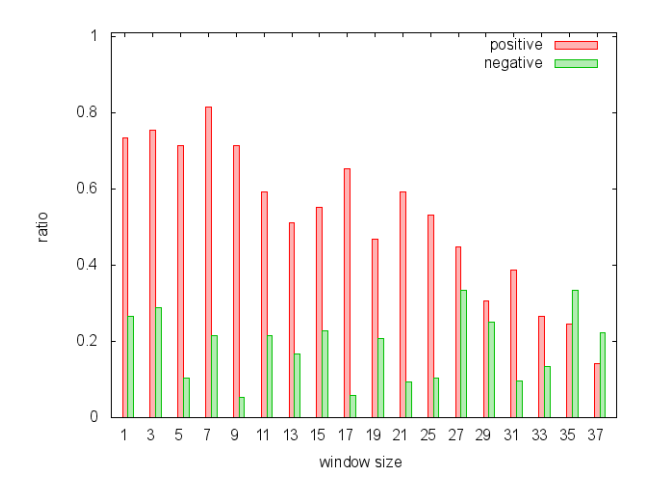

図 4.17: 対象物 2 顔サイズ 16 *×* 16 中心の重み 0*.*5 近傍の重み 0*.*3

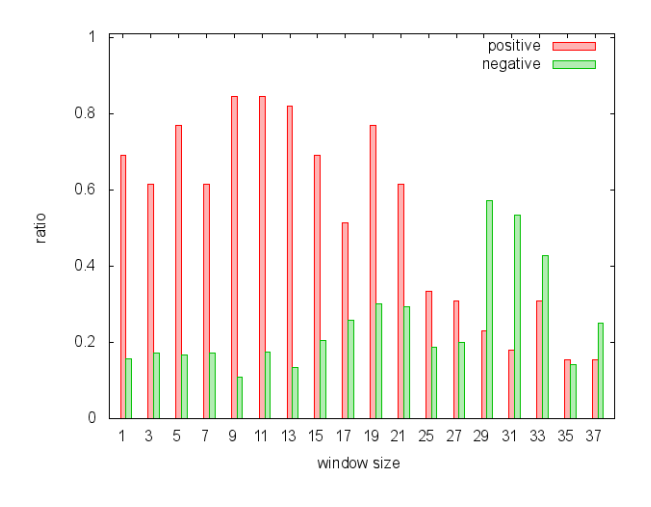

図 4.18: 対象物 3 顔サイズ 16 *×* 16 中心の重み 0*.*5 近傍の重み 0*.*3

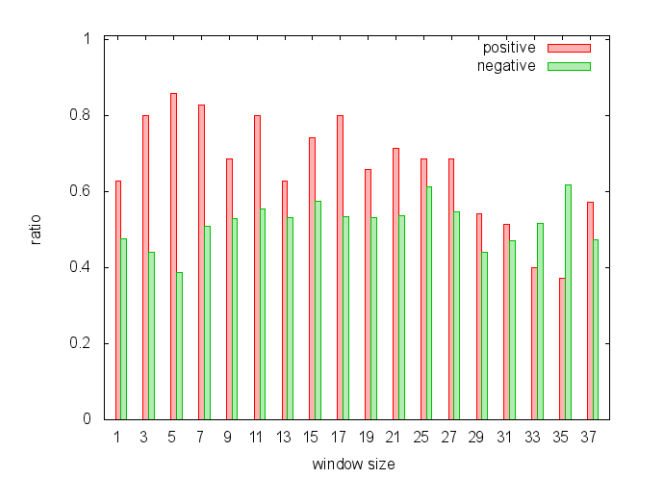

図 4.19: 対象物 1 顔サイズ 16 *×* 16 中心の重み 0*.*7 近傍の重み 0*.*3

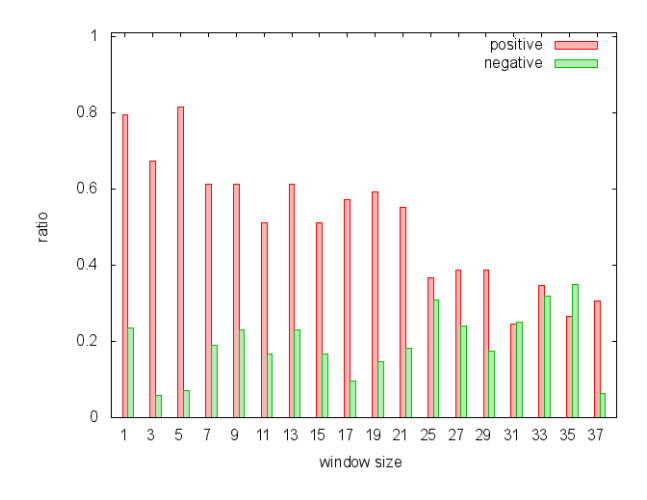

図 4.20: 対象物 2 顔サイズ 16 *×* 16 中心の重み 0*.*7 近傍の重み 0*.*3

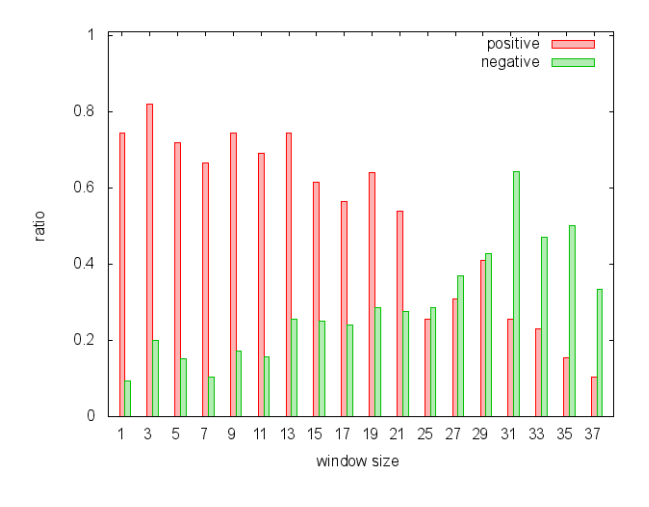

図 4.21: 対象物 3 顔サイズ 16 *×* 16 中心の重み 0*.*7 近傍の重み 0*.*3

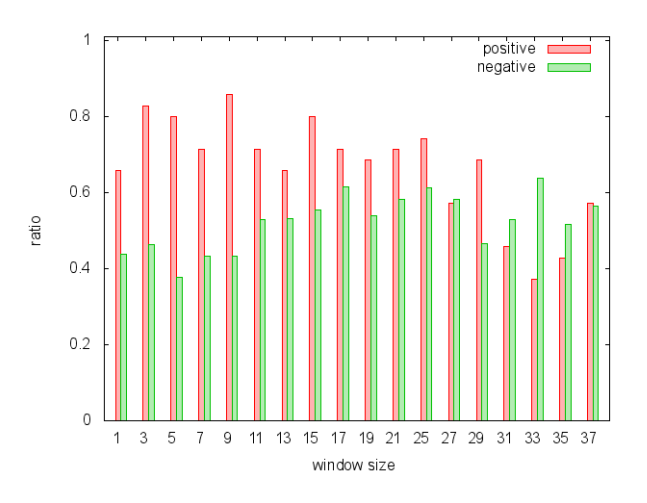

図 4.22: 対象物 1 顔サイズ 16 *×* 16 中心の重み 0*.*7 近傍の重み 0*.*5

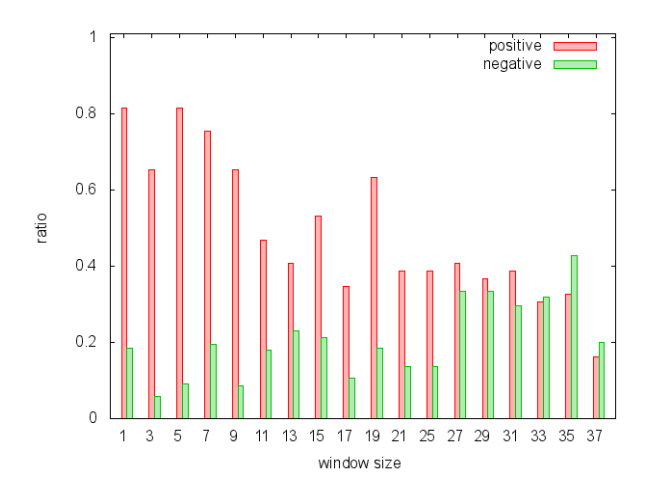

図 4.23: 対象物 2 顔サイズ 16 *×* 16 中心の重み 0*.*7 近傍の重み 0*.*5

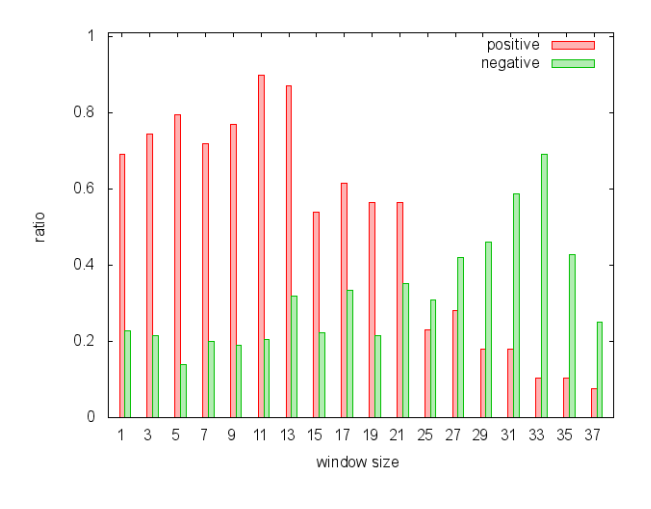

図 4.24: 対象物 3 顔サイズ 16 *×* 16 中心の重み 0*.*7 近傍の重み 0*.*5

## 第**5**章 おわりに

本研究ではグラフカットを用いた対象物抽出と自己組織化マップを用いた画像分類の手法を 提案した。以下にそれぞれの手法についてまとめる。

#### **5.1** グラフカットを用いた対象物抽出

顕著性を表す画像を作成して、統合し、グラフカットでセグメンテーションを行う手法を提 案した。

3.4 の実験結果より、多くの場合に既存手法に比べて提案手法が有効であると思われる。問題 点として、赤、緑、青、黄において別々の場所に顕著性が現れた場合にそれぞれ独立した対象 物とみなしてしまい、うまく抽出できないことがある。画像にグラデーションが使われている 場合、対象物に被さると抽出しにくいことがある。対象物と背景で使われている色が似ている と抽出しにくいことがある。といったような色成分で分解して顕著性を調べる手法における問 題点もあることがわかった。今後は、しきい値の決定を自動化してしきい値の数を減らすこと や手法をさらに追加したり修正したりすることによって精度の向上を図ることが考えられる。

#### **5.2** 自己組織化マップを用いた画像分類

グラフカットを用いた対象物抽出を行った画像から生成した自己組織化マップと勝利ノード カウントマップを用いた手法を提案した。

4.2.2 および 4.2.2 の実験結果より、全体の結果としてウィンドウサイズが 5 *×* 5 から 9 *×* 9 に かけて最も良い結果になっていることが多い。処理時間は顔サイズやウィンドウサイズに依存 するため、それぞれが小さいほど短い処理時間となる。したがって、結果が同程度の正答率な らば、顔サイズとウィンドウサイズが小さくするほうが良いといえ、顔サイズ 16 *×* 16 のウィ ンドウサイズ 5 *×* 5 が本実験において最も良いパラメータと考えられる。

できるだけ学習させる画像の数を少なくなるようにした画像分類の手法を提案した。実験結 果より、限定した条件下であるものの正答率が 8 割程度である。より広い範囲の画像を識別す るには、対象物抽出や分類器の精度の向上させなければならない。分類器の精度向上について、 提案手法で行なっている画像の比較はパターンマッチングと同等なので、パターンマッチング の改良手法を使うことで精度向上ができるのではないかと思われる。

### 謝辞

本研究にあたり、多くの助言、指導をしてくださった三好力教授に心からお礼申し上げます。 また、様々なコメントをしてくださった三好研究室の諸氏に厚くお礼申し上げます。

#### これまでの発表履歴

- *•* 奥村亮仁, 三好力, イラスト画像に対する対象物抽出, (情報処理学会創立 50 周年記念大会 (第 72 回) 全国大会講演論文集 2010) p.2.647-2.648, 1Y-7
- *•* 奥村亮仁, 三好力, グラフカットを用いたイラスト画像に対する対象物抽出, 第 27 回ファジィシステムシンポジウム, TF3-1

### 参考文献

- 1) R. ディーステル著, 根上生也/太田克弘訳, グラフ理論, (シュプリンガー・ジャパン, 2000).
- 2) Corinna Cortes, Vladimir Vapnik, Support-Vector Networks (Machine Learning, 20, 1995) p.273-297.
- 3) Yoav Freund, Robert E. Schapire, A decision-theoretic generalization of on-line learning and an application to boosting (1996).
- 4) Teuvo Kohonen, The Self-Organizing Map (PROCEEDINGS OF THE IEEE, VOL. 78, No. 9, SEPTEMBER 1990) p.1464-1480.
- 5) anime.udp.jp, http://anime.udp.jp/
- 6) OpenCV 2.2 C++ リファレンス カスケード型分類器, http://opencv.jp/opencv-2svn/cpp/objdetect cascade classification.html
- 7) 玉木 徹, 画像中の物体および人物領域の抽出手法に関する研究 (2000).
- 8) Michael Kass, Andraw Witkin, and Demetri Terzopoulos, Snakes: Active Contour Models (1988).
- 9) 荒木 昭一, 横矢 直和, 岩佐 英彦, 竹村 治雄, 複数物体の抽出を目的とした交差判定により分裂する動的輪郭モデル (1996).
- 10) Donna J. Williams and Mubark Shah, Fast Algorithm for Active Contours and Curvature Estimation (1991).
- 11) 大橋 巧, Zaher AGHBARI, 牧之内 顕文, Hill-Climbing を用いたイメージセグメンテーション (2003).
- 12) 上田 修功, EM アルゴリズムの新展開:変分ベイズ法 (2002).
- 13) 上田 修功, ベイズ学習 [II] -ベイズ学習の基礎- (2002).
- 14) 上田 修功, ベイズ学習 [III] -変分ベイズ学習の基礎- (2002).
- 15) 上田 修功, ベイズ学習 [IV・完] -変分ベイズ学習の応用例- (2002).
- 16) 物理のかぎしっぽ, 変分法 1 http://www12.plala.or.jp/ksp/mathInPhys/variations1/ (2005).
- 17) C・M・ビショップ著, 元田 浩/栗田 多喜夫/樋口 知之/松本 裕治/村田 昇監訳, パターン認識と機械学習 上 ベイズ理論による統計的予測 (シュプリンガー・ジャパン, 2007).
- 18) C・M・ビショップ著, 元田 浩/栗田 多喜夫/樋口 知之/松本 裕治/村田 昇監訳, パターン認識と機械学習 下 ベイズ理論による統計的予測 (シュプリンガー・ジャパン, 2007) p.175-200.
- 19) 荒木佑季, 変分ベイズ学習による混合正規分布推定 -検証と改善- (2008).
- 20) 荒木佑季, 変分ベイズ学習の具体的使用法 (2008) p.1-4.
- 21) Yuri Y. Boykov, Marie-Pierre Jolly, Interactive Graph Cuts (Proceedings of "Internation Conference on Computer Vision", Vancouver, Canada, vol.I 2001) p.105-112.
- 22) 石川博, グラフカット,

(情報処理学会研究報告 2007-CVIM-158-26) p.193-204.

23) L.Itti, C.Koch and E.Niebur,

A Model of Saliency-based Visual Attention for Rapid Scene Analysis (IEEE Trans. Pattern Analysisand Machine Intelligence, Vol.20, No.11, 1998) p.1254-1259.

24) Yuri Boykov, Vladimir Kolmogorov, An Experimental Comparison of Min-Cut/Max-Flow Algorithm for Energy Minimization in Vision

(In IEEE Transactions on PAMI, Vol. 26, No. 9, 2004) p.1124-11137.

- 25) 福田恵太, 滝口哲也, 有木康雄, AdaBoost と Saliency Map を用いた Graph Cuts による花弁領域の自動抽出法 (画像の認識・理解シンポジウム (MIRU2008), 2008) p.796-801.
- 26) 奥村亮仁, 三好力, イラスト画像に対する対象物抽出, (情報処理学会創立 50 周年記念大会 (第 72 回) 全国大会講演論文集 2010) p.2.647-2.648, 1Y-7

# 付 録**A** 実験結果のグラフ

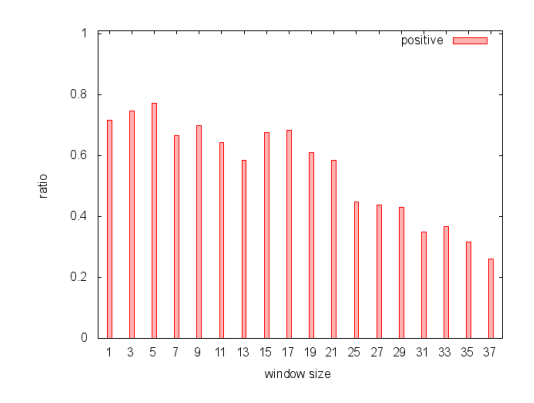

図 A.1: 顔サイズ 16 *×* 16 中心の重み 0*.*5 近傍の重み 0*.*1

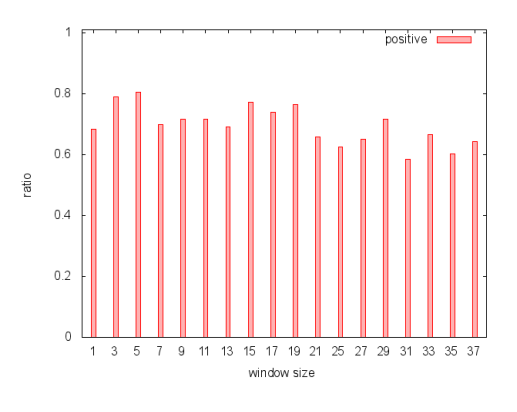

図 A.2: 顔サイズ 32 *×* 32 中心の重み 0*.*5 近傍の重み 0*.*1

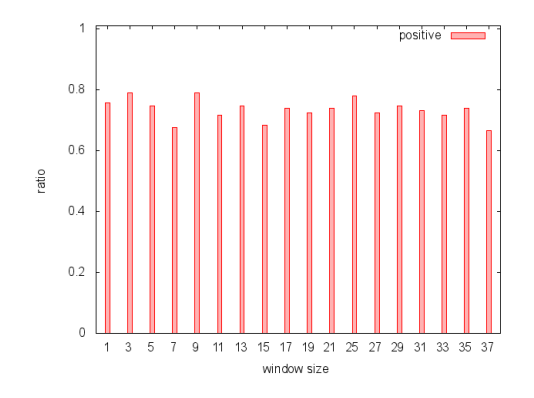

図 A.3: 顔サイズ 64 *×* 64 中心の重み 0*.*5 近傍の重み 0*.*1

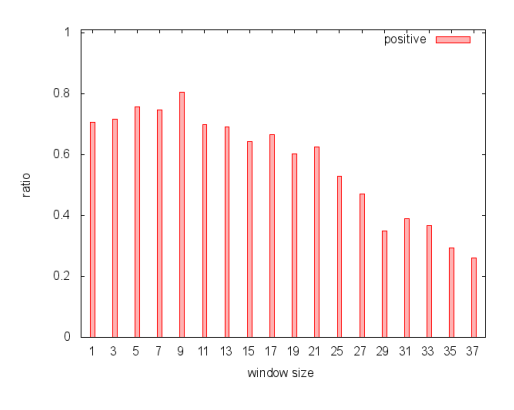

図 A.4: 顔サイズ 16 *×* 16 中心の重み 0*.*5 近傍の重み 0*.*3

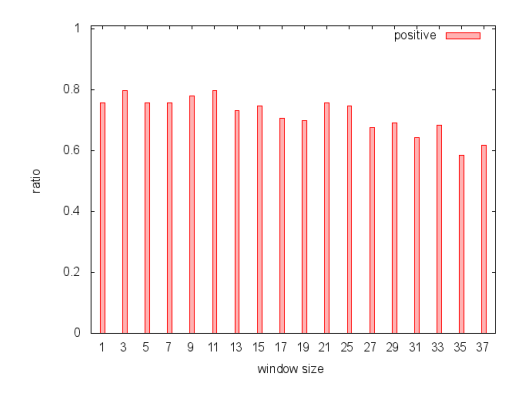

図 A.5: 顔サイズ 32 *×* 32 中心の重み 0*.*5 近傍の重み 0*.*3

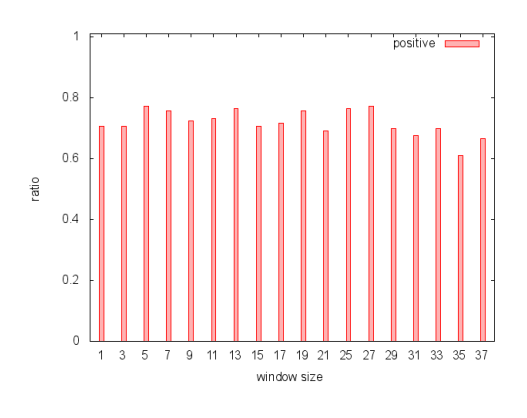

図 A.6: 顔サイズ 64 *×* 64 中心の重み 0*.*5 近傍の重み 0*.*3

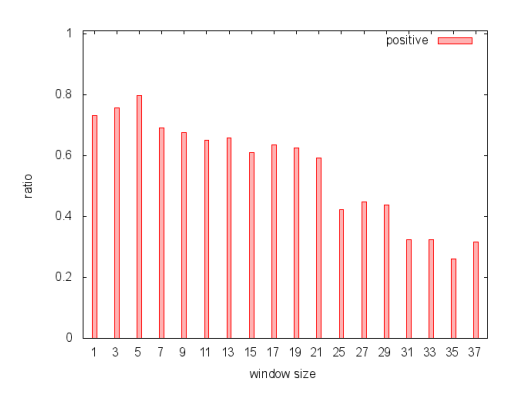

図 A.7: 顔サイズ 16 *×* 16 中心の重み 0*.*7 近傍の重み 0*.*3

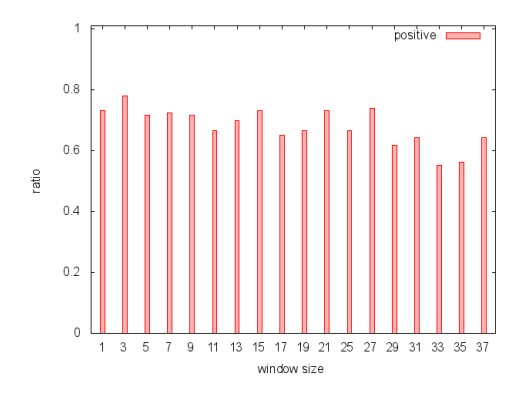

図 A.8: 顔サイズ 32 *×* 32 中心の重み 0*.*7 近傍の重み 0*.*3

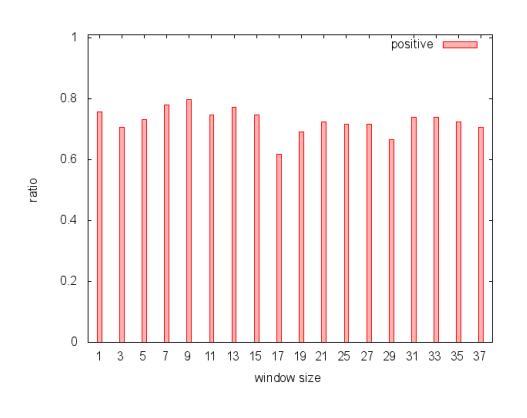

図 A.9: 顔サイズ 64 *×* 64 中心の重み 0*.*7 近傍の重み 0*.*3

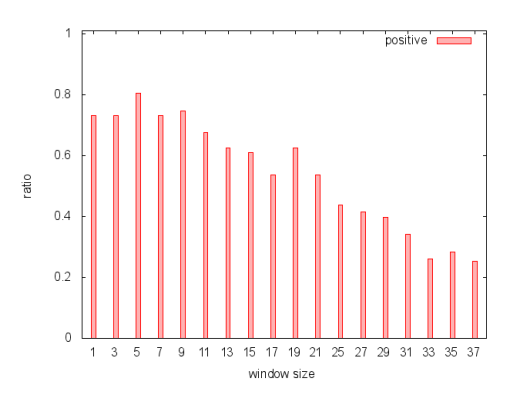

図 A.10: 顔サイズ 16 *×* 16 中心の重み 0*.*7 近傍の重み 0*.*5

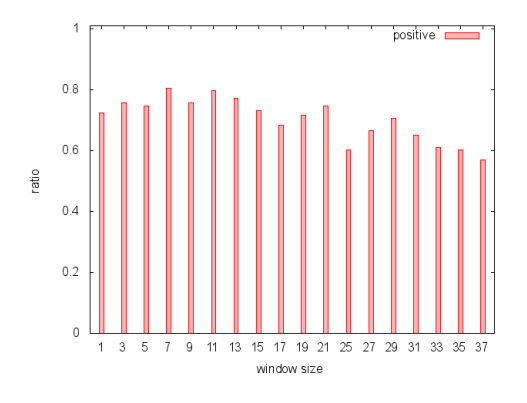

図 A.11: 顔サイズ 32 *×* 32 中心の重み 0*.*7 近傍の重み 0*.*5

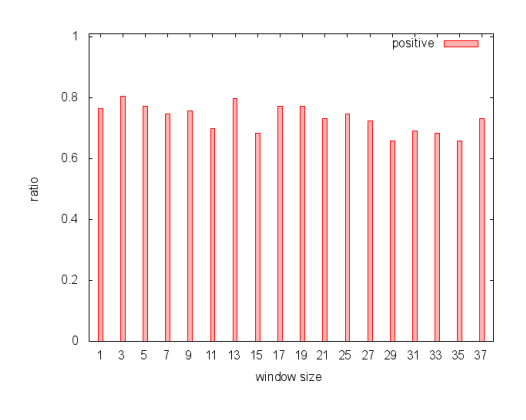

図 A.12: 顔サイズ 64 *×* 64 中心の重み 0*.*7 近傍の重み 0*.*5

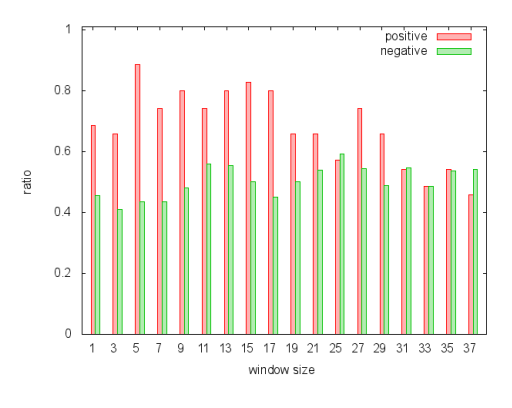

図 A.13: 対象物 1 顔サイズ 16 *×* 16 中心の重み 0*.*5 近傍の重み 0*.*1

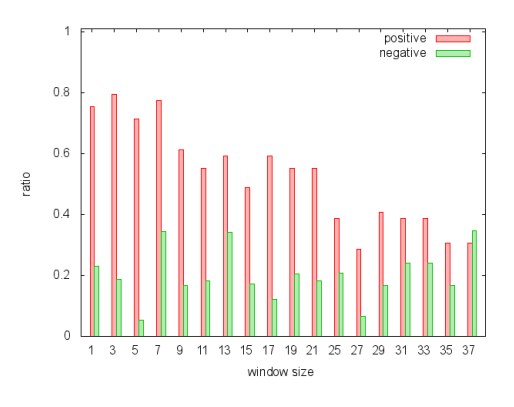

図 A.14: 対象物 2 顔サイズ 16 *×* 16 中心の重み 0*.*5 近傍の重み 0*.*1

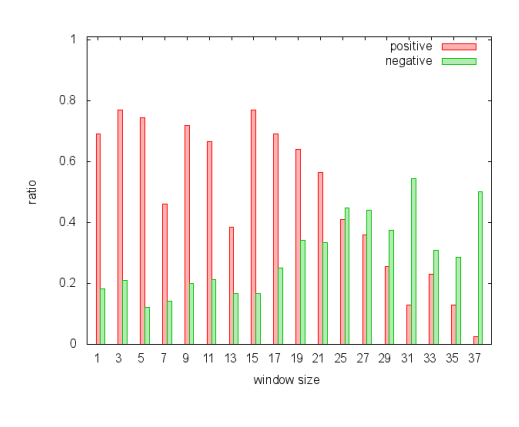

図 A.15: 対象物 3 顔サイズ 16 *×* 16 中心の重み 0*.*5 近傍の重み 0*.*1

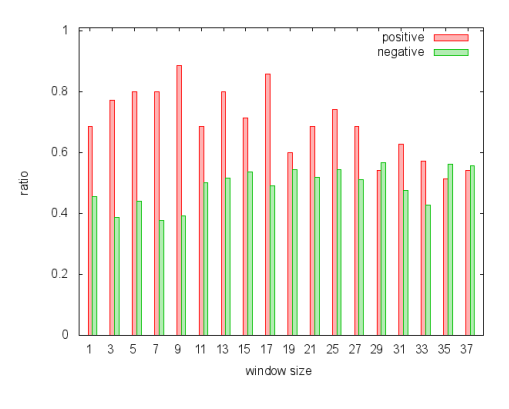

図 A.16: 対象物 1 顔サイズ 16 *×* 16 中心の重み 0*.*5 近傍の重み 0*.*3

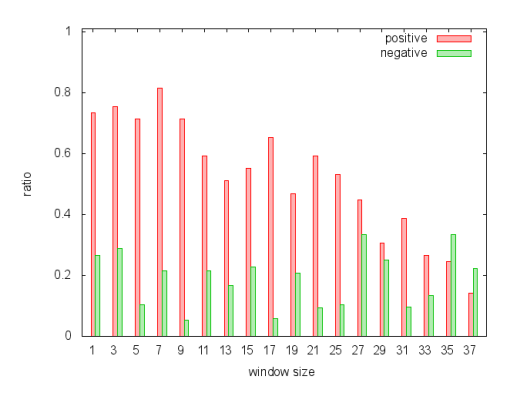

図 A.17: 対象物 2 顔サイズ 16 *×* 16 中心の重み 0*.*5 近傍の重み 0*.*3

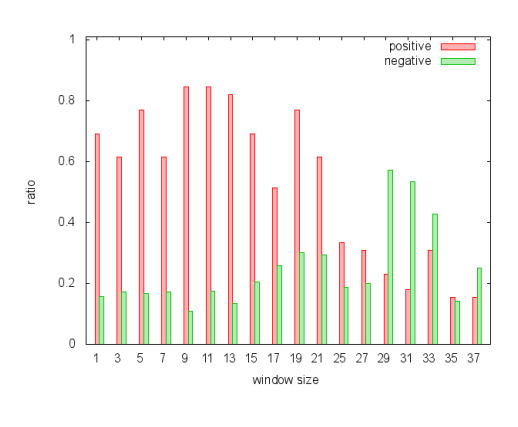

図 A.18: 対象物 3 顔サイズ 16 *×* 16 中心の重み 0*.*5 近傍の重み 0*.*3

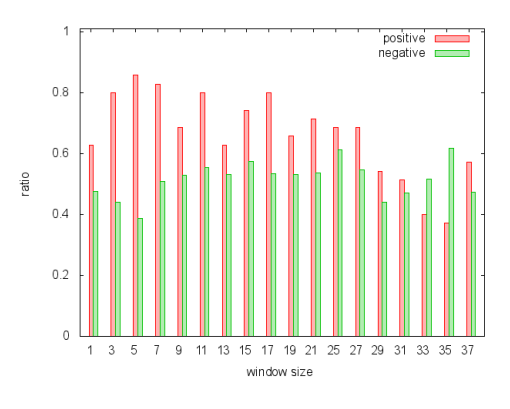

図 A.19: 対象物 1 顔サイズ 16 *×* 16 中心の重み 0*.*7 近傍の重み 0*.*3

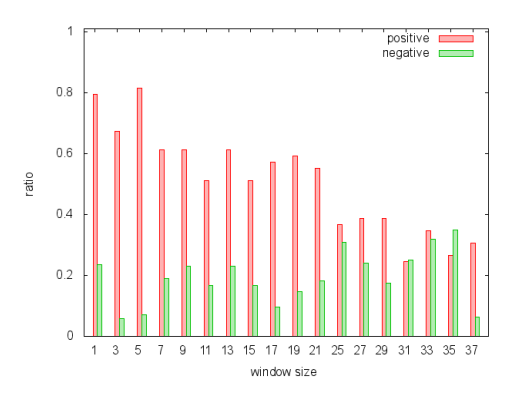

図 A.20: 対象物 2 顔サイズ 16 *×* 16 中心の重み 0*.*7 近傍の重み 0*.*3

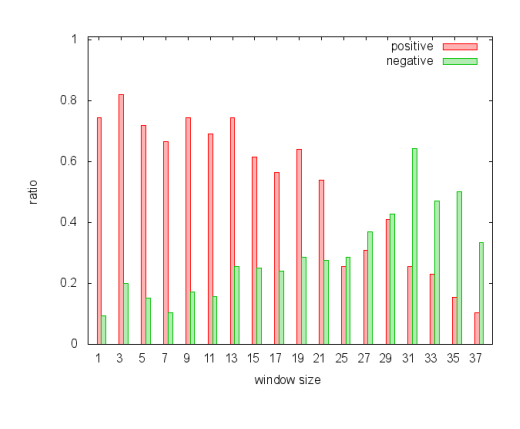

図 A.21: 対象物 3 顔サイズ 16 *×* 16 中心の重み 0*.*7 近傍の重み 0*.*3

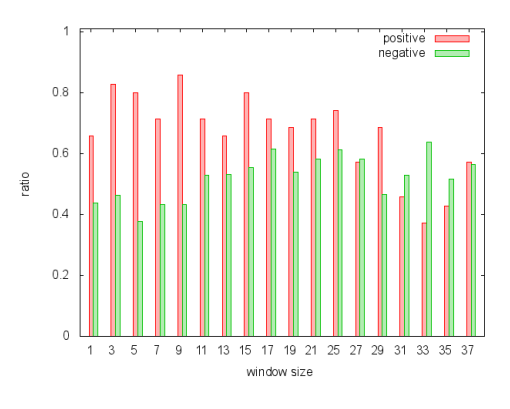

図 A.22: 対象物 1 顔サイズ 16 *×* 16 中心の重み 0*.*7 近傍の重み 0*.*5

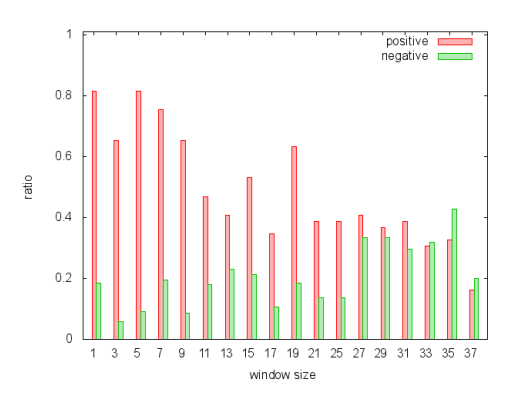

図 A.23: 対象物 2 顔サイズ 16 *×* 16 中心の重み 0*.*7 近傍の重み 0*.*5

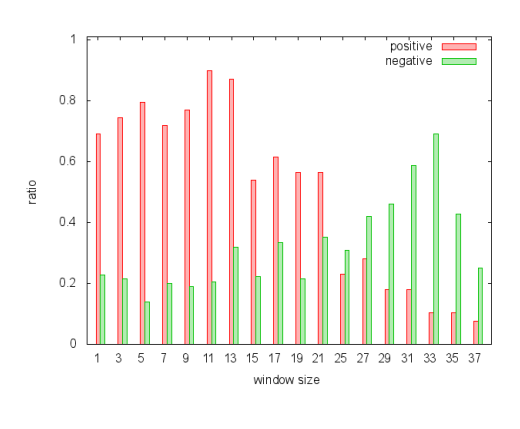

図 A.24: 対象物 3 顔サイズ 16 *×* 16 中心の重み 0*.*7 近傍の重み 0*.*5

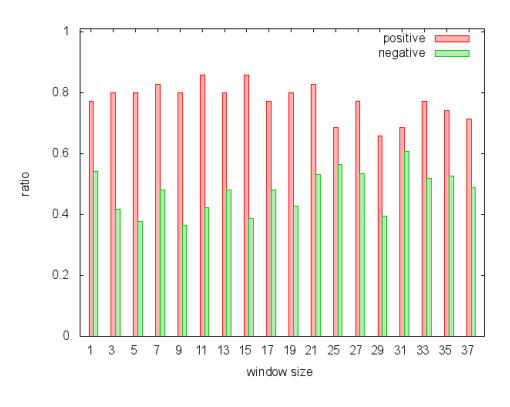

図 A.25: 対象物 1 顔サイズ 32 *×* 32 中心の重み 0*.*5 近傍の重み 0*.*1

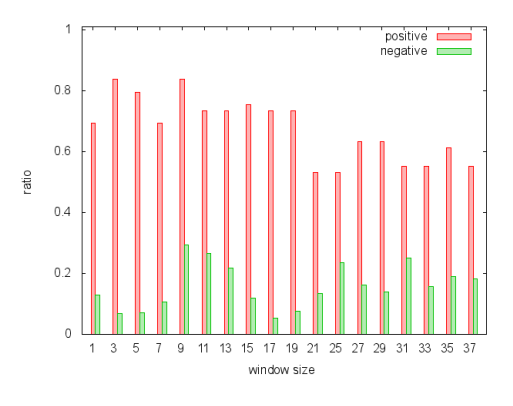

図 A.26: 対象物 2 顔サイズ 32 *×* 32 中心の重み 0*.*5 近傍の重み 0*.*1

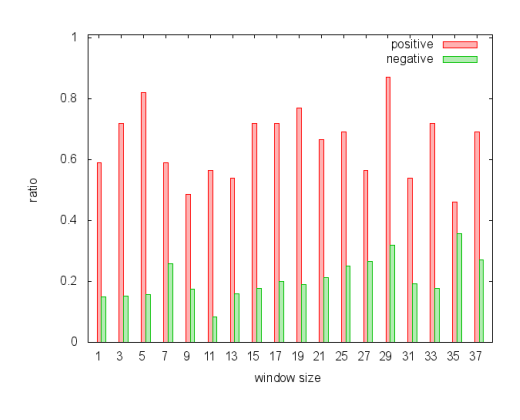

図 A.27: 対象物 3 顔サイズ 32 *×* 32 中心の重み 0*.*5 近傍の重み 0*.*1

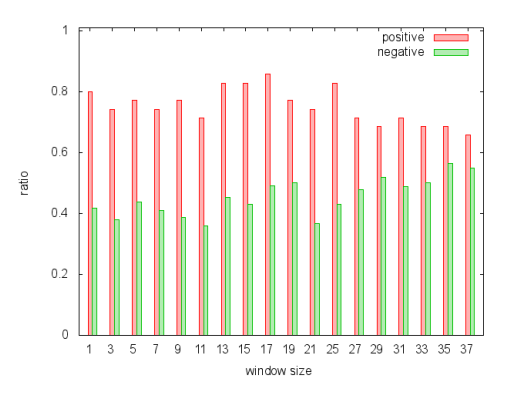

図 A.28: 対象物 1 顔サイズ 32 *×* 32 中心の重み 0*.*5 近傍の重み 0*.*3

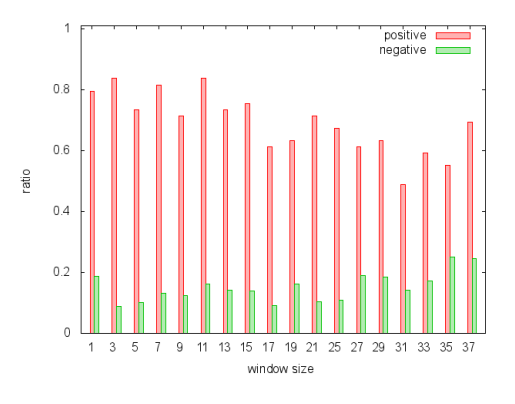

図 A.29: 対象物 2 顔サイズ 32 *×* 32 中心の重み 0*.*5 近傍の重み 0*.*3

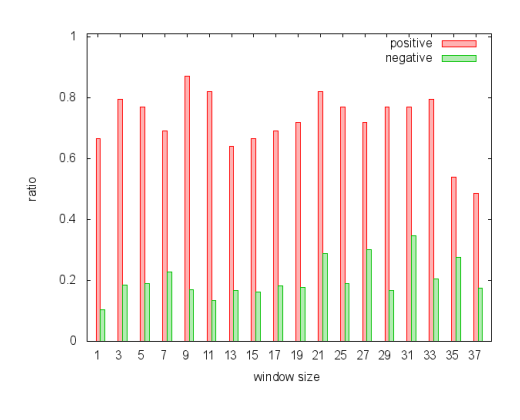

図 A.30: 対象物 3 顔サイズ 32 *×* 32 中心の重み 0*.*5 近傍の重み 0*.*3

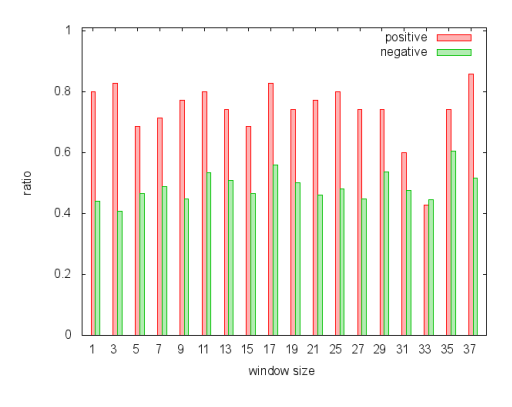

図 A.31: 対象物 1 顔サイズ 32 *×* 32 中心の重み 0*.*7 近傍の重み 0*.*3

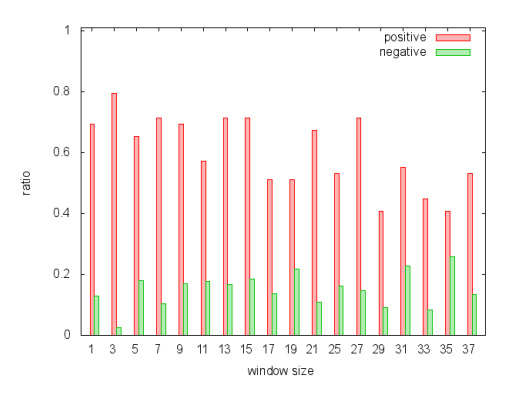

図 A.32: 対象物 2 顔サイズ 32 *×* 32 中心の重み 0*.*7 近傍の重み 0*.*3

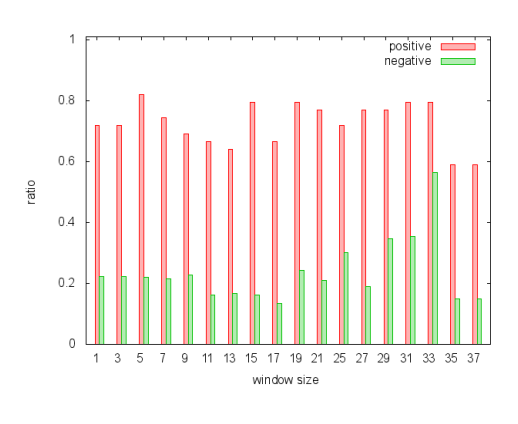

図 A.33: 対象物 3 顔サイズ 32 *×* 32 中心の重み 0*.*7 近傍の重み 0*.*3

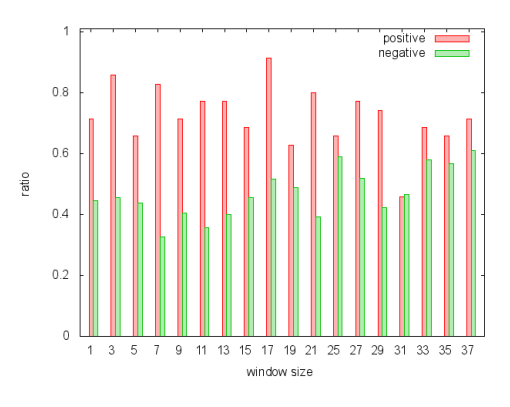

図 A.34: 対象物 1 顔サイズ 32 *×* 32 中心の重み 0*.*7 近傍の重み 0*.*5

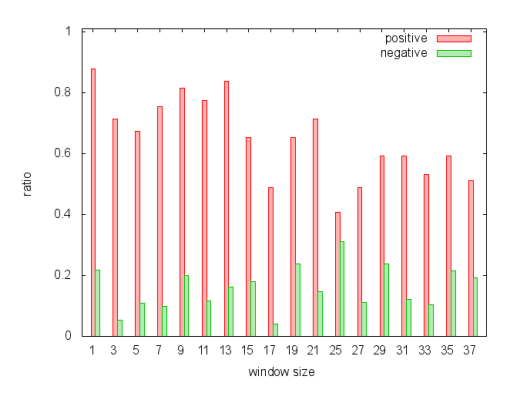

図 A.35: 対象物 2 顔サイズ 32 *×* 32 中心の重み 0*.*7 近傍の重み 0*.*5

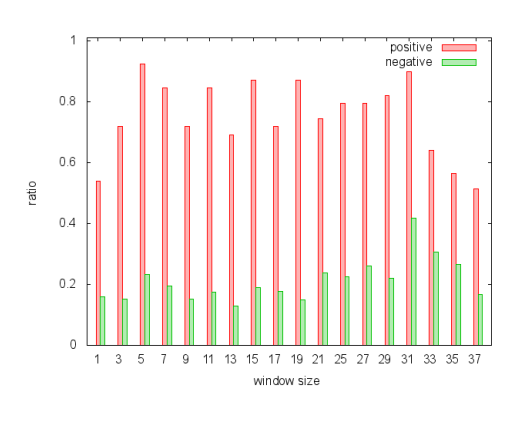

図 A.36: 対象物 3 顔サイズ 32 *×* 32 中心の重み 0*.*7 近傍の重み 0*.*5

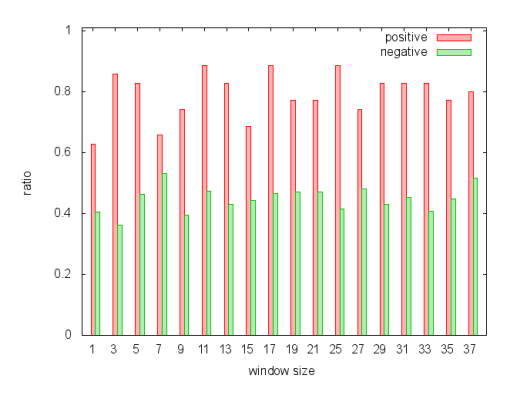

図 A.37: 対象物 1 顔サイズ 64 *×* 64 中心の重み 0*.*5 近傍の重み 0*.*1

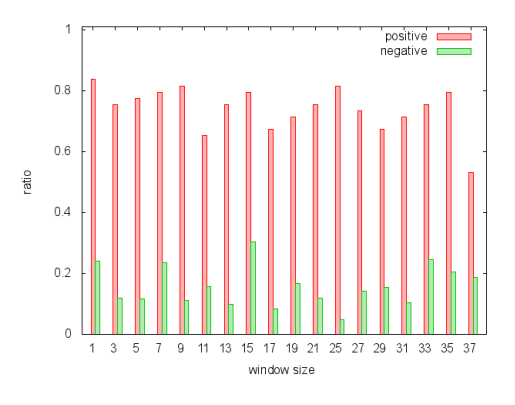

図 A.38: 対象物 2 顔サイズ 64 *×* 64 中心の重み 0*.*5 近傍の重み 0*.*1

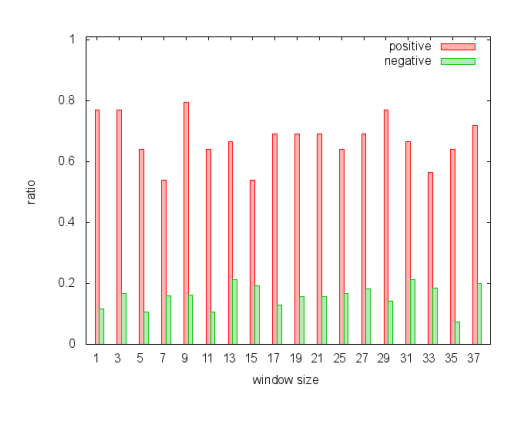

図 A.39: 対象物 3 顔サイズ 64 *×* 64 中心の重み 0*.*5 近傍の重み 0*.*1

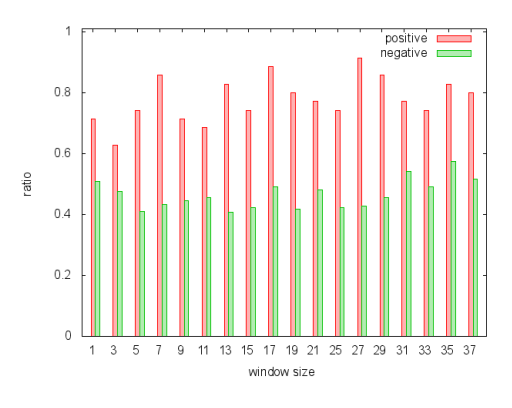

図 A.40: 対象物 1 顔サイズ 64 *×* 64 中心の重み 0*.*5 近傍の重み 0*.*3

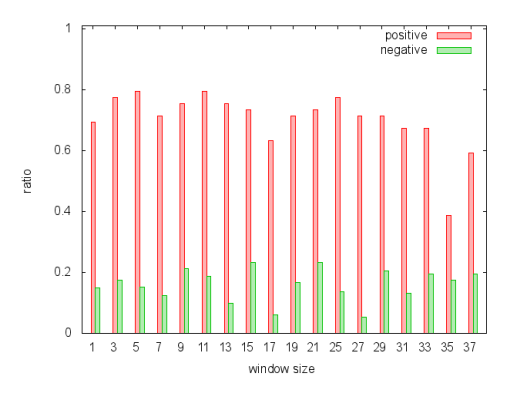

図 A.41: 対象物 2 顔サイズ 64 *×* 64 中心の重み 0*.*5 近傍の重み 0*.*3

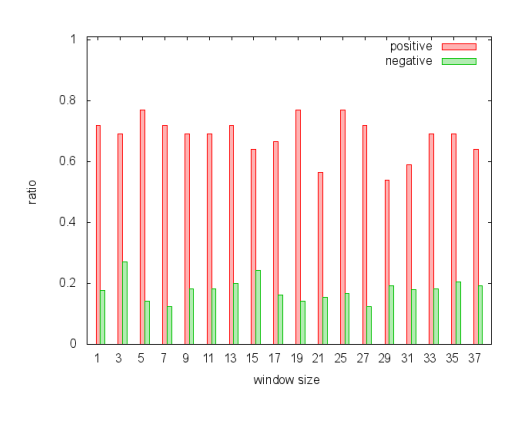

図 A.42: 対象物 3 顔サイズ 64 *×* 64 中心の重み 0*.*5 近傍の重み 0*.*3

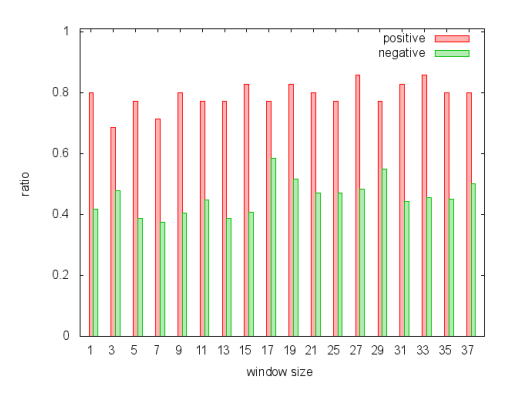

図 A.43: 対象物 1 顔サイズ 64 *×* 64 中心の重み 0*.*7 近傍の重み 0*.*3

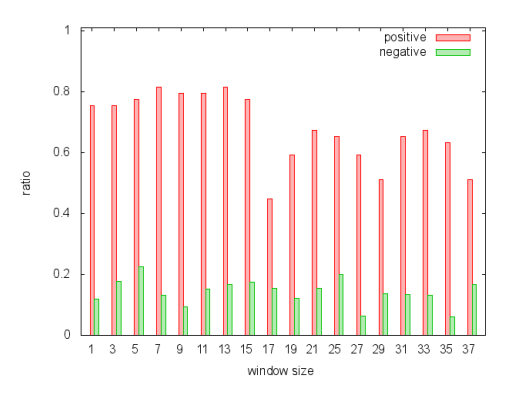

図 A.44: 対象物 2 顔サイズ 64 *×* 64 中心の重み 0*.*7 近傍の重み 0*.*3

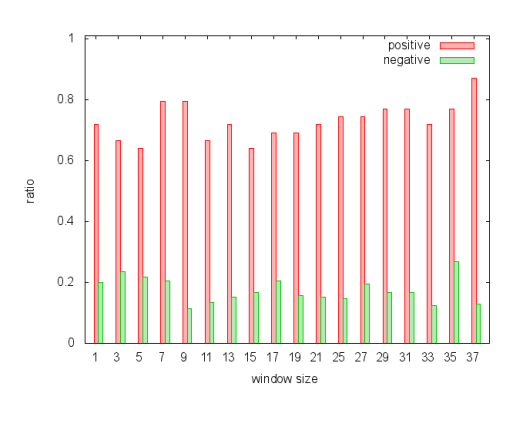

図 A.45: 対象物 3 顔サイズ 64 *×* 64 中心の重み 0*.*7 近傍の重み 0*.*3

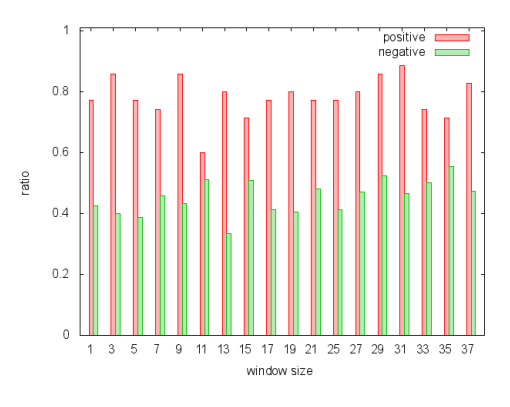

図 A.46: 対象物 1 顔サイズ 64 *×* 64 中心の重み 0*.*7 近傍の重み 0*.*5

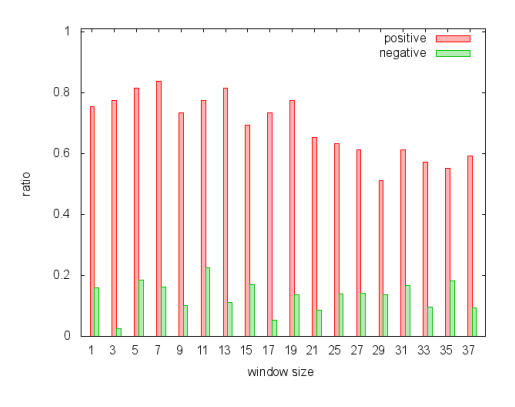

図 A.47: 対象物 2 顔サイズ 64 *×* 64 中心の重み 0*.*7 近傍の重み 0*.*5

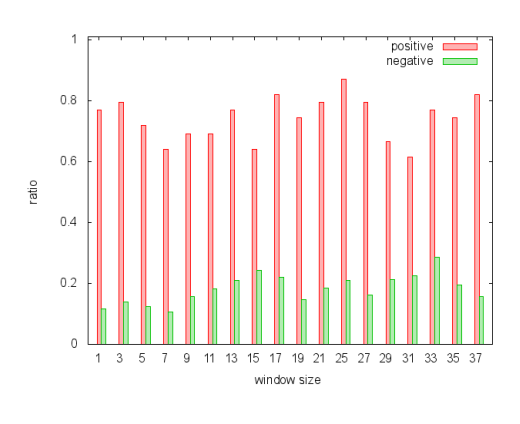

図 A.48: 対象物 3 顔サイズ 64 *×* 64 中心の重み 0*.*7 近傍の重み 0*.*5

## 付 録**B** ソースコード

ソースコード B.1: cut.hpp

```
1 \#ifndef CUT_HPP<br>2 \#define CUT HPP
     #define CUT_HPP_
 \frac{3}{4}4 #include <cstdint>
 5 #include <limits>
     6 #include <algorithm>
 7 #include <boost/range.hpp>
 8 #include <boost/range/irange.hpp>
     9 #include <boost/range/algorithm.hpp>
10 #include <boost/foreach.hpp>
11 #define BOOST_THREAD_USE_LIB
12 #include <boost/thread.hpp>
13 #include <boost/thread/mutex.hpp>
14 #include <opencv2/opencv.hpp><br>15 #include "cv_ex.hpp"
     \#include "cv_ex.hpp"
16
17 namespace cv ex {
18
19 namespace {
\frac{20}{21}inline void normalize(cv::Mat<sub>-</sub>\text{float} > \& \text{img}, \text{float} \text{ min_v}, \text{float} \text{ max_v})
\begin{array}{c} 22 \\ 23 \end{array} {
23 BOOST_FOREACH( auto& v, img ) \{v = (v - \min v) / (\max v - \min v)v = ( v - \min_{v} v ) / ( \max_{v} v - \min_{v} v );
25 }
26 }
27
28 inline void normalize(cv::Mat <float>& img)
\begin{array}{cc} 29 \\ 30 \end{array} {
30 float min<sub>-V</sub> = std::numeric_limits<float>::max();<br>31 float max<sub>-V</sub> = std::numeric_limits<float>::min();
                 \text{float } \text{max_v} = \text{std:} \text{numeric\_limits} \leq \text{float} > \text{:} \text{min}(x)32
33 BOOST FOREACH( auto v, img ) {
34 \begin{array}{rcl}\n\text{min_v} = \text{std::min}(\text{min_v}, \text{v}), \\
\text{max_v} = \text{std::max}(\text{max_v v})\n\end{array}\max_v = \text{std::max}(\max_v, v);36 }
\frac{37}{38}normalize( img, min_v, max_v );
39 }
\begin{array}{c} 40 \\ 41 \end{array}41 template <class F>
           \text{inline} \text{ std:}:\text{vector}\text{ <cv:}: \text{Mat}\text{ >}\text{ por-conv}(\text{const}\text{ cv:}: \text{Mat}\text{ <cv:}: \text{Vect}\text{ >}\text{&} \text{src}, \text{ int level}, F \text{ f})\begin{array}{cc} 43 & \phantom{0} \{ \\ 44 & \phantom{0} \end{array}44 std::vector<cv::Mat <float> > dst;
45
46 const auto pyr = create_pyr( src, level );<br>47 BOOST_FOREACH( const auto& p, pyr
                 47 BOOST FOREACH( const auto& p, pyr ) {
48 dst.push_back(f(p));<br>49 }
49 }
\frac{50}{51}return dst;
52 }
\begin{array}{c} 53 \\ 54 \end{array}54 template \langle \text{class F} \rangle<br>55 inline cv::Mat_\langle \text{float} \rangle55 inline cv::Mat <float> create map(const cv::Mat <cv::Vec3f>& src, int level, F f)
\begin{matrix} 56 \\ 57 \end{matrix} {
                 const auto pyr = pyr_{conv}(src, level, f);58
59 cv::Mat_<float> dst( pyr.back().size(), 0.0f );
60 BOOST FOREACH( int i, boost::irange( static cast<int>( pyr.size() ) − 1, 0, −1 ) ) {
```
61 auto t = cv\_ex::resize( pyr[i], pyr[i  $-1$ ].size() ); 62 auto d = cv\_ex::resize( dst, pyr $[i - 1]$ .size() ); 63 64 BOOST FOREACH( int y, boost::irange( 0, t.size().height ) ) *{* 65 BOOST FOREACH( int x, boost::irange( 0, t.size().width ) ) *{* 66 d( y, x ) = d( y, x ) + std::fabs( pyr[i - 1]( y, x ) - t( y, x ) ); 67 *}* 68 *}* 69  $\det = d;$ 71 *}* 72 return dst; 74 *}* 75 76 template  $\langle \text{class F} \rangle$ <br>77 inline cv::Mat\_ $\langle \text{float} \rangle$ 77 inline cv::Mat *<*float*>* add map(const cv::Mat *<*cv::Vec3f*>*& src, int level, F f) 78 *{* 79 const auto  $pyr = pyr_{conv}(\text{src}, \text{level}, f);$ 80 81 cv::Mat\_<float> dst( pyr.back().size(), 0.0f ); 82 BOOST FOREACH( int i, boost::irange( static cast*<*int*>*( pyr.size() ) *−* 1, 0, *−*1 ) ) *{* 83 auto t = cv ex::resize( pyr[i], pyr[i *−* 1].size() ); 84 auto d = cv ex::resize( dst, pyr[i *−* 1].size() ); 85 86 BOOST\_FOREACH( int y, boost::irange( 0, t.size().height) 87 BOOST FOREACH( int x, boost::irange( 0, t.size().width ) ) *{* 88 d( y, x ) = d( y, x ) + t( y, x ); 89 *}* 90 *}* 91 92  $\det = d;$ 93 *}* 94 95 return dst;<br>96 } 96 *}* 97 98 inline cv::Mat *<*float*>* lumi map(const cv::Mat *<*cv::Vec3f*>*& src, int level)  $\begin{matrix} 99 \\ 100 \end{matrix}$  {  $1000 \text{ cm}$  const auto to gray =  $[(\text{const cv}:\text{Mat} < \text{cv}:\text{Vect} > \& \text{src}) \rightarrow \text{cv}:\text{Mat} < \text{float} \rightarrow \{$ 101 cv::Mat\_<float> dst( src.size(), 0.0f ); 102 103 auto src\_itr =  $src\text{.begin}}$ 104 auto dst\_itr = dst.begin();<br>105 for(; src\_itr != src.end(); -105 for(; src\_itr != src.end(); ++src\_itr, ++dst\_itr ) {<br>106 **hotal EQOST\_FOREACH**( int c, boost::irange( 0, 3)  $1000ST_FOREACH$ ( int c, boost::irange(  $0, 3$  ) ) { 107 **∗dst\_itr** += (\*src\_itr)[c]; 108 *}* 109 *∗*dst itr /= 3.0f; 110 *}* 111 112 return dst; 113 *}*; 114 115 return create\_map( src, level, to\_gray); 116 *}*  $\begin{array}{c} 117 \\ 118 \end{array}$ 118 template  $\langle \text{class F} \rangle$ <br>119 inline cv::Mat\_ $\langle \text{float} \rangle$ 119 inline cv::Mat *<*float*>* color (const cv::Mat *<*cv::Vec3f*>*& src, F f) 120 *{* 121 cv::Mat\_<float> dst( src.size(), 0.0f );  $\begin{array}{c} 122 \\ 123 \end{array}$ 123 auto src\_itr =  $src.begin();$ 124 auto dst itr = dst begin(); 125  $\text{for}$  ;  $\text{src\_itr}$  !=  $\text{src\_end}$ ();  $++\text{src\_itr}$ ,  $++\text{dst\_itr}$ ) { 126 const float  $v = f(*src\_itr)$ ; 127 *∗*dst itr = v *<* 0.0f ? 0.0f : v; 128 *}*  $\frac{129}{130}$ return dst; 131 *}*  $\begin{array}{c} 132 \\ 133 \end{array}$ 133 inline std::vector*<*cv::Mat *<*float*> >* color map(const cv::Mat *<*cv::Vec3f*>*& src, int level) 134 *{*

```
135 std::vector<cv::Mat_<float> > dst;
\frac{136}{137}137 typedef std::function<cv::Mat_<float> (const cv::Mat_<cv::Vec3f>&)> function_t;<br>138 const std::vector<function_t> func = {
             138 const std::vector<function t> func = {
139 [](const cv::Mat <cv::Vec3f>& src) −> cv::Mat <float> {
140 return color ( src, [](const cv::Vec3f& v) −> float{
141 return v[2] − ( v[1] + v[0] ) / 2.0f; } );
142 },
                 143 [](const cv::Mat <cv::Vec3f>& src) −> cv::Mat <float> {
144 return color ( src, [](const cv::Vec3f& v) −> float {<br>145 return v[1] - ( v[2] + v[0] ) / 2.0f; } );
                             return v[1] - ( v[2] + v[0] ) / 2.0f; } );
146 },
147 [](const cv::Mat <cv::Vec3f>& src) −> cv::Mat <float> {
148 return color_( src, [](const cv::Vec3f& v) −> float {<br>149 return v[0] − ( v[2] + v[1] ) / 2.0f; } );
                             return v[0] - ( v[2] + v[1] ) / 2.0f; } );
150 },
151 i [[(const cv::Mat_<cv::Vec3f>& src) −> cv::Mat_<float> {<br>152 const color:(src, [[(const cv::Vec3f& v) −> float {
152 return color ( src, [](const cv::Vec3f& v) −> float {
153 return ( v[2] + v[1] ) / 2.0f − std::fabs( v[2] − v[1] ) / 2.0f − v[0]; } );
154 }
155 };
156
157 BOOST_FOREACH( auto f, func ) {
158 dst.push_back( add_map( src, level, f ) );<br>159 }
159 }
160
161 return dst;
162 }
163
         164 inline std::vector<cv::Mat <float> > make maps(const cv::Mat <cv::Vec3f>& src, int level)
165 {
166 std::vector<cv::Mat_<float> > dst;
167
168 dst.push_back( lumi_map( src, level ) );
169 const auto colors = color_map( src, level);
170 BOOST_FOREACH( const auto& c, colors ) {<br>171 dst.push_back( c );
                 dst.push-back(c);172 }
173
\begin{array}{cc} 174 \\ 175 \end{array} return dst;
175 }
176
177 std::pair<float, float> image min max(const cv::Mat <float>& src)
178 {
179 std::pair<float, float> dst( std::numeric limits<float>::max(), std::numeric limits<float>::
                  min();
180
181 \qquad \qquad \text{for}(\text{ auto itr} = \text{src}.\text{begin}); \text{itr} != \text{src}.\text{end}); ++\text{itr}) {
182 dst.first = std::min( dst.first, ∗itr );<br>183 dst.second = std::max( dst.second.
             dst.second = std::max( dst.second, *itr );
184 }
\frac{185}{186}return dst;
187 }
188
189 double image loc max avg(const cv::Mat <float>& src)
190 {
191 cv::Mat<sub>-</sub>\langledouble\rangle dx1( src.size() ), dy1( src.size() );
192 cv::Mat_<double> dx2( src.size() ), dy2( src.size() );
193
194 double max<sub>-V</sub> = std::numeric_limits<double>::min();
195 cv::Point max_pos;
196 std::vector<double> loc_max;
197
198 for( int j = 0; j < src.size().height; ++j ) {
199 const int my = j == 0 ? j : j - 1;
200 const int py = j == \text{src.size}().height -1 ? j : j + 1;
201
202 for( int i = 0; i < src.size().width; ++i ) {
203 const int mx = i == 0 ? i : i − 1;
204 const int px = i == src.size().width -1 ? i : i + 1;
205
206 if( max v < src( j, i ) ) {
```
207 max<sub>-V</sub> = src( j, i ); 208 max\_pos = cv::Point( i, j );<br>
209 } 209 *}* 210 211 dx1( j, i ) = src( j, px ) – src( j, mx );<br>
212 dy1( j, i ) = src( py, i ) – src( my, i );  $dy1(\hat{j}, i) = \text{src}([py, i]) - \text{src}([my, i));$  $\begin{array}{c} 213 \\ 214 \end{array}$  } 214 *}*  $\frac{215}{216}$ 216 for  $\left( \text{ int } y = 0; y < \text{src.size}(\text{).height}; ++y \right)$   $\left\{ \begin{array}{l} 217 \\ 217 \end{array} \right\}$ 217 const int my = y == 0 ? y : y − 1;<br>218 const int py = y == src.size().height 218 const int  $py = y = src.size() \text{ height } - 1$  ?  $y : y + 1$ ;<br>219 for( int  $x = 0$ ;  $x < src.size() \text{ width}; ++x$ ) { for( int  $x = 0$ ;  $x <$  src.size().width;  $++x$  ) { 220 const int mx = x ==  $0'$ ? x : x − 1; 221 const int px =  $x =$  src.size().height  $-1$  ?  $x : x + 1$ ;  $\frac{222}{223}$ 223 dx2( y, x ) = dx1( y, px ) − dx1( y, mx );<br>  $dy2(y, x) = dy1( py, x) - dy1( my, x);$  $dy2(y, x) = dy1(py, x) - dy1(my, x);$  $\begin{array}{cc} 225 \\ 226 \end{array} \qquad \qquad \}$ 226 *}*  $\frac{227}{228}$ 228 for  $\int$  int  $y = 0$ ;  $y <$  src.size().height;  $++y$   $\int$  *{*229} for  $\int$  int  $x = 0$ ;  $x <$  src.size().width;  $++x$ for( $int x = 0$ ;  $x <$  src.size().width;  $++x$ ) { 230 if(  $x = max_{.}$  pos.x &&  $y = max_{.}$  pos.y ) {<br>231 continue:  $\}$  continue; 232 *}* 233 234 if( std::fabs( dx1( y, x ) ) *<* 0.01 && std::fabs( dy1( y, x ) ) *<* 0.01 ) *{* 235 if( dx2( y, x ) *<* 0 && dy2( y, x ) *<* 0 ) *{* 236 loc\_max.push\_back( src( y, x ) );<br>237 237 *}*  $\begin{array}{ccc} 238 & & & \\ 239 & & & \end{array}$  $\begin{array}{cc} 239 \\ 240 \end{array}$ 240 *}*  $\frac{241}{242}$  $double$  dst  $= 0$ ; 243 for( $std::size_t i = 0; i < loc.max.size(); ++i$ ) {<br>244 dst  $+= loc.max[i];$  $dst += loc_max[i];$ 245 *}* 246 dst  $/ = loc\_max.size();$  $\frac{247}{248}$ return dst; 249 *}*  $\frac{250}{251}$ 251 inline std::uint64 t equal count(const cv::Mat *<*float*>*& x, const cv::Mat *<*float*>*& y, 252 float th = std::numeric\_limits<float>::epsilon())  $\begin{matrix} 253 \\ 254 \end{matrix} \qquad \{$ std::uint64<sub>-t</sub> cnt = 0; 255 256 auto x itr = x.begin();<br>257 auto y itr = y.begin(); 257 auto y\_itr = y.begin();<br>258 for(; x\_itr != x.end(); for(;  $x \text{...} \text{...} = x \text{.} \text{end}($ );  $++x \text{...} \text{...} ++y \text{...} \text{...}$   $\}$ 259 if( std::fabs( *∗*x itr *− ∗*y itr ) *<* th ) *{*  $++$ cnt;  $\begin{array}{c} 261 \\ 262 \end{array}$  } 262 *}*  $\frac{263}{264}$ return cnt; 265 *}* 266 267 template  $\langle \text{class F} \rangle$ <br>268 inline void for each 268 inline void for each(cv::Mat *<*float*>*& lhs, const cv::Mat *<*float*>*& rhs, F f)  $\begin{array}{cc} 269 & \quad \{ \\ 270 & \quad \end{array}$ 270 auto l itr = lhs.begin();<br>271 auto r itr = rhs.begin() auto r itr = rhs.begin(); 272 for(; l\_itr != lhs.end();  $++$ l\_itr,  $++$ r\_itr) {<br>273  $*$ l\_itr = f( $*$ l\_itr,  $*$ r\_itr); *∗*l\_itr = f( *∗*l\_itr, *∗*r\_itr );<br>}  $\begin{array}{cc} 274 \\ 275 \end{array} \qquad \quad \}$ 275 *}*  $\frac{276}{277}$ 277 cv::Mat *<*cv::Vec3b*>* mask image(const cv::Mat *<*cv::Vec3b*>*& src, const cv::Mat *<*unsigned char*>*& mask, 278 cv::Vec3b ignore = cv::Vec3b(  $255, 0, 255$  ))

```
279 {
280 cv::Mat \langlecv::Vec3b> dst(src.size());<br>281 BOOST_FOREACH( int v. boost::iran
281 BOOST FOREACH( int y, boost::irange( 0, src.size().height) ) <sup>{</sup> 282 BOOST FOREACH( int x, boost::irange( 0, src.size(),width
282 BOOST FOREACH( int x, boost::irange( 0, src.size().width ) ) {
283 dst( y, x ) = mask( y, x ) == cv::GC_BGD || mask( y, x ) == cv::GC_PR_BGD ?
284 ignore : src( y, x );<br>285 }
\begin{array}{cc} 285 \\ 286 \end{array}286 }
\frac{287}{288}return dst;<br>}
289 }
290
291 cv::Mat <cv::Vec3b> draw mask(const cv::Mat <cv::Vec3b>& src, const cv::Mat <unsigned char
                >& mask)
292 {
              cv::Mat<cv::Vec3b> \text{dst} = src.close(294
295 for( int y = 0; y < src.size().height; ++y) {<br>296 for( int x = 0; x < src.size().width; ++x2\pifor(int x = 0; x < src.size().width; ++x) {
297 if( mask( y, x ) == cv::GC_BGD ) {<br>
298 dst( y, x ) = cv::Vec3b( 0, 0, 25
                             dst( y, x ) = cv::Vec3b( 0, 0, 255 );
299 }
300 else if( mask( y, x ) == cv::GC_FGD ) {<br>301 dst( v, x ) = cv::Vec3b( 255, 0, 0 ):
                        dst( y, x ) = cv::Vec3b( 255, 0, 0 );
302 }
303 else if( mask( y, x ) == cv::GC_PR_FGD ) {<br>304 dst( v, x ) = cv::Vec3b( 128, 128, 0);
                             dst( y, x ) = cv::Vec3b( 128, 128, 0 );
305 }
306 }
307 }
308<br>309
              return dst;
310 }
311
312 void graph cut(const cv::Mat <cv::Vec3b>& src, const cv::Mat <float>& i,
313 double fgd_comp, double pr_fgd_comp, double bgd_comp, int cnt,<br>314 std::vector<cv::Mat_<cv::Vec3b> > & dst, boost::mutex& mutex
314 std::vector<cv::Mat_<cv::Vec3b> >\& dst, boost::mutex& mutex,<br>315 cv::Vec3b ignore)
                           cv::Vec3b ignore)
316 {
317 cv::Mat_<unsigned char> mask( src.size(), cv::GC_PR_BGD );<br>318 bool err = true:
               \text{bool err} = \text{true};319
320 BOOST_FOREACH( int y, boost::irange( 0, i.size().height ) ) 321 BOOST_FOREACH( int x, boost::irange( 0, i.size().width
321 BOOST_FOREACH(\text{int } x, \text{ boost::} \text{image}(0, \text{ i.size}(\text{).width } )) {<br>322 if i(x, x) > = \text{fød comp } |322 if( i( y, x ) > = fgd_comp ) {<br>323 mask( y, x ) = cv::GC_F
323 mask(y, x) = cv::\hat{G}\hat{C} FGD;<br>324 err = false;
                             err = false;
325 }
326 else if( i( y, x ) >= pr_fgd_comp )<br>327 mask( y, x ) = cv::GC_PR_FG
                             \text{mask}( y, x) = \text{cv} :: \text{GC\_PR\_FGD};328 err = false;
329 }
330 else if( i( y, x) \lt = bgd_comp ) {<br>331 mask( y, x) = cv::GC_BGD:
                             \text{mask}( y, x ) = \text{cv::GC.BGD};332 }
333 }
334 }
335 if( err ) {
               \} return;
337 }
338
339 cv::Mat bgd, fgd;
340 cv::grabCut( src, mask, cv::Rect(), bgd, fgd, cnt, cv::GC INIT WITH MASK );
341
342 boost::mutex::scoped_lock lock( mutex );<br>343 dst.push_back( mask_image( src, mask, is
               dst.push_back( mask_image( src, mask, ignore ) );
344 }
345
346 } // namespace
347
348 inline std::vector<cv::Mat <cv::Vec3b> > cut(
               349 const cv::Mat <cv::Vec3b>& src, int level,
350 double fgd comp, double pr fgd comp, double bgd comp,
```

```
351 double ec<br/>_color, double ec<br>_lumi, int cnt, cv::Vec3b ignore = cv::Vec3b<br/>(255, 0, 255))<br>352352 {
            const cv::Mat_<cv::Vec3f> img = cv_ex::byte_to_float( src );
354
355 auto maps = make_maps( img, level );
356 BOOST FOREACH( auto& i, maps ) {
357 const auto minmax = image_min_max(i);
358 normalize( i, minmax.first, minmax.second );
359 const double \text{loc} = \text{image\_loc\_max}. avg( i );<br>360 const double diff = std:::: now (minmax.seco
360 const double diff = std::pow( minmax.second − loc, 2 );<br>361 BOOST_FOREACH( auto& n, i ) {
361 BOOST_FOREACH( auto& n, i ) {<br> n \neq \text{diff};
                    362 n ∗= diff;
363 }
364 normalize( i );
365 }
366
367 for( auto i = maps.begin() + 1; i < maps.begin() + ( maps.size() − 1 ); ++i ) {
368 for \begin{bmatrix} \text{auto } j = i + 1; j < \text{maps.end} \end{bmatrix} \begin{bmatrix} \text{cases end} \\ \text{const} \end{bmatrix}369 const double ratio = equal count( ∗i, ∗j ) / static cast<double>( src.size().area() );
370 if( ratio \geq ec_color )
371 for each( ∗i, ∗j, [](float lhs, float rhs) −> float { return lhs + rhs; } );
372 j = maps.erase( j );
373 }
374 else {
                    ++j;376 }
377 }
378 }
379 for( auto i = maps.begin() + 1; i < maps.end(); ++i ) {<br>380 const double ratio =
380 const double ratio = \frac{381}{2} equal count (\frac{1}{2})
                    381 equal count( ∗i, maps[0], 0.05f ) / static cast<double>( src.size().area() );
382
383 if( ratio >= ec lumi ) {
384 for each( *i, maps[0], [[(float lhs, float rhs) \rightarrow float { return lhs + rhs; });
385 }
             386 normalize( ∗i );
387 }
388 maps.erase( maps.begin() );
389
390 std::vector<cv::Mat <cv::Vec3b> > dst;
             boost::mutex mutex:
392
393 #if defined( CUT_NO_THREAD)<br>394 BOOST_FOREACH( auto
            394 BOOST FOREACH( auto& i, maps ) {
395 graph cut( src, i, fgd comp, pr fgd comp, bgd comp, cnt, dst, mutex, ignore );
396 }
397
398 #else
399 std::vector<boost::thread> th;
400
401 BOOST FOREACH( auto& i, maps ) {
402 th.push_back( boost::thread( \vert403 &src, &i, fgd comp, pr fgd comp, bgd comp, cnt, &dst, &mutex, ignore
                                     ]() {
404 graph cut( src, i, fgd comp, pr fgd comp, bgd comp, cnt, dst, mutex, ignore
                                 );
405 } ) );
406 }
407 BOOST_FOREACH(auto& t, th) {<br>408 t.join();
                t.join();
409 }
     #endif
\frac{411}{412}return dst;
413 }
\frac{414}{415}} // namespace cv_ex
416
417 \#endif // CUT_HPP_
```
ソースコード B.2: adjustment.hpp 1 #ifndef NCLR CV EX ADJUSTMENT HPP 2 #define NCLR\_CV\_EX\_ADJUSTMENT\_HPP\_  $\frac{3}{4}$ 4 #include *<*opencv2/opencv.hpp*>* 5 #include <vector><br>6 #include <utility> 6 #include *<*utility*>*  $7\atop{8}$ 8 namespace cv\_ex<br>9 { 9 *{* 10 11 namespace detail 12 *{* 13 std::vector*<*std::vector*<*int*> >* histogram(const cv::Mat *<*cv::Vec3b*>*& src)  $\begin{array}{cc} 14 & 4 \\ 15 & 5 \end{array}$ 15 std::vector*<*std::vector*<*int*> >* result; 16 17 for( int c = 0; c < src.channels(); ++c ) {<br> $\text{std::vector}\text{ \text{v}$ ( 256, 0); 18 std::vector*<*int> v( 256, 0 );<br>19 result.push\_back( v ); result.push\_back( $\vec{v}$ ); 20 *}* 21 for( int y = 0; y *<* src.size().height; ++y ) *{* 22 for( int  $x = 0$ ;  $x <$  src.size().width;  $++x$ ) { 23 for( int c = 0; c < src.channels(); ++c ) {<br> $++$ result[cl[src( y, x )[cl]; 24  $++result[c][src(y, x) [c]];$ 25 *}* 26 *}* 27 *}* 28 return result; 30 *}*  $\frac{31}{32}$ 32 std::pair*<*int, int*>* clipping(const std::vector*<*int*>*& hist, int ignore black, int ignore white)  $\begin{matrix} 33 \\ 34 \end{matrix} \qquad \{$ assert( ignore\_black  $>= 0$  ); 35 assert( $\text{ignore}$  white  $\text{>= } 0$ );  $\frac{36}{37}$ int cnt  $= 0$ ;  $\frac{38}{39}$ int l; 40 for( $1 = 0; 1 < 256; +1$ ) {<br>41 cnt += hist[l];  $\text{cnt } += \text{hist}[1];$ 42 if( cnt *>* ignore black ) *{* 43 break;  $44$  }  $\begin{array}{cc} 44 \\ 45 \end{array} \qquad \qquad \}$ 45 *}* 46 47 cnt =  $0;$  $\frac{48}{49}$  $\begin{array}{cc} 49 \\ 50 \end{array}$  int r;<br> $\begin{array}{cc} \text{for} \, \text{r} \end{array}$ 50 for( r = 255; r > l; −−r ) {<br>51 cnt += hist[r]; 51 cnt += hist[r];<br>52 if( cnt > ignore 52 if( cnt > ignore\_white ) {<br>53 break: break; 54 *}* 55 *}* if(  $r \leq 1$  ) { 57  $r = 1 + \tilde{1};$ <br>58 } 58 *}* 59 60 return std::make pair( static cast*<*int*>*( l ), static cast*<*int*>*( r ) ); 61 *}* 62 63 template *<*class T*>* 64 cv::Mat *<*T*>* histogram extension(const cv::Mat *<*T*>*& src, const std::vector*<*std::pair*<*int, int *> >*& ranges) 65 *{* 66 assert( static\_cast <int>( ranges.size() ) == src.channels() ); 67 68 cv::Mat *<*T*>* dst( src.size(), 0 ); 69 70 for( int  $y = 0$ ;  $y <$  src.size().height;  $++y$ ) {<br>71 for( int  $x = 0$ ;  $x <$  src.size().width;  $++x$ for( int  $x = 0$ ;  $x <$  src.size().width;  $++x$  ) {

72 for( int c = 0; c < src.channels(); ++c ) {<br>73 dst( y, x )[c] = cv::saturate\_cast<unsi 73 dst( y, x )[c] = cv::saturate cast  $\langle$ unsigned char  $\rangle$  (<br>
( src( y, x )[c] – ranges[c].first ) \* 255 ) / ( r 74 ( ( src( y, x )[c] *−* ranges[c].first ) *∗* 255 ) / ( ranges[c].second *−* ranges[c]. first  $)$  ); 75 *}*  $\begin{array}{c} 76 \\ 77 \end{array}$  } 77 *}*  $\frac{78}{79}$ return dst; 80 *}*  $\begin{array}{c} 81 \\ 82 \end{array}$ 82 *}* // namesapce detail  $\begin{array}{c} 83 \\ 84 \end{array}$ 84 template *<*class T><br>85 cv::Mat\_<T> color\_ 85 cv::Mat *<*T*>* color adjustment(const cv::Mat *<*T*>*& src, double clip black, double clip white) 86 *{* 87 assert( clip black *>*= 0.0 && clip black *<*= 1.0 ); 88 assert clip\_white  $\geq$  0.0 && clip\_white  $\lt$  = 1.0 );  $\begin{array}{c} 89 \\ 90 \end{array}$ 90 const int ignore\_black = static\_cast $\langle \text{int} \rangle$  (src.size().area()  $*$  clip\_black );<br>91 const int ignore\_white = static\_cast $\langle \text{int} \rangle$  (src.size().area()  $*$  clip\_white ); const int ignore\_white = static\_cast<int>( src.size().area() *∗* clip\_white ); 92 const auto hists  $=$  detail::histogram( src );  $\frac{94}{95}$ 95 std::vector*<*std::pair*<*int, int*> >* ranges; 96 for  $\left( \text{int } c = 0; c < \text{src}.\text{channels}(\cdot); +\text{fc} \right)$   $\left\{ \text{97} \right\}$  ranges.push\_back( detail::clipping( his  $\mbox{ranges.push-back( detail::clipping( hists[c], ignore-black, ignore-white ) }$  ); 98 *}*  $\begin{array}{c} 99 \\ 100 \end{array}$ return detail::histogram\_extension( src, ranges );<br> } 101 *}* 102 103 *}* // namespace cv\_ex 104 105 #endif // NCLR CV EX ADJUSTMENT HPP

ソースコード B.3: cascade classifier.hpp

```
1 #ifndef CASCADE CLASSIFIER HPP
2 #define CASCADE_CLASSIFIER_HPP_
3
4 #include <boost/range/irange.hpp>
 5 #include <opency2/opency.hpp><br>6 #include "cv_ex.hpp"
    \#include "cv_ex.hpp"
 7
8 inline std::vector<cv::Mat_<cv::Vec3b>> centering_faces(<br>9 const.cv::Mat_<cv::Vec3b>&_src_cv::CascadeClas
            9 const cv::Mat <cv::Vec3b>& src, cv::CascadeClassifier& cc)
\begin{matrix} 10 & \{ \\ 11 & \end{matrix}const auto \text{rcs} = \text{cv\_ex::detect} (src, cc);
12
13 std::vector<cv::Mat_<cv::Vec3b>> dst;<br>
14 for( const auto& rc : rcs ) {
        for( const auto\& rc : rcs ) \{15 const cv::Point2i cent = cv_ex::center( rc );
16 const int dx = cent.x − (src.size().width / 2 );
17
18 cv::Mat <cv::Vec3b> tmp( src.size().height, src.size().width, cv::Vec3b( 255, 0, 255 ) );
19 for( int y : boost::irange( 0, src.size().height ) ) {
20 for( int x : boost::irange( 0, src.size().width ) ) {<br>21 const int px = x + dx;
21 const int px = x + dx;
22 if( px < 0 ) {
23 \text{tmp}(y, x) = \text{src}(y, 0);<br>24
24 }
25 else if( px \geq src.size().width ) {<br>
26 tmp(y, x) = src(y, src.size()26 tmp( y, x ) = src( y, src.size().width − 1 );<br>27
27 }
28 else {
29 \text{tmp}(y, x) = \text{src}(y, px);<br>30
30 }
31 }
32 }
33
34 const int width = src.size().width − std::abs( dx );
35 cv::Mat <cv::Vec3b> img( src.size().height, width );
\frac{36}{37}const int offset = dx >= 0 ?
38 std::abs( src.size().width / 2 − width / 2 ) :
39 −dx −::abs( src.size().width / 2 − width / 2 );
40
41 for( int y : boost::irange( 0, img.size().height ) \frac{42}{100} for( int x : boost::irange( 0, img.size().widt
42 for(int x : boost::image( 0, img.size( ).width ) } {<br>43 const int ox = x + offset;
                     const int ox = x + \text{offset};44 if( \alpha x \ge 0 && \alpha x < \text{src.size}().width ) {<br>
45 img( y, x ) = tmp( y, \alpha x );
45 \text{img}( y, x) = \text{tmp}( y, \text{ox});
46 }
47 }
48 }
49
50 dst.push_back( img );<br>51}
51 }
\begin{array}{c} 52 \\ 53 \end{array}find the return dst;
54 }
\frac{55}{56}56 #endif // CASCADE CLASSIFIER HPP
```

```
1 #ifndef CLASSIFIER HPP
 2 \#define CLASSIFIER_HPP
 \frac{3}{4}4 #include <iostream>
 5 \#include <fstream><br>6 \#include <stdexcept
    6 #include <stdexcept>
 7 #include <cmath>
 8 #include <tuple>
9 #include <algorithm>
   10 #include <numeric>
11 #define BOOST FILESYSTEM VERSION 3
12 #include <boost/filesystem.hpp>
13 #include <boost/iterator/iterator facade.hpp>
14 #include <boost/range/iterator range.hpp>
15 #include <boost/range.hpp>
16 #include <boost/range/algorithm.hpp>
17 #include <boost/range/numeric.hpp>
    18 #include <nclr/command line.hpp>
19 #include <nclr/printf.hpp>
20 #include <opencv2/opencv.hpp>
21 #include "cv ex.hpp"
22 #include "adjustment.hpp"
23 #include "cascade classifier.hpp"
24 #include "cut.hpp"
25 \#include "som.hpp"
\frac{26}{27}27 class point iterator :<br>28 public boost::ite
         28 public boost::iterator facade<point iterator, cv::Point2i, boost::forward traversal tag, cv::Point2i
              >
\begin{matrix} 29 & \{ \\ 30 & \end{matrix}cv::Point2i pt.;
31 const cv::Size sz ;
32
33 public:
\begin{array}{c} 34 \quad \text{point\_iterator}(cv::Point pt, cv::Size sz): \\ 35 \quad \text{pt\_(pt)}, \text{sz\_(sz)} \end{array}pt(pt),sz(sz)36 { }
\frac{37}{38}38 private:
         friend class boost::iterator_core_access;
40
41 void increment()
42 {
43 if( pt .y < sz .height ) {
44 ++pt_{-}x;<br>45 if pt_{-}x >
45 if( \text{pt\_x} > = \text{sz} width ) {<br>46 + + \text{pt\_y}:
46 ++pt_y;<br>47 nt_ - x = ppt_{-}x = pt_{-}y \geq sz_{-}height ? sz<sub>-</sub>width : 0;
48 }
49 }
50 }
51
52 bool equal(const point iterator& other) const
53 {
             return pt = = other.pt && sz = = other.sz .;
55 }
56
57 cv::Point2i dereference() const
58 {
             return pt.;
\begin{array}{c} 60 \\ 61 \end{array} };
61 };
62\phantom{1}63struct point iterator range :
64 public boost::iterator range<point iterator>
65 {
         point_iterator_range(cv::Point2i pt, cv::Size sz) :
67 boost::iterator range<point iterator>(
68 point iterator{ pt, sz },
                      point iterator<sup>{</sup> { sz.width, sz.height }, sz } )
\begin{array}{c} 70 \\ 71 \end{array} }; \{ \}71 };
72
```

```
73 inline point iterator range point range(cv::Point pt, cv::Size sz)
 74 {
     75 return { pt, sz };
 76 }
 77
 78 inline point iterator range point range(cv::Size sz)
 79 {
 80 return { cv::Point2i{ 0, 0 }, sz };
 81 }
 82
 83 inline double distance(const std::vector<double>& lhs, const std::vector<double>& rhs)
 84 {
 85 double d = 0;
 86
 87 auto lhs itr = lhs.begin();<br>88 auto rhs itr = rhs.begin()
          auto rhs itr = rhs.begin();
 89 for(; lhs_itr != lhs.end(); ++lhs_itr, ++rhs_itr) {<br>90 const double elem = *lhs_itr - *rhs_itr;
 90 const double elem = ∗lhs_itr − ∗rhs_itr;<br>91 d + = elem ∗ elem:
          91 d += elem ∗ elem;
 92 }
 93
 94 return std::sqrt( d );<br>95 }
 95 }
 96
 97 inline double cross sum(const std::vector<double>& lhs, const std::vector<double>& rhs)
 98 {
          double v = 0;
100 auto \text{Litr} = \text{lhs}.\text{begin}.
101 auto r_ itr = rhs.begin();
102 for( ; l itr != lhs.end(); ++l itr, ++r itr ) {
103 v += (∗l itr) ∗ (∗r itr);
104 }
105
106 return v;
107 }
\frac{108}{109}109 inline double cross correlation(const std::vector<double>& lhs, const std::vector<double>& rhs)
110 {
111 const double MN = lhs.size() ∗ rhs.size();
112 const double r = \csc \text{sum}( \ln s, \text{rhs});
113 const double l = boost::accumulate( lhs, 0)<br>114 const double r = boost::accumulate( rhs, 0)
          const double r = boost::accumulate(r =hs, 0);
115 const double 12 = \text{cross-sum}(\text{lhs}, \text{lhs});<br>116 const double r2 = \text{cross-sum}(\text{rhs}, \text{rhs})const double r2 = \text{cross-sum}(\text{rhs}, \text{rhs});
117
118 return ( −( ( MN ∗ lr − l ∗ r ) / std::sqrt( ( MN ∗ l2 − l ∗ l ) ∗ ( MN ∗ r2 − r ∗ r ) ) ) + 1.0 ) /
                2.0;
119 }
120
121 template <class F>
     inline void for each file(const std::string & dir, F f)
123 {
124 boost::filesystem3::directory_iterator itr{ dir };<br>125 boost::filesystem3::directory_iterator_end;
          boost::filesystem3::directory_iterator end;
126
127 for(; itr != end; itr = std::next( itr ) \} {
128 f( itr−>path() );
129 }
130 }
131
132 inline cv::Mat <unsigned char> create mask(
133 const cv::Mat<sub>-</sub><cv::Vec3b>& src, cv::Vec3b ignore = cv::Vec3b( 255, 0, 255 ))
134 {
          135 cv::Mat <unsigned char> mask( src.size(), 1 );
136
137 for( cv::Point2i pt : point_range( src.size() ) ) {<br>138 mask( pt.v, pt.x ) = src( pt.v, pt.x ) == ig
          mask( pt.y, pt.x ) = src( pt.y, pt.x ) = = ignore ? 0 : 1;
139 }
140
141 return mask;
142 }
143
144 inline double rate(const std::vector<int>& src)
```
```
145 {
146 double ratio = 0;<br>147 for( int v : src) {
147 for( int v : src ) {<br>148 ratio += v:
              ratio += v;149 }
150 ratio /= src.size();151
152 return ratio;
153 }
154
155 inline bool within(cv::Point pt, cv::Size sz)
\begin{matrix} 156 \\ 157 \end{matrix} {
          return pt.x >= 0 && pt.x < sz.width && pt.y >= 0 && pt.y < sz.height;
158 }
159
160 template <class Generator><br>161 inline std::vector<std::vector
161 inline std::vector<std::vector<double>> create_window_samples(162 const cy::Mat_<cy::Vec3b>& src. const cy::Mat_<int>&
              162 const cv::Mat <cv::Vec3b>& src, const cv::Mat <int>& mask,
163 cv::Size wnd sz, int max point, double ratio, Generator& gen)
\begin{matrix} 164 \\ 165 \end{matrix} {
          165 const auto tmp = cv ex::for each<cv::Vec3f>( src,
166 [](cv::Vec3b p) −> cv::Vec3f { return { p[0] / 255.0f, p[1] / 255.0f, p[2] / 255.0f }; } );
167 cv::Mat<sub>-</sub><cv::Vec3f> fimg;<br>168 cv::cvtColor( tmp. fime. C
          cv::cvtColor( tmp, fimg, \text{CV}\text{-}\text{BGR2Lab} );
169
170 //const auto fimg = cv ex::for each<cv::Vec3d>( src, [](cv::Vec3b p) −> cv::Vec3d {
171 // return { p[0] / 255.0, p[1] / 255.0, p[2] / 255.0 };
172 //} );
\begin{array}{c} 173 \\ 174 \end{array}174 std::vector<cv::Point2i> pts;<br>175 for( cv::Point2i pt : point ran
          for(cv::Point2i pt : point\_range(<math>src.size()</math>)) {
176 std::vector<int> mask_wnd( wnd_sz.area(), 0 );
177 for (cv::Point2i wnd_pt : point_range( wnd_sz ) ) {<br>178 const auto a = pt.x + (wnd\_sz.width / 2) +178 const auto a = pt.x + (wndખ.sz.width / 2) + wnd_pt.x;179 const auto b = pt.y + (wnd_szheight / 2) + wnd_pt.y;180 if( within( { a, b }, src.size() ) ) {<br>181 mask_wnd[wnd_pt.x + wnd_p
                   mask_wnd[wnd_pt.x + wnd_pt.y * wnd_sz.width] = mask( b, a ) != 0 ? 1 : 0;
182 }
183 }
184 if( rate( mask wnd ) >= ratio ) {
185 pts.push_back( pt );
186 }
187 }
188
189 boost::uniform int<std::size t> dist( 0, pts.size() − 1 );
190 boost::variate generator<Generator&, decltype( dist )> random = { gen, dist };
191 std::random_shuffle( pts.begin(), pts.end(), random );
192<br>193
          193 std::vector<std::vector<double>> dst;
194 for( int cnt : boost::irange( 0,<br>
\max_{x} noint < stat
                       195 max point < static cast<int>( pts.size() ) ? max point : static cast<int>( pts.size()
                             ) ) ) {
196 const cv::Point2i pt = pts[cnt];
197
198 std::vector<double> wnd( wnd sz.area() ∗ 3, 0.0 );
199 for( cv::Point2i p : point range( wnd sz ) ) {
200 const auto a = pt.x + (wnd_sz.width / 2) + p.x;201 const auto b = pt.y + ( wnd sz.height / 2 ) + p.y;
202 if( within( { a, b }, src.size() ) ) {
203 const auto i = p.x + p.y * \text{wnd}\text{ }sz.width;
204 for( int c : boost::irange( 0, 3 ) } \{205\} wordli *3 + c] = fime( b a )[i
                            wnd[i * 3 + c] = \text{fimg}(b, a)[c];206 }
207 }
208 }
\frac{209}{210}dst.push_back( wnd );
211 }
\begin{array}{c} 212 \\ 213 \end{array}return dst;
214 }
215
216 inline std::vector<std::tuple<cv::Mat <cv::Vec3b>, cv::Mat <unsigned char>>> cut(
```

```
70
```

```
217 const cv::Mat <cv::Vec3b>& src, cv::CascadeClassifier& cc)
\begin{matrix} 218 \\ 219 \end{matrix} {
            219 std::vector<std::tuple<cv::Mat <cv::Vec3b>, cv::Mat <unsigned char>>> result;
220
221 const auto imgs = cv-ex::cut( cv-ex::color\_adjustment( src, 0.05, 0.05),
222 8, 0.3, 0.22, 0.05, 0.3, 0.1, 1, { 255, 0, 255 } );
223
224 for( const auto x i : imgs ) {<br>225 if( !cv_ex::detect( i, cc).
225 if( lev\_ex::detect( i, cc ).empty() ) {<br>226 result.push back( std::make tun
                      result.push_back( std::make_tuple( src, create_mask( i ) ) );
\begin{array}{c} 227 \\ 228 \end{array} }
228 }
\frac{229}{230}return result;
231 }
232
233 inline std::vector<std::tuple<cv::Mat <cv::Vec3b>, cv::Mat <unsigned char>>> adjust faces(
                 234 const cv::Mat <cv::Vec3b>& src, const cv::Mat <unsigned char>& mask,
235 cv::CascadeClassifier& cc, cv::Size face sz)
\begin{matrix} 236 \\ 237 \end{matrix} {
            237 std::vector<std::tuple<cv::Mat <cv::Vec3b>, cv::Mat <unsigned char>>> dst;
\begin{array}{c} 238 \\ 239 \end{array}239 const auto rcs = cv_ex::detect( src, cc );<br>
240 for( const auto& rc : rcs ) {
            for<br>( \mbox{const} auto<br>& \mbox{rc} : \mbox{rcs} ) \{241 const double w ratio = face sz.width / static cast<double>( rc.width );
242 const double h_ratio = face_sz.height \frac{\partial}{\partial t} static_cast < double > \frac{\partial}{\partial t} rc.height \frac{\partial}{\partial t};
                 const cv::Size sz = \{244 static cast<int>( w ratio ∗ src.size().width ),
245 static_cast <int>( h_ratio ∗ src.size().height ) };<br>246 dst.push_back( std::make_tuple(
                 dst.push_back( std::make_tuple(
247 cv_ex::resize( src, sz, cv::INTER_NEAREST)<br>248 cv_ex::resize( mask, sz, cv::INTER_NEAREST)
                            cv<sub>ex</sub>::resize( mask, sz, cv::INTER_NEAREST) ) );
249 }
\begin{array}{c} 250 \\ 251 \end{array}return dst;
252 }
253
254 inline std::vector<double> counting(const som& m, const std::vector<std::vector<double>>&
             samples)
\frac{255}{256}256 std::vector<double> result( m.width() ∗ m.height(), 0 );
\frac{257}{258}258 for( const auto& s : samples ) {<br>259 double min<sub>-</sub>d = std::numer
259 double min d = std::numeric_limits<double>::max();<br>260 cv::Point2i min pt{ 0, 0 }:
                 260 cv::Point2i min pt{ 0, 0 };
261 for( cv::Point2i pt : point range( { m.width(), m.height() } ) ) {
262 const double d = distance( m( pt.x, pt.y ), s );<br>263 //const double d = cross_correlation( m( pt.x,
                       //const double d = \text{cross-correlation}( m(\text{pt.x}, \text{pt.y}), s);264 if( d < min_d ) {<br>
265 if( d < min_d = d;
265 min_d = d;<br>
266 min_pt = p
                       \min pt = pt;267 }
268 }
\frac{269}{270}result[\min_p t.x + \min_p t.y * m.width()] += 1.0;271 }
272 for( double & v : result ) {<br>
\begin{array}{l}\n\text{273} \\
\text{273}\n\end{array} \begin{array}{l}\n\text{for}(\text{double} \& \text{ v : result })\n\end{array}v /= samples.size();
274 }
275
\left. \begin{array}{lcl} 276 & & {\rm return\ result}; \\ 277 & & \end{array} \right\}277 }
\frac{278}{279}279 template <class Generator>
280 inline std::vector<std::vector<double>> create samples(
281 const cv::Mat_<cv::Vec3b>& src, cv::CascadeClassifier& cc,
282 cv::Size face sz, cv::Size wnd sz, int max point, double valid ratio, Generator& gen)
\begin{matrix} 283 \\ 284 \end{matrix} {
            284 nclr::printf( std::clog, "cutting\r" );
285
286 const auto imgs = cut( src, cc);<br>287 if( imgs.empty() ) {
            287 if( imgs.empty() ) {
288 return {};
```

```
289 }
\frac{290}{291}nclr::printf( std::clog, "add_samples\r" );
\frac{292}{293}293 std::vector<std::vector<double>> samples;
294 for( const auto& i : imgs ) {
295 const auto v = adjust faces( std::get\langle 0 \rangle( i ), std::get\langle 1 \rangle( i ), cc, face sz );
296 for (const auto & j : v ) {<br>297 const std::vector<std
297 const std::vector<std::vector<double>> ss( create_window_samples(298 std::get<0>(j), std::get<1>(j), wnd_sz, max_point, valid.
                               std::get<0>( j ), std::get<1>( j ), wnd_sz, max_point, valid_ratio, gen ) );
299 for( const auto& s : ss ) {<br>300 samples.push_back( s
                          samples.push-back(s);301 }
\begin{array}{ccc} 302 & & \frac{1}{2} \\ 303 & & \frac{1}{2} \end{array}303 }
\frac{304}{305}305 std::random_shuffle( samples.begin(), samples.end() );<br>306 if( samples.size() > static_cast<std:size_t>( max_poin
306 if( samples.size() > static_cast <std::size_t > ( max_point ) ) {<br>307 samples.erase( samples.begin() + max_point, samples.en
           \{ samples.erase( samples.begin() + max.point, samples.end() );
308 }
\begin{array}{c} 309 \\ 310 \end{array}return samples;
311 }
312
313 inline void save(const std::string& path, const som& m, const std::vector<double>& count)
314 {
315 std::ofstream ofs( path, std::ios::binary );
316
317 const int width = m.width();
318 const int height = m.height()<br>319 const int node_sz = m.data()[
319 const int node_sz = m.data(\tilde{0}[0].size();<br>320 ofs.write((char *)( &width), size of( ii)
320 ofs.write( (char ∗)( &width ), sizeof( int ) );
321 ofs.write( (char ∗)( &height ), sizeof( int ) );
322 ofs.write( (char ∗)( &node sz ), sizeof( int ) );
323
324 for( const auto x : m.data()) {<br>325 of s. write( (char \ast)( \&v[0]), \&325 ofs.write( (char ∗)( &v[0] ), sizeof( decltype( v[0] ) ) ∗ v.size() );
326 }
327 ofs.write( (char ∗)( &count[0] ), sizeof( decltype( count[0] ) ) ∗ count.size() );
328 }
329
330 inline std::tuple<som, std::vector<double>> load(const std::string& path)
331 {
           std::ifstream ifs( path, std::ios::binary );
333
334 int width, height, node_sz;<br>335 ifs.read((char *)( & width)
           335 ifs.read( (char ∗)( &width ), sizeof( int ) );
336 ifs.read( (char *)( &height ), sizeof( int ) );
337 ifs.read( (char ∗)( &node sz ), sizeof( int ) );
338
           som m = \{ make_som( width, height, node_sz ) \};340
341 for( const auto& v: m.data()) {<br>342 ifs.read( (char *)( &v[0]), s
           ifs.read( (char *)( \& v[0]'), sizeof( decltype( v[0] ) ) * v.size() );
343 }
344
345 std::vector<double> count( width ∗ height, 0.0 );
346 ifs.read( (char ∗)( &count[0] ), sizeof( decltype( count[0] ) ) ∗ count.size() );
347
348 return std::make tuple( m, count );
349 }
350
351 #endif // CLASSIFIER HPP
```

```
1 #ifndef CUT_HPP_
 \frac{1}{2} #define CUT_HPP_
 \frac{3}{4}4 #include <cstdint>
 5 #include <limits>
    6 #include <algorithm>
 7 #include <boost/range.hpp>
 8 #include <boost/range/irange.hpp>
 9 #include <boost/range/algorithm.hpp>
10 #include <boost/foreach.hpp>
11 \#define BOOST THREAD USE LIB<br>12 \#include <br/>>boost/thread.hpp>
12 #include <boost/thread.hpp>
13 #include <boost/thread/mutex.hpp>
14 #include <opencv2/opencv.hpp>
15 \#include "cv_ex.hpp"
16
17 namespace cv ex {
18
19 namespace {
20
21 inline void normalize(cv::Mat_<float>& img, float min_v, float max_v)
22 {
23 BOOST_FOREACH( auto& v, img)<br>
y = (y - \min_y) / (\max_y - \min_y)v = ( v - \min_{v} v ) / ( \max_{v} v - \min_{v} v );
25 }
26 }
27
28 inline void normalize(cv::Mat <float>& img)
\begin{array}{cc} 29 & \phantom{0} & \phantom{0} \{ \\ 30 & \phantom{0} & \phantom{0} \end{array}30 float min v = std::numeric limits<float>::max();
31 float \max_v = std:numeric\_limits < float>min();
32<br>33
33 BOOST_FOREACH( auto v, img ) {<br>34 min_v = std::min( min_v, v);
                  \min_v = \text{std}:\min(\min_v, v);
35 max_v = std::max(max_v, v);<br>36 }
36 }
37
\begin{cases}\n 38 \quad \text{normalize}(\text{ img}, \text{ min\_v}, \text{ max\_v}); \\
 39 \quad \text{ } \n\end{cases}39 }
\begin{array}{c} 40 \\ 41 \end{array}41 template <class F>
42 inline std::vector<cv::Mat <float> > pyr conv(const cv::Mat <cv::Vec3f>& src, int level, F f)
\begin{array}{cc} 43 & \{44\} \end{array}44 std::vector<cv::Mat <float> > dst;
45
46 const auto pyr = create_pyr( src, level );<br>47 BOOST_FOREACH( const auto& p, pyr
             47 BOOST FOREACH( const auto& p, pyr ) {
48 dst.push_back( f( p ) );
49 }
50
51 return dst;
52 }
53
54 template <class F>
55 inline cv::Mat_<float> create_map(const cv::Mat_<cv::Vec3f>& src, int level, F f)
56 {
             const auto pyr = pyr_conv( src, level, f );
58
59 cv::Mat<sub>-</sub>\alphafloat \delta dst( pyr.back().size(), 0.0f );
60 BOOST FOREACH( int i, boost::irange( static cast<int>( pyr.size() ) − 1, 0, −1 ) ) {
61 auto t = cv_ex::resize( pyr[i], pyr[i - 1].size() );
62 auto d = cv_ex::resize(\text{dst}, \text{pyr}[i - 1].\text{size}());
63
64 BOOST FOREACH( int y, boost::irange( 0, t.size().height ) ) {
65 BOOST FOREACH(int x, boost::irange(0, t.size().width ) } {<br>66 d(y, x) = d(y, x) + std::fabs(pyr[i - 1](y, x) - t(y, x)
                       d( y, x ) = d( y, x ) + std::fabs( pyr[i - 1]( y, x ) - t( y, x ) );
67 }
68 }
69
             \det = d;71 }
72
```

```
73 return dst;<br>74 }
 74 }
 75
         76 template <class F>
 77 inline cv::Mat <float> add map(const cv::Mat <cv::Vec3f>& src, int level, F f)
 78 {
             const auto pyr = pyr_conv( src, level, f );
 80
 81 cv::Mat<sub>-</sub>\alphafloat> dst( pyr.back().size(), 0.0f );
 82 BOOST FOREACH( int i, boost::irange( static cast<int>( pyr.size() ) − 1, 0, −1 ) ) {
 83 auto t = cv ex::resize( pyr[i], pyr[i − 1].size() );
 84 auto d = cv ex::resize( dst, pyr[i − 1].size() );
 85
 86 BOOST_FOREACH( int y, boost::irange( 0, t.size().height ) )
 87 BOOST_FOREACH(int x, boost::int xge( 0, t.size().width ) ) {<br>
88 d( y, x ) = d( y, x ) + t( y, x );
                      d(y, x) = d(y, x) + t(y, x);89 }
 90 }
 91
             \det = d;93 }
 94
         return dst;<br>}
 96 }
 97
 98 inline cv::Mat <float> lumi map(const cv::Mat <cv::Vec3f>& src, int level)
 99 {
100 const auto to gray = [](const cv::Mat <cv::Vec3f>& src) −> cv::Mat <float> {
101 cv::Mat < float > dst( src.size(), 0.0f );
102
103 auto src_itr = src\text{.begin}}104 auto dst_itr = dst.begin();
105 for(; src_itr != src.end(); ++src_itr, ++dst_itr ) {
106 BOOST_FOREACH( int c, boost::irange( 0, 3 ) ) {<br>^{107} *dst_itr += (*src_itr)[c];
                          107 ∗dst itr += (∗src itr)[c];
108 }
109 ∗dst itr /= 3.0f;
110 }
111
112 return dst;
113 };
114
115 return create_map( src, level, to_gray);
116 }
117
118 template <class F>
119 inline cv::Mat_<float> color_(const cv::Mat_<cv::Vec3f>& src, F f)
\begin{array}{cc} 120 \\ 121 \end{array} {
             cv::Mat <float> dist( src.size(), 0.0f );
122
123 auto src_itr = src\text{.begin}}124 auto dst itr = dst begin();
125 for(; src_itr != src.end(); ++src_itr, ++dst_itr ) {<br>126 const float v = f *src_itr );
126 const float v = f( ∗src_itr );<br>
127 ∗dst_itr = v < 0.0f ? 0.0f :
             127 ∗dst itr = v < 0.0f ? 0.0f : v;
128 }
\begin{array}{c} 129 \\ 130 \end{array}return dst;
131 }
132
133 inline std::vector<cv::Mat <float> > color map(const cv::Mat <cv::Vec3f>& src, int level)
134 {
             135 std::vector<cv::Mat <float> > dst;
136
137 typedef std::function<cv::Mat_<float> (const cv::Mat_<cv::Vec3f>&)> function_t;<br>138 const std::vector<function_t> func = {
             \frac{1}{2} const std::vector \leq function \pm > func = {
139 a [[(const cv::Mat_<cv::Vec3f>& src) −> cv::Mat_<float> {<br>140 b return color (src, [[(const cv::Vec3f& v) −> float}
140 return color ( src, [](const cv::Vec3f& v) −> float{<br>141 return v[2] – ( v[1] + v[0] ) / 2.0f: } ):
                              return v[2] - (v[1] + v[0]) / 2.0f; } );
142 },
                  143 [](const cv::Mat <cv::Vec3f>& src) −> cv::Mat <float> {
144 return color ( src, [](const cv::Vec3f& v) −> float {
145 return v[1] - ( v[2] + v[0] ) / 2.0f; } );
```

```
146 },
147 [](const cv::Mat <cv::Vec3f>& src) −> cv::Mat <float> {
                        148 return color ( src, [](const cv::Vec3f& v) −> float {
149 return v[0] − ( v[2] + v[1] ) / 2.0f; } );
150 },
                    151 [](const cv::Mat <cv::Vec3f>& src) −> cv::Mat <float> {
152 return color ( src, [](const cv::Vec3f& v) −> float {<br>153 return ( v[2] + v[1] ) / 2.0f – std::fabs( v[2]153 return ( v[2] + v[1] ) / 2.0f − std::fabs( v[2] − v[1] ) / 2.0f − v[0]; } );
154 }
155 };
\frac{156}{157}157 BOOST FOREACH( auto f, func ) {
158 dst.push_back( add_map( src, level, f ) );
159 }
160
161 return dst;<br>162 }
162 }
163
164 inline std::vector<cv::Mat <float> > make maps(const cv::Mat <cv::Vec3f>& src, int level)
\begin{array}{c} 165 \\ 166 \end{array} {
               166 std::vector<cv::Mat <float> > dst;
167
168 dst.push_back( lumi_map( src, level ) );
169 const auto colors = color map( src, level );<br>170 BOOST FOREACH( const auto& c, colors
170 BOOST FOREACH( const auto& c, colors ) {<br>171 dst.push back( c ):
               dst.push_back(c);
172 }
\frac{173}{174}return dst;
175 }
\frac{176}{177}177 std::pair<float, float> image min max(const cv::Mat <float>& src)
178 {
179 std::pair<float, float> dst( std::numeric limits<float>::max(), std::numeric limits<float>::
                    \min() );
180
181 for( auto itr = src \cdot \text{begin}); itr != src \cdot \text{end}(; ++itr ) {<br>182 dst.first = std::min( dst.first, *itr );
                    182 dst.first = std::min( dst.first, ∗itr );
183 dst.second = std::max( dst.second, ∗itr );
184 }
\frac{185}{186}return dst;
187 }
188
          189 double image loc max avg(const cv::Mat <float>& src)
190 {
191 cv::Mat_<double> dx1( src.size() ), dy1( src.size() );<br>192 cv::Mat_<double> dx2( src.size() ), dy2( src.size() );
               cv::Mat_<double> dx2(\text{src.size}(\hat{))}, dy2(\text{src.size}(\hat{))};193
194 double max<sub>-</sub>v = std::numeric_limits<double>::min();<br>
195 cv::Point max<sub>-</sub>pos;
195 cv::Point max_pos;<br>196 std::vector<double
               196 std::vector<double> loc max;
197
198 for( int j = 0; j < src.size().height; ++j ) {<br>199 const int my = j == 0 ? j : j - 1;
199 const int my = j == 0<sup>?</sup> j : j − 1;<br>200 const int py = j == src.size(), heig
                    const int py = j == src.size().height -1 ? j : j + 1;
\frac{201}{202}202 for( int i = 0; i < src.size().width; ++i ) {<br>
203 const int mx = i == 0 ? i : i - 1:
                        const int mx = i == 0 ? i : i - 1;
204 const int px = i == src.size().width − 1 ? i : i + 1;
205
206 if( max_v < src( j, i ) ) {<br>
207 max_v = src( j, i );
                             max_v = src(j, i);208 max_pos = cv::Point( i, j );<br>
209 }
209 }
210
211 dx1( j, i ) = src( j, px ) – src( j, mx );
212 dy1( j, i ) = src( py, i ) − src( my, i );
\begin{array}{ccc} 213 & & & \{214 & & \} \end{array}214 }
215
216 for( int y = 0; y < src.size().height; ++y) {
217 const int my = y == 0 ? y : y − 1;
218 const int py = y == src.size().height − 1 ? y : y + 1;
```
219 for( int  $x = 0$ ;  $x <$  src.size().width;  $++x$ ) { 220 const int mx = x == 0 ? x : x − 1;<br>221 const int px = x == src.size(), height const int px =  $x =$  src.size().height  $-1$  ?  $x : x + 1$ ; 222 223  $dx2(y, x) = dx1(y, px) - dx1(y, mx);$ 224 dy2( y, x ) = dy1( py, x ) − dy1( my, x );<br>225  $\left. \begin{array}{ccc} 225 & & \\ 226 & & \end{array} \right\}$ 226 *}*  $\frac{227}{228}$ 228 for( int y = 0; y < src.size().height; ++y ) {<br>
229 for( int x = 0; x < src size() width; ++x 229 for( int  $x = 0$ ;  $x <$  src.size().width;  $++x$ ) *{*<sup>230</sup>  $if(x == max pos x & k \& y == max pos x$ } 230 if(  $x = max_{.}$  pos.x &&  $y = max_{.}$  pos.y ) {<br>231  $\begin{array}{c} 231 \\ 232 \end{array}$  continue; 232 *}* 233 234 if( std::fabs( dx1( y, x ) ) < 0.01 && std::fabs( dy1( y, x ) ) < 0.01 ) {<br>
235 if( dx2( y, x ) < 0 && dy2( y, x ) < 0 ) { 235 if(  $dx^{2}(y, x) < 0$  &&  $dy^{2}(y, x) < 0$  ) {<br>
236 loc\_max.push\_back( src( y, x ) ); 236 loc\_max.push\_back(  $src(y, x)$  );<br>237 237 *}* 238 *}*  $\begin{array}{ccc} 239 & & & \\ 240 & & & \end{array}$ 240 *}* 241 242 double dst = 0;<br>
243 for (std:size t i 243 for( $std::size_t i = 0; i < loc.max.size(); ++i)$  {<br>
244 dst +=  $loc.max[i];$  $dst += loc_max[i];$ 245 *}*  $\det$  /= loc\_max.size();  $\frac{247}{248}$ return dst; 249 *}*  $\frac{250}{251}$ 251 inline std::uint64 t equal count(const cv::Mat *<*float*>*& x, const cv::Mat *<*float*>*& y, 252 float th = std::numeric limits*<*float*>*::epsilon())  $\begin{matrix} 253 \\ 254 \end{matrix} \qquad \{$ std::uint64<sub>-t</sub> cnt = 0; 255 256 auto x itr = x.begin();<br>257 auto y itr = y.begin(); auto y itr = y.begin(); 258 for(;  $x \text{aitr} != x \text{.end}($ );  $++x \text{.itr}, ++y \text{.itr}$  } {<br>
259 if( std::fabs( \*x\_itr - \*y\_itr ) < th ) { 259 if( std::fabs( *∗*x itr *− ∗*y itr ) *<* th ) *{*  $++$ cnt; 261 *}* 262 *}*  $\frac{263}{264}$ return cnt;<br>} 265 *}* 266 267 template *<*class F*>* 268 inline void for each(cv::Mat *<*float*>*& lhs, const cv::Mat *<*float*>*& rhs, F f)  $\begin{array}{cc} 269 && \{ \\ 270 && \end{array}$ auto l itr  $=$  lhs.begin(); 271 auto r itr = rhs.begin(); 272  $f(x; l_1 \text{litr} != \text{lhs.end}(); ++l_1 \text{litr}, ++r_1 \text{itr} )$  *{* $\text{273}$  *\*1.* itr = f( \*1.**i**tr, \*r.**itr** ); *∗*l\_itr = f( *∗*l\_itr, *∗*r\_itr );<br>}  $\begin{array}{cc} 274 \\ 275 \end{array}$  } 275 *}*  $\frac{276}{277}$ 277 cv::Mat *<*cv::Vec3b*>* mask image(const cv::Mat *<*cv::Vec3b*>*& src, const cv::Mat *<*unsigned char*>*& mask, 278 cv::Vec3b ignore = cv::Vec3b( 255, 0, 255 )) 279 *{* 280 cv::Mat\_<cv::Vec3b> dst( src.size() );<br>281 BOOST\_FOREACH( int y, boost::iran 281 BOOST\_FOREACH( int y, boost::irange( 0, src.size().height ) 282 BOOST\_FOREACH( int x, boost::irange( 0, src.size().widtl 282 BOOST FOREACH( int x, boost::irange( 0, src.size().width ) ) *{* 283 dst( y, x ) = mask( y, x ) == cv::GC\_BGD  $||$  mask( y, x ) == cv::GC\_PR\_BGD ? 284 ignore :  $src(y, x)$ ; 285 *}* 286 *}* 287<br>288 return dst;<br>} 289 *}* 290

291 cv::Mat *<*cv::Vec3b*>* draw mask(const cv::Mat *<*cv::Vec3b*>*& src, const cv::Mat *<*unsigned char *>*& mask) 292 *{*  $cv::Mat \text{dst} = src.close();$ 294 295 for  $\int$  int  $y = 0$ ;  $y <$  src.size().height;  $++y$   $\int$  *{* 296 for  $\int$  int  $x = 0$ ;  $x <$  src.size().width;  $++x$  $296$  for( int  $x = 0$ ;  $x <$  src.size().width;  $+\overrightarrow{x}$  ) { 297 if  $\begin{array}{c} \text{if}( \text{ mask}( y, x) = = \text{c} \text{v} \cdot \text{G} \text{C} \cdot \text{B} \text{G} \text{D} ) \{ \text{398} \} \\ \text{dist}( x, x) = \text{c} \text{v} \cdot \text{V} \text{e} \cdot \text{3} \text{b} \cdot \text{G} \cdot \text{D} \cdot \text{25} \end{array}$ dst( y, x ) = cv::Vec3b( 0, 0, 255 ); 299 *}* 300 else if( mask( y, x ) == cv::GC\_FGD ) {<br>  $\text{dst}([y, x)] = \text{cv::Vec3b}([255, 0, 0])$ ; dst( y, x ) = cv::Vec3b( 255, 0, 0 ); 302 *}* 303 else if( mask(  $y, x$  ) = cv::GC\_PR\_FGD ) {<br>304 dst(  $y, x$  ) = cv::Vec3b( 128, 128, 0 ); dst( y, x ) = cv::Vec3b( 128, 128, 0 ); 305 *}* 306 *}* 307 *}* 308 309 return dst; 310 *}* 311 312 void graph cut(const cv::Mat *<*cv::Vec3b*>*& src, const cv::Mat *<*float*>*& i, 313 double fgd\_comp, double pr\_fgd\_comp, double bgd\_comp, int cnt,<br>314 std::vector<cv::Mat <cv::Vec3b> >& dst. boost::mutex& mutex 314 std::vector*<*cv::Mat *<*cv::Vec3b*> >*& dst, boost::mutex& mutex, 315 cv::Vec3b ignore)  $\begin{array}{c} 316 \\ 317 \end{array}$  { 317 cv::Mat *<*unsigned char*>* mask( src.size(), cv::GC PR BGD );  $318$  bool err = true;  $\begin{array}{c} 319 \\ 320 \end{array}$ 320 BOOST\_FOREACH( int y, boost::irange( 0, i.size().height ) ) 321 BOOST\_FOREACH( int x, boost::irange( 0, i.size().width 321 BOOST FOREACH( int x, boost::irange( 0, i.size().width ) ) *{*  $322$  if( i( y, x )  $>$  = fgd\_comp ) { 323 mask $(y, x) = cv::\tilde{G}\tilde{C}\tilde{F}GD;$ <br>324 err = false;  $err = false;$ 325 *}* 326 else if(  $i(y, x)$  >= pr fgd\_comp )<br>327 mask( $y, x$ ) = cv::GC\_PR\_FG  $\text{mask}( y, x ) = \text{cv::}\overline{\text{GC\_PR\_FGD}};$  $328$  err = false; 329 *}* 330 else if( i( y, x ) *<*= bgd comp ) *{*  $\text{mask}( \mathbf{y}, \mathbf{x} ) = \text{cv::GC\_BGD};$ 332 *}* 333 *}* 334 *}* 335 if( err ) *{* return; 337 *}* 338 339 cv::Mat bgd, fgd;<br>340 cv::grabCut( src,  $\text{cv::graphCut(}$  src, mask,  $\text{cv::Rect(),}$  bgd, fgd,  $\text{cnt, cv::GC\_INIT\_WITH\_MASK}$  ); 341 342 boost::mutex::scoped\_lock lock( mutex ); 343 dst.push back( mask image( src, mask, ignore ) ); 344 *}* 345 346 *}* // namespace 347 348 inline std::vector<cv::Mat\_<cv::Vec3b>> cut(349 const cv::Mat\_<cv::Vec3b>& src, int level, 349 const cv::Mat *<*cv::Vec3b*>*& src, int level, 350 double fgd\_comp, double pr\_fgd\_comp, double bgd\_comp,<br>351 double ec color double ec lumi int cnt cy: Vec3b ignore double ec color, double ec lumi, int cnt, cv::Vec3b ignore = cv::Vec3b( 255, 0, 255 ))  $\begin{array}{cc} 352 & \{ \\ 353 & \end{array}$ const cv::Mat\_<cv::Vec3f> img = cv\_ex::byte\_to\_float( src ); 354  $355$  auto maps = make\_maps( img, level); 356 BOOST FOREACH( auto& i, maps ) *{*  $357$  const auto minmax = image\_min\_max( i ); 358 normalize( i, minmax.first, minmax.second );<br>359 const double  $loc = image\_loc\_max\_avg(i)$ ; const double  $\text{loc} = \text{image\_loc\_max\_avg}(i)$ ; 360 const double diff = std::pow( minmax.second − loc, 2 );<br>361 BOOST FOREACH( auto& n, i ) { 361 **BOOST\_FOREACH**( auto& n, i ) {<br>362 **h**  $* =$  diff: n ∗= diff;

 *}*  $\begin{array}{c} 364 \\ 365 \end{array}$  normalize( i ); *}* for( auto i = maps.begin() + 1; i *<* maps.begin() + ( maps.size() *−* 1 ); ++i ) *{* for( auto  $j = i + \overline{1}$ ;  $j <$  maps.end(); ) { const double ratio = equal count( *∗*i, *∗*j ) / static cast*<*double*>*( src.size().area() ); 370 if( $\text{ratio} \geq \text{ec\_color}$ )  $\{371\}$  for each( $\ast$ i,  $\ast$ i,  $\|$ (f) for each( *∗*i, *∗*j, [](float lhs, float rhs) *−>* float *{* return lhs + rhs; *}* ); j = maps.erase( j ); *}* else *{* ++j;<br>376 } *} } }* for( auto i = maps.begin() + 1; i < maps.end(); ++i ) {<br> $380$  const double ratio = const double ratio =<br> $381$  equal count ( $\ast i$ ) equal count( *∗*i, maps[0], 0.05f ) / static cast*<*double*>*( src.size().area() ); if( ratio *>*= ec lumi ) *{*  $358(6)$ ,  $\frac{1}{10}$ (float lhs, float rhs) *−>* float { return lhs + rhs; } ); *}* normalize( *∗*i ); *}* maps.erase( maps.begin() );  $\frac{389}{390}$  std::vector*<*cv::Mat *<*cv::Vec3b*> >* dst; boost::mutex mutex;  $\frac{392}{393}$ 393 #if defined( CUT\_NO\_THREAD)<br>394 BOOST\_FOREACH( auto BOOST FOREACH( auto& i, maps ) *{* graph cut( src, i, fgd comp, pr fgd comp, bgd comp, cnt, dst, mutex, ignore ); *}*  $\frac{397}{398}$  $\begin{array}{c}\n398 \\
399\n\end{array}$  std::vector*<*boost::thread*>* th;  $\frac{400}{401}$  BOOST FOREACH( auto& i, maps ) *{* th.push back( boost::thread( [ &src, &i, fgd comp, pr fgd comp, bgd comp, cnt, &dst, &mutex, ignore ]() *{* graph cut( src, i, fgd comp, pr fgd comp, bgd comp, cnt, dst, mutex, ignore ); *}* ) ); *}* 407 BOOST\_FOREACH( auto& t, th ) {<br>408 t,join();  $t.join();$  *}*  $\#\mbox{endif}$  return dst;<br> $413$  *}*  $\begin{array}{c} 414 \\ 415 \end{array}$ *}* // namespace cv\_ex 417  $\#$ endif // CUT\_HPP\_

```
1 #ifndef CV EX HPP
 \frac{1}{2} #define CV_EX_HPP_
 3
 4 #include <boost/range/irange.hpp>
 5 #include <opencv2/opencv.hpp>
 6
 7 namespace cv ex {
 \frac{8}{9}9 template \langle \text{class } T \rangle<br>10 inline cv::Mat<sub>-</sub>\langle T \rangle10 inline cv::Mat <T> resize(const cv::Mat <T>& src, cv::Size sz, int type = cv::INTER LINEAR)
\begin{array}{cc} 11 & 4 \\ 12 & 1 \end{array}12 cv::Mat <T> dst;
13 cv::resize( src, dst, sz, type );<br>14 return dst:
               return dst;
15 }
16 template <class T>
17 inline std::vector<cv::Mat <T> > create pyr(const cv::Mat <T>& src, int level)
\begin{array}{cc} 18 \\ 19 \end{array} {
               std::vector<cv::Mat_<T> pyr( level + 1 );
\begin{array}{c} 20 \\ 21 \end{array}pyr[0] = src;22 for( int i : boost::irange( 1, level + 1 ) ) {
23 cv::Mat <T> dst( pyr[i − 1].rows / 2, pyr[i − 1].cols / 2 );
24 cv::pyrDown( pyr[i − 1], dst );
25 pyr[i] = dist;26 }
\frac{27}{28}return pyr;
29 }
\begin{array}{c} 30 \\ 31 \end{array}31 template <class Dest, class T>
          32 inline cv::Mat <Dest> cvt color(const cv::Mat <cv::Vec<T, 3>>& src)
\begin{matrix} 33 \\ 34 \end{matrix} \qquad \{34 cv::Mat<sub>-</sub><Dest> dst;<br>35 cv::cvtColor(src. dst.
35 cv::cvtColor( src, dst, CV_BGR2GRAY );<br>36 return dst:
               return dst:
37 }
\frac{38}{39}39 template <class Dest>
40 inline cv::Mat <Dest> cvt color(const cv::Mat <unsigned char>& src)
\begin{array}{cc} 41 & \phantom{00} & \phantom{00} \{ \\ 42 & \phantom{00} & \phantom{0} \end{array}42 cv::Mat <Dest> dst;
43 cv::cvtColor( src, dst, CV_GRAY2BGR );<br>44 return dst:
          return dst;<br>}
45 }
46
47 template <class Dest, class Src, class F>
48 inline cv::Mat <Dest> for each(const cv::Mat <Src>& src, F f)
\begin{array}{ccc} 49 & & \{ \\ 50 & & \end{array}50 cv::Mat <Dest> dst( src.size() );
\begin{array}{c} 51 \\ 52 \end{array}auto src\_itr = src.\text{begin});
53 auto dst itr = dst begin();
54 for(; src_itr != \text{src.end}(); ++\text{src\_itr}, ++dst_itr ) {<br>55 (*dst_itr) = f( (*src_itr) ):
                    (*dst\_itr) = f((**src\_itr);
56 }
57
58 return dst;<br>
59 }
59 }
60
61 template <class T>
62 inline cv::Mat <T> read image(const std::string& filename)
\begin{matrix} 63 \\ 64 \end{matrix} \qquad \{64 try {
                    return cv::imread( filename);
66 }
67 catch( ... ) {
               \begin{bmatrix} 1 \\ 1 \end{bmatrix}69 }
70 }
\frac{71}{72}template \langle \rangle
```

```
73 inline cv::Mat <cv::Vec3f> read image<cv::Vec3f>(const std::string& filename)
 74 {
              75 const auto f = [](const cv::Vec3b& p) −> cv::Vec3f
 76 {
 77 cv::Vec3f dst;<br>
78 for( int c = 0)
                   for( int c = 0; c < 3; ++c) {
 79 \text{dst}[c] = p[c] / 255.0f;80 }
 81 return dst;
 82 };
 \frac{83}{84}84 try {
 85 return for each<cv::Vec3f>( cv::Mat <cv::Vec3b>( cv::imread( filename ) ), f );
 86 }
              \text{catch}(\ \ldots\ ) \}88 return {};
 89 }
 90 }
 91
 92 inline cv::Mat <cv::Vec3f> byte to float(const cv::Mat <cv::Vec3b>& src)
 93 {
              94 cv::Mat <cv::Vec3f> dst( src.size() );
 95
 96 auto src_itr = src.begin();<br>97 auto dst_itr = dst.begin()
              auto dst_itr = dst.begin();
 98 for(; src_itr != src.end(); ++src_itr, ++dst_itr ) {<br>99 for( int c = 0; c < 3; ++c) {
 99 for( int c = 0; c < 3; ++c ) {
100 (∗dst itr)[c] = (∗src itr)[c] / 255.0f;
101 }
102 }
103<br>104
          return dst;
105 }
106
107 inline cv::Mat <cv::Vec3b> float to byte(const cv::Mat <cv::Vec3f>& src)
108 {
              109 cv::Mat <cv::Vec3b> dst( src.size() );
110
111 auto src_itr = src.begin();<br>112 auto dst_itr = dst.begin()
112 auto dst itr = dst begin();<br>113 for : src itr != src end();
              12 for(; src_itr != src.end(); ++src_itr, ++dst_itr ) {
114 for( int c = 0; c < 3; ++c) {<br>
(4\text{st\_itr}) [c] = cv::saturat
                       (*dst_itr)[c] = cv::saturate\_cast < unsigned char>(**src_itr)[c] * 255;116  }
117 }
118
119 return dst;<br>120 }
120 }
\begin{array}{c} 121 \\ 122 \end{array}122 inline std::vector<cv::Rect> detect(const cv::Mat <unsigned char>& img, cv::CascadeClassifier&
                cc)
\begin{array}{c} 123 \\ 124 \end{array} {
124 std::vector<cv::Rect> objs;<br>c.detectMultiScale( img. ol
              cc.\text{detectMultiScale}( img, \dot{\text{objs}});
126
127 return objs;<br>128 }
128 }
129
130 inline std::vector<cv::Rect> detect(const cv::Mat <cv::Vec3b>& img, cv::CascadeClassifier& cc)
131 {
              132 std::vector<cv::Rect> objs;
133 cv::Mat_<unsigned char> gray;
\begin{array}{c} 134 \\ 135 \end{array}135 cv::cvtColor( img, gray, CV_BGR2GRAY );<br>136 cc.detectMultiScale( gray, obis):
              cc.detectMultiScale( gray, objs );
137
138 return objs;
139 }
140
141 template <class T><br>
142 inline cv::Point_<T)
          142 inline cv::Point <T> center(const cv::Rect <T>& rc)
143 {
144 return \{ rc.x + rc.width / 2, rc.y + rc.height / 2 \};
```

```
145 }
146
147 template <class T>
148 inline cv::Mat <T> convert color(const cv::Mat <T>& src, int type)
149 \atop 150 \phantom{104 \, \mathrm{ }} \{150 cv::Mat_<T> dst;
151 cv::cvtColor( src, dst, type);
\frac{152}{153}return dst;<br>}
154 }
155
156 \, } \, // namespace cv_ex
\begin{array}{c} 157 \\ 158 \end{array}#endif // CV_EX_HPP_
```
1 #ifndef SOM HPP  $\frac{1}{2}$  #define SOM\_HPP\_  $\frac{3}{4}$ 4 #include *<*vector*>* 5  $\#$ include <algorithm><br>6  $\#$ include <limits> 6 #include *<*limits*>* 7 #include *<*cmath*>* 8 #include *<*fstream*>* 9 #include *<*boost/random.hpp*>* 10 #include *<*boost/range/irange.hpp*>*  $\frac{11}{12}$ struct som 13 *{* 14 typedef std::vector*<*double*>* node type; 15 typedef std::vector<node\_type> map\_type;  $\frac{16}{17}$ 17 private: map\_type map\_; 19 int width, height;  $\begin{array}{c} 20 \\ 21 \end{array}$ 21 public:<br>22 sor  $\text{som}() = \text{default};$  $\frac{23}{24}$ 24 som(map\_type map, int width, int height) :<br>25 map\_(map), width(width), height\_(h 25 map ( map ), width ( width ), height ( height )  $26 \qquad \{ \}$ 26 *{ }*  $\frac{27}{28}$ inline int width $()$  const 29 *{* return width : 31 *}* 32 33 inline int height() const  $\begin{array}{cc} 34 & \{35 \end{array}$  $\left\{\right.}$  return height.; 36 *}* 37 38 inline node type& operator()(int x, int y) 39 *{* 40 return map [x + y *∗* width ]; 41 *}* 42 43 inline const node type& operator()(int x, int y) const  $\begin{array}{cc} 44 & \phantom{00} & \phantom{00} \{ \\ 45 & \phantom{00} & \phantom{00} \end{array}$ return map<sub>-</sub>[x + y  $*$  width<sub>-</sub>]; 46 *}*  $\frac{47}{48}$ 48 inline map-type  $\frac{1}{49}$  data()  $\begin{array}{cc} 49 \\ 50 \end{array}$  {  $\left\{\right.}$  return map : 51 *}* 52 53 inline const map type& data() const  $54 \over 55$  {  $\left\{\right.}$  return map :  $\begin{array}{c} 56 \\ 57 \end{array} \big\};$ 57 *}*; 58 59 inline som make som(int width, int height, int element size) 60 *{* 61 som::map\_type map( width  $\ast$  height );<br>62 for( auto& i : map) { 62 for( $\arctan \& \text{i} : \text{map}$ ) {<br>63 som::node\_type no 63 som::node\_type node( element\_size );<br>64  $i = node;$  $i = node;$ 65 *}* 66 67 return som( map, width, height );<br>68 } 68 *}*  $\frac{69}{70}$ namespace 71 *{* 72 template *<*class Generator*>* 73 inline void learing initialize(som& m, Generator& gen)

```
74 {
 75 boost::uniform_real<double> dist( 0.0, 1.0 );<br>76 boost::variate_generator<Generator&, declty
             76 boost::variate generator<Generator&, decltype( dist )> random( gen, dist );
 77
 78 for( auto& n : m.data() ) {
                  for(\text{auto}\&\text{ i : n }) \{80 i = \text{random}();<br>81 }
 81 }
 82 }
 83 }
 \begin{array}{c} 84 \\ 85 \end{array}85 inline double cross sum (const std::vector<double>& lhs, const std::vector<double>& rhs)
 86 {
 87 double v = 0;<br>88 auto l_itr = ll
             auto l itr = lhs.begin();
 89 auto r_itr = rhs.begin();
 90 for(; l_itr != lhs.end(); ++l_itr, ++r_itr) {<br>91 v + = (*1_itr) * (*r_itr);
              91 v += (∗l itr) ∗ (∗r itr);
 92 }
 9394 return v;<br>95 }
 95 }
 96
 97 inline double cross correlation (const std::vector<double>& lhs, const std::vector<double>& rhs)
98 {
 99 const double MN = lhs.size() ∗ rhs.size();
100 const double r = \text{cross\_sum} (lhs, rhs);
101 const double l = boost::accumulate( lhs, 0);
102 const double r = boost::accumulate(r =hs, 0);
103 const double l2 = \text{cross\_sum} (lhs, lhs);<br>104 const double r2 = \text{cross\_sum} (rhs, rhs)
             const double r2 = \text{cross-sum} (rhs, rhs);
105
106 return ( −( ( MN ∗ lr − l ∗ r ) / std::sqrt( ( MN ∗ l2 − l ∗ l ) ∗ ( MN ∗ r2 − r ∗ r ) ) ) + 1.0
                   ) / 2.0;
107 }
\frac{108}{109}109 template \langle \text{class F} \rangle<br>110 inline void learing_in
         110 inline void learing impl(som& m, const std::vector<std::vector<double>>& samples, F f, int cnt)
111 {
112 for( auto& v : samples ) {
113 int mx = 0, my = 0;
114 double min d = std::numeric limits<double>::max();
115
116 for( int j : boost::irange( 0, m.height() ) ) {
117 for( int i : boost::irange( 0, m.width() ) ) {
118 //const double d = cross_correlation_(m(i, j), v);
119 \Delta = 0;
120
121 auto m itr = m( i, j ).begin();<br>122 auto v itr = v.begin();
                          auto v itr = v.begin();
123 for(; v_itr != v.end(); ++m_itr, ++v_itr ) {
124 d + = std::pow( *v_itr – *m_itr, 2.0 );
125 }
126 if d < \min d } {<br>127 if d = d}
127 min d = d;<br>
\begin{array}{c}\nm \text{iv} = \text{i} \\
\text{v} = \text{i}\n\end{array}128 mx = i;<br>129 my = j;\text{my } = \text{j};130 }
131 }
132 }
133
134 for( int j : boost::irange( 0, m.height() ) ) {
135 for( int i : boost::irange( 0, m.width() ) ) {
136 const double p = f(i, j, mx, my, crit);
137
138 auto m itr = m( i, j ).begin();<br>
139 auto v itr = v.begin();
                          auto v itr = v.begin();
140 for(\;; v \text{ait } != v \text{.end}(); ++m \text{.}t; ++v \text{.}t; ) \{ \text{ 141 } *m \text{.}t; += p * (* v \text{.}t; - *m \text{.}t; ) \}141 ∗m itr += p ∗ ( ∗v itr − ∗m itr );
142 }
\begin{array}{cccc} 143 & & & & \\ 144 & & & & \end{array}144 }
145 }
```

```
83
```

```
146 }
147
148 }
149<br>150
     150 template <class Generator, class F>
151 inline void learning(<br>152 som & m, co.
               152 som& m, const std::vector<std::vector<double>>& samples, F f, Generator& gen,
153 int max count = 1, double eps = std::numeric_limits\langledouble\rangle::epsilon())
\begin{matrix} 154 \\ 155 \end{matrix} {
           learing initialize( m, gen );
156
157 for( int cnt : boost::irange( 0, max_count ) ) {<br>158 learing_impl( m, samples, f, cnt );
           learing impl( m, samples, f, cnt);
159 }
160 }
\frac{161}{162}inline void save_som(const std::string& filename, const som& m)
163 {
           std::ofstream ofs(filename.c.str(), std::ios::binary);165
166 const int width = m.width();
167 const int height = m.height():<br>168 const int node_sz = m.data()[
168 const int node sz = m.data(\tilde{0}[0].size();<br>169 ofs.write((char *)(&width), size of(i)
169 ofs.write( (char ∗)( &width ), sizeof( int ) );
170 ofs.write( (char ∗)( &height ), sizeof( int ) );
171 ofs.write( (char ∗)( &node sz ), sizeof( int ) );
172
173 for( const auto& v : m.data() ) {
174 ofs.write( (char ∗)( &v[0] ), sizeof( decltype( v[0] ) ) ∗ v.size() );
175 }
176 }
177
178 inline som load som(const std::string& filename)
179 {
           std::ifstream ifs( filename.c_str(), std::ios::binary );
181
182 int width, height, node_sz;<br>183 ifs.read( (char *)( &width
183 ifs.read( (char ∗)( &width ), sizeof( int ) );
184 ifs.read( (char ∗)( &height ), sizeof( int ) );
185 ifs.read( (char *)( &node_sz), sizeof( int ) );
\frac{186}{187}som m( make_som( width, height, node_sz ) );
188
189 for( const auto\& v : m.data() ) {<br>190 ifs.read( (char \angle)( \&v[0]), siz
           <sup>1</sup> ifs.read( (char ∗)( &v[0] ), sizeof( decltype( v[0] ) ) ∗ v.size() );
191 }
\begin{array}{c} 192 \\ 193 \end{array}return m;<br>}
194 }
195
196 \#endif // SOM_HPP_
```

```
1 \#include "classifier.hpp"
 \Omega3 int main(int argc, char ∗argv[])
 \begin{matrix} 4 \\ 5 \end{matrix} {
 5 try {
 6 const auto cl = nclr::command line( argc, argv );<br>
\begin{aligned} 7 \qquad \qquad & \text{if}(\text{ cl.size}() != 13) \end{aligned}if( cl.size() != 13 \} {
 8 throw std::runtime error{ "invalid argument" };
 9 }
10
11 const cv::Size face sz = \{ std::atio([c][1].c_str() ), std::atio([c][2].c_str() ) \};<br>
12 const cv::Size wnd sz = \{ std::atio([c][3].c_str() ), std::atio([c][4].c_str() ) \};12 const cv::Size wnd sz = \{ std::atio() \in cl[3].c\_str() \}, std::atio() \in cl[6].c\_str() \};<br>13 const cv::Size node sz = \{ std::atio() \in cl[5].c\_str() \}, std::atio() \in cl[6].c\_str() \}13 const cv::Size node_sz = \{ std::atoi( cl[5].c\_str( ) ), std::atoi( cl[6].c\_str( ) ) \};
14 const int max-point = std::atoi( cl[7].c_str() );
15 const double valid ratio = std::atof( cl[8] c_1 str() )
16 const double center_ratio = std::atof( cl[9].c_str() );
17 const double neighbor ratio = std::atof( cl[10].c_str() );
\begin{array}{c} 18 \\ 19 \end{array}boost::mt19937 gen;
20
21 cv::CascadeClassifier cc{ "lbpcascade_animeface.xml" };<br>22 if( cc.empty() ) {
22 if( cc.empty() ) {<br>23 throw std::ru
               throw std::runtime_error{ "cannot_load_the_cascade_file" };
24 }
\frac{25}{26}nclr::printf( std::clog, "create_samples\n");
27
28 std::vector<std::vector<double>> samples;<br>29 for_each_file( cl[11], [&](const boost::filesyste
29 for each file \text{cl}[11], \lll (const boost::filesystem3::path \chi p) \{30\} if boost::filesystem3::js directory(n)) \{if(boost::filesystem3::is_directory(<math>p) } {
\begin{array}{c} 31 \\ 32 \end{array} return;
32 }
                    nclr::printf( std::clog, \mathcal{C}_{\lambda} \gamma, p.generic_string() );
34
35 const auto src = cv_ex::read_image<cv::Vec3b>( p.generic_string() );<br>36 if( src.empty() ) {
36 if( src.empty() ) {<br>37 return:
                         return:
38 }
39<br>40
                    \text{const auto ss} = \text{create\_samples}(\text{ src}, \text{cc}, \text{face\_sz}, \text{wnd\_sz}, \text{max\_point}, \text{valid\_ratio}, \text{gen});41 for (const auto & s : ss ) {<br>42 samples.push_back(s)
                    \{ samples.push_back(\ s);
43 }
44 } );
               if( samples.empty() ) \{46 throw std::runtime_error{ "not_create_samples" };<br>47
47 }
48
49 nclr::printf( std::clog, "som learning\n" );
\frac{50}{51}som m = \{ make_som( node_sz.width, node_sz.height, wnd_sz.area() * 3) \};52 const auto neighbor = [center ratio, neighbor ratio](int x, int y, int mx, int my, int) −>
                     double {
53 const int i = x - mx;54 const int j = y − my;
55 return i = 0 && j = 0 ? center_ratio :
56 std::abs( i ) \lt = 1 && std::abs( j ) \lt = 1 ? neighbor_ratio : 0.0;
57 };
58 for( int i : boost::irange( 0, node_sz.area() ) ) {<br>\text{m.data}(|i| = \text{samples}[i];m.data()[i] = samples[i];60 }
61
62 for( int cnt : boost::irange( 0, 1 ) ) {
63 learning (m, samples, neighbor, gen);<br>64 noir:::printf (std::clog. \% \r, cnt):
               nclr::printf( std::clog, "% \r", cnt );<br>}
65 }
66
67 nclr::printf( std::clog, "counting\n" );
68
69 \t\t const auto count = counting( m, samples);
70
               save\left( cl[12], m, count \right);
```

```
72 \over 7373 nclr::printf( std::clog, "finish\n" );
74 }
75 catch ( const std::exception&& e ) {
76 nclr::printf( std::cerr, "% \n", e.what() );
77 }
78 catch ( ... ) {
79 nclr::printf( std::cerr, "other exception\n" );
80 }
81 }
```

```
1 \#include "classifier.hpp"
\Omega3 int main(int argc, char ∗argv[])
\begin{matrix} 4 \\ 5 \end{matrix} {
 5 try {
 6 const auto cl = nclr::command line( argc, argv );
           if( cl.size() != 10 ) {
 8 throw std::runtime_error{ nclr::make_string( "invalid_argument", cl.size() ) };
 9 }
10
11 const cv::Size face_sz = { std::atoi( cl[1].c_str()), std::atoi( cl[2].c_str()) };
12 const cv::Size wnd_sz = { std::atoi( cl[3].c_str()), std::atoi( cl[4].c_str()) };
13 const int max_point = std::atoi( cl[5].c_str() );
14 const double valid_ratio = std::atof(cl[6].c_str());
15
16 boost::mt19937 gen;
17
18 cv::CascadeClassifier cc{ "lbpcascade_animeface.xml" };<br>19 if( cc.empty() ) {
19 if( cc.empty() ) {<br>
20 throw std::ru
               20 throw std::runtime error{ "cannot load the cascade file" };
21 }
22
23 nclr::printf( std::clog, "load maps\n" );
\frac{24}{25}25 std::vector<std::tuple<som, std::vector<double>>> maps;
26 for each file (cl[8], [&maps] (const boost::filesystem3::path & p) {<br>27 if (boost::filesystem3::is_directory(p)) {
27 if( boost::filesystem3::is_directory( p ) ) {<br><sup>28</sup> return:
                   return:
29 }
30 nclr::printf( std::clog, "% \n", p.generic string() );
31
32 maps.push back( load( p.generic string() ) );
           33 } );
34 if( maps.empty() ) {
35 throw std::runtime error{ "no maps" };
36 }
37
38 nclr::printf( std::clog, "create samples\n" );
39<br>40
           40 for each file( cl[7], [&](const boost::filesystem3::path& p) {
41 if( boost::filesystem3::is directory( p ) ) {
               \frac{1}{2} return;
43 }
44 nclr::printf( std::clog, "% \n", p.generic string() );
45
46 const auto src = cv ex::read image<cv::Vec3b>( p.generic string() );
47 if( src.empty() ){
                   return;
49 }
50
51 const auto samples = create_samples (src, cc, face_sz, wnd_sz, max_point, valid_ratio, gen
                    );
52 if( samples.empty() ) {
                   return:
54 }
55
56 nclr::printf( std::clog, "counting\n" );
57 std::vector<std::vector<double>> counts;<br>58 for( const auto& m : maps ){
               58 for( const auto& m : maps ){
59 counts.push_back( counting( std::get\langle 0 \rangle( m), samples ) );
60 }
61
62 nclr::printf( std::clog, "predicate\n" );
63 double min<sub>-</sub>d = std::numeric_limits<double>::max();<br>64 int min<sub>-</sub>i = 0;
               int min_i = 0;
65 for( int i : boost::irange( 0, static cast<int>( maps.size() ) ) ) {
66 const double d = distance( std::get < 1> ( maps[i] ), counts[i] );67 //const double d = cross correlation( std::get<1>( maps[i] ), counts[i] );
68 if( d < min d ) {
69 min_d = d;<br>
70 min_i = i;
70 min_i = i;<br>
71 }
71 }
```
 *}*  $\}$  cv::imwrite( nclr::make\_string( "%-/%-/%-", cl[9], min\_i, p.filename().generic\_string() ), src ); *}* );  $rac{75}{76}$  nclr::printf( std::clog, "finish*\*n" ); *}* catch ( const std::exception&& e ) *{* nclr::printf( std::cerr, "% *\*n", e.what() ); *}* catch ( ... ) *{* nclr::printf( std::cerr, "other exception*\*n" );  $\begin{array}{c} 82 \\ 83 \\ 84 \end{array} \big\}$ *}*